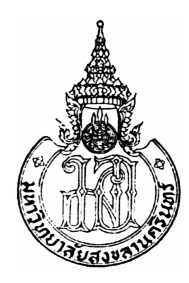

## โพรโทคอลค้นหาเส้นทางสำรองสำหรับเครือข่ายตรวจจับไร้สาย **Redundant Path Routing Protocol for Wireless Sensor Networks**

วันประชา นวนสร้อย Wanpracha Nuansoi

วิทยานิพนธ์นี้เป็นส่วนหนึ่งของการศึกษาตามหลักสูตรปริญญา วิศวกรรมศาสตรมหาบัณฑิต สาขาวิชาวิศวกรรมคอมพิวเตอร์ มหาวิทยาลัยสงขลานครินทร์

A Thesis Submitted in Partial Fulfillment of the Requirements for the Degree of **Master of Engineering in Computer Engineering** 

**Prince of Songkla University** 

2553

ิลิขสิทธิ์ของมหาวิทยาลัยสงขลานครินทร์

 $(1)$ 

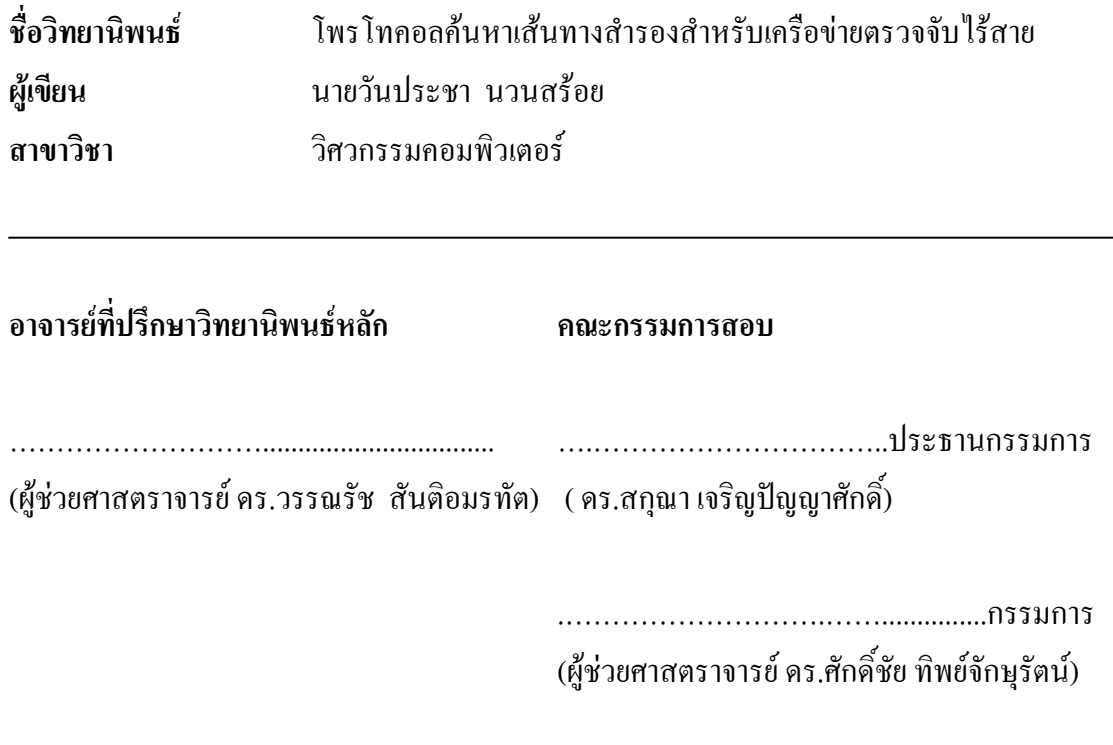

(ผู้ช่วยศาสตราจารย์ คร.วรรณรัช สันติอมรทัต)

บัณฑิตวิทยาลัย มหาวิทยาลัยสงขลานครินทร์ อนุมัติให้นับวิทยานิพนธ์ฉบับนี้ เป็นส่วนหนึ่งของการศึกษา ตามหลักสูตรปริญญาวิศวกรรมศาสตรมหาบัณฑิต สาขาวิชาวิศวกรรม ้คอมพิวเตอร์

(รองศาสตราจารย์ คร.เกริกชัย ทองหนู) คณาเดิบัณฑิตวิทยาลัย

โพรโทคอลค้นหาเส้นทางสำรองสำหรับเครือข่ายตรวจจับไร้สาย ์ **ชื่อวิทยานิพน**ธ์ ผู้เขียน นายวันประชา นวนสร้อย วิศวกรรมคอมพิวเตอร์ สาขาวิชา ปีการศึกษา 2552

### บทคัดย่อ

วิทยานิพนธ์ฉบับนี้นำเสนอโพรโทคอลค้นหาเส้นทางสำรองสำหรับเครือข่ายตรวจจับ ใร้สายที่สามารถใช้เพิ่มความน่าเชื่อถือในการสื่อสารข้อมูลในเครือข่ายตรวจจับไร้สาย โพรโทคอล หาเส้นทางที่ประหยัดพลังงานที่มีใช้ในเครือข่ายตรวจจับไร้สายส่วนมากมีเพียงเส้นทางเดียว ส่งผล ให้ต้องรอเวลาในการสร้างเส้นทางใหม่เมื่อเส้นทางหลักล้มเหลว ซึ่งเป็นปัญหาให้เกิดการขาดความ ้ต่อเนื่องในการส่งข้อมูล วิทยานิพนธ์นี้นำเสนอโพรโทคอลค้นหาเส้นทางสำรองสำหรับเครือข่าย ้ตรวจจับไร้สายเพื่อแก้ปัญหาดังกล่าว ซึ่งจะนำเสนอในส่วนอัลกอริทึมในการค้นหาเส้นทางสำรอง และการกำหนดพลังงานขั้นต่ำก่อนการเชื่อมต่อ ในกรณีเส้นทางหลักที่เชื่อมต่อล้มเหลวสามารถใช้ ้งานเส้นทางสำรองได้ทันที โหนดค้นทางสามารถเลือกเชื่อมต่อเส้นทางที่ใช้พลังงานต่ำไปยังโหนด ้ำโลายทางได้ จากการทดลองโดยใช้โปรแกรมจำลองเครือข่าย NS-2 ได้แสดงผลของการมีเส้นทาง ่ สำรองที่สามารถเพิ่มความน่าเชื่อให้กับเครือข่ายตรวจจับไร้สายได้

้คำสำคัญ: ความน่าเชื่อถือ, เส้นทางสำรอง, ประหยัดพลังงาน

Thesis Title Redundant Path Routing Protocol for Wireless Sensor Networks Author Mr.Wanpracha Nuansoi Major Program Computer Engineering Academic Year 2009

#### ABSTRACT

This research presents Redundant Path Routing Protocol which can be used to increase reliability in communicating information in wireless sensor networks. Most Energy Aware Routing Protocols available for wireless sensor networks recently depend on one working route, resulting in long waiting time to reconstruct the route when the first try fails. This also presents the problem of information discontinuity. This research proposes Redundant Path Routing Protocol as a solution to those problems. This protocol is presented with algorithm for redundant path and the pre-set minimum energy for connection. In the case that the main path of connection fails, the connection can work instantly on the provided redundant path of connection, without making request for route reconstruction. The connection of source node and destination node can be designed for less energy-consumed route. The NS-2 network simulation shows that the provision of redundant path can increase reliability in connection for wireless sensor networks.

Keywords: reliability, redundant path, energy aware

### กิตติกรรมประกาศ

ขอขอบพระคุณ ผู้ช่วยศาสตราจารย์ คร.วรรณรัช สันติอมรทัต อาจารย์ที่ปรึกษา ้ วิทยานิพนธ์หลัก ที่ได้ให้คำปรึกษา ชี้แนะแนวทาง และให้ความรู้ในด้านต่างๆ รวมถึงการให้การ ิสนับสนุนในเรื่องการทำวิจัย ตลอดจนช่วยตรวจและแก้ไขวิทยานิพนธ์ให้เป็นไปอย่างสมบูรณ์

ี ขอขอบพระคุณ คร. สกุณา เจริญปัญญาศักดิ์ ที่กรุณาให้เกียรติเป็นประธานกรรมการ ี สอบวิทยานิพนธ์ ให้คำแนะนำที่มีประโยชน์ต่อการวิจัยตลอดจนตรวจแก้ไขวิทยานิพนธ์ให้ดำเนิน ไปอย่างสมบูรณ์

ขอขอบพระคุณ ผู้ช่วยศาสตราจารย์ คร. ศักดิ์ชัย ทิพย์จักษุรัตน์ ที่กรุณาให้เกียรติเป็น ้กรรมการสอบวิทยาบิพบร์ ให้อำแบะบำที่มีประโยชบ์ต่อการวิจัยตลอดจบตรวจแก้ไขวิทยาบิพบร์ ให้ดำเนินไปอย่างสมบรณ์

ขอขอบพระคุณ คร.นิคม สุวรรณวร คณาจารย์ และบุคลากรในภาควิชาวิศวกรรม ้ คอมพิวเตอร์ทุกท่านที่ให้คำปรึกษาและความช่วยเหลือในระหว่างการทำวิทยานิพนธ์ ี ขอขอบคุณนักศึกษาปริญญาโทสาขาวิชาวิศวกรรมคอมพิวเตอร์ทุกท่านที่ได้ให้ ้คำแนะนำและเป็นกำลังใจมาโดยตลอด

และสดท้ายนี้ ขอน้อมรำลึกถึงพระคณบิดา มารดา และครอบครัว ที่ส่งเสริมให้ ้กำลังใจ และให้การสนับสนนในเรื่องต่างๆ จนกระทั่งข้าพเจ้าประสบความสำเร็จในการศึกษา

วับประชา บวบสร้อย

# สารบัญ

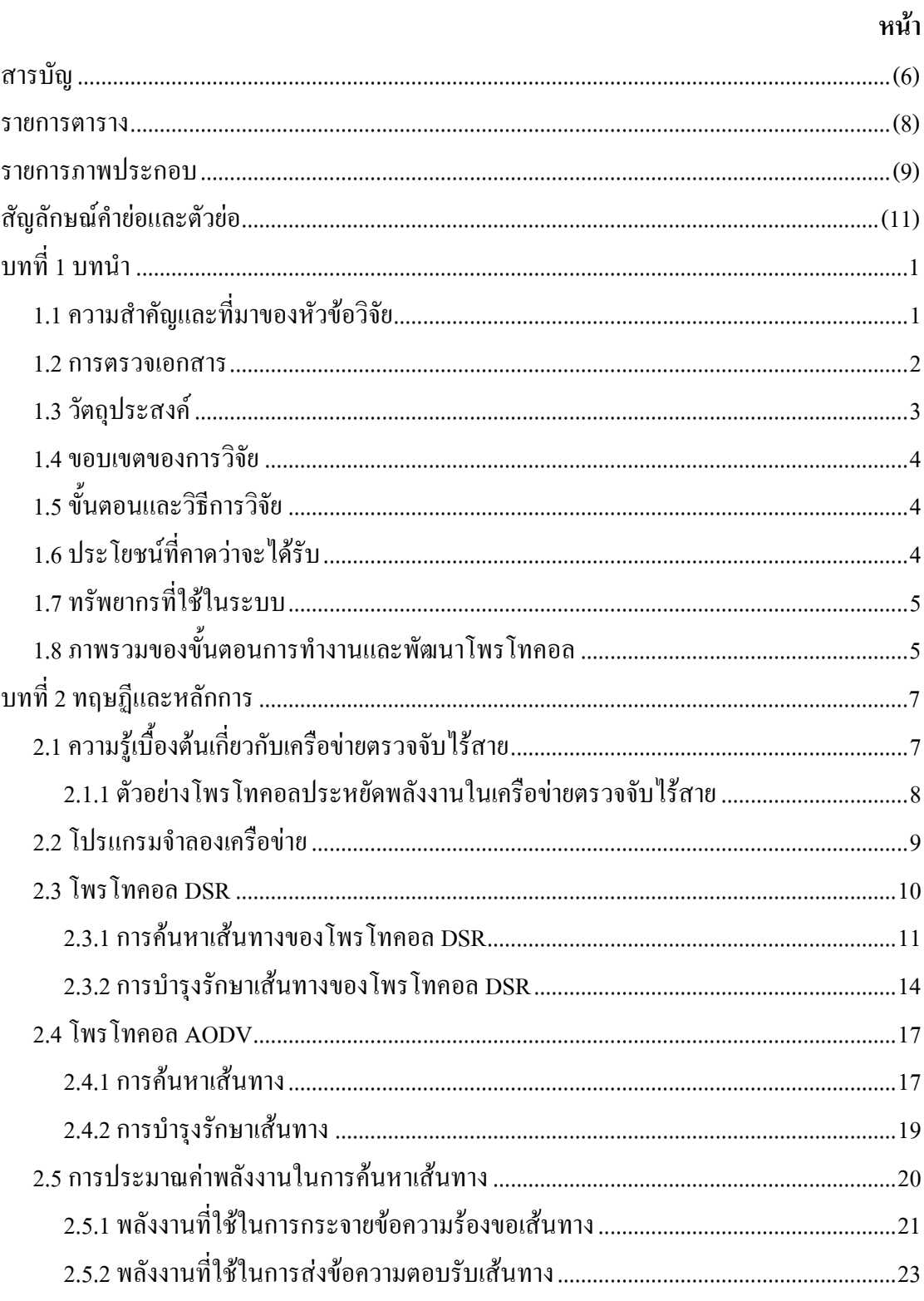

# สารบัญ (ต่อ)

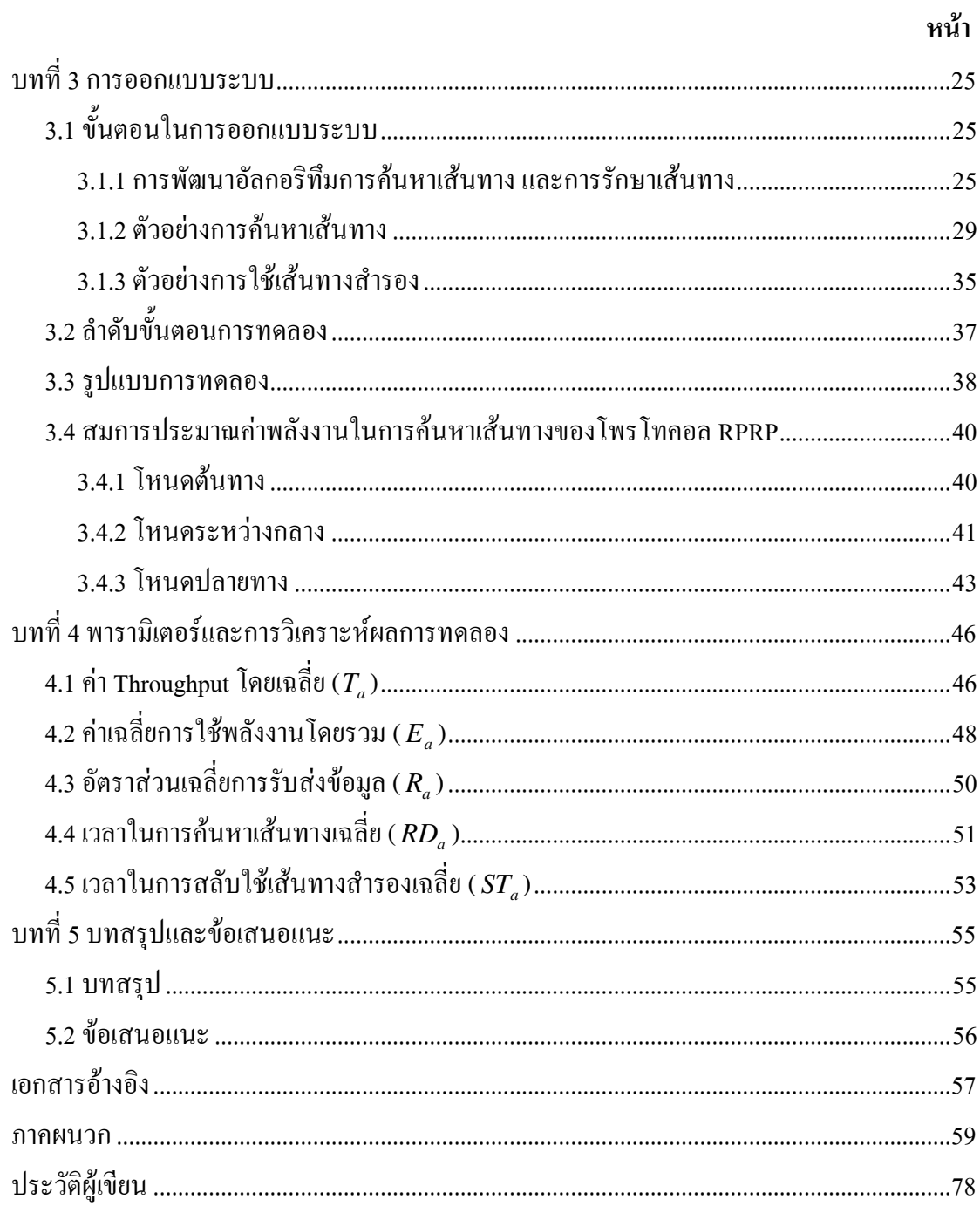

#### รายการตาราง

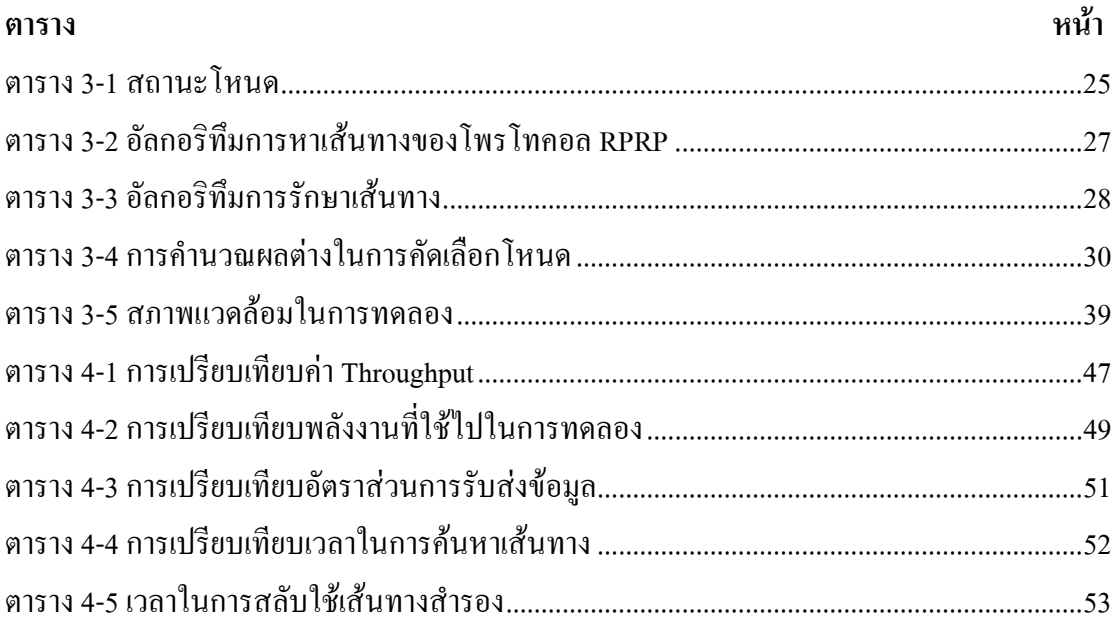

## รายการภาพประกอบ

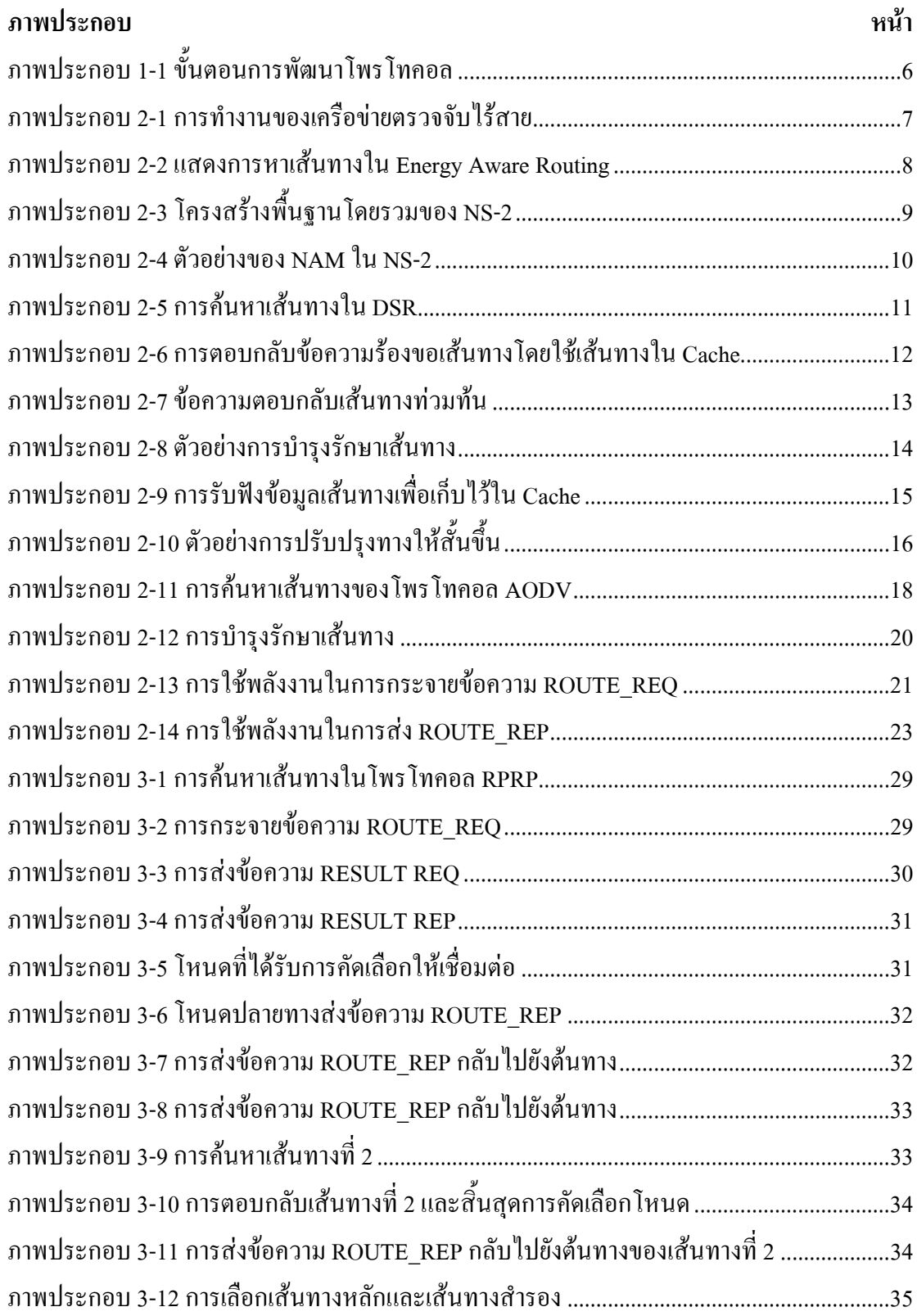

## รายการภาพประกอบ (ต่อ)

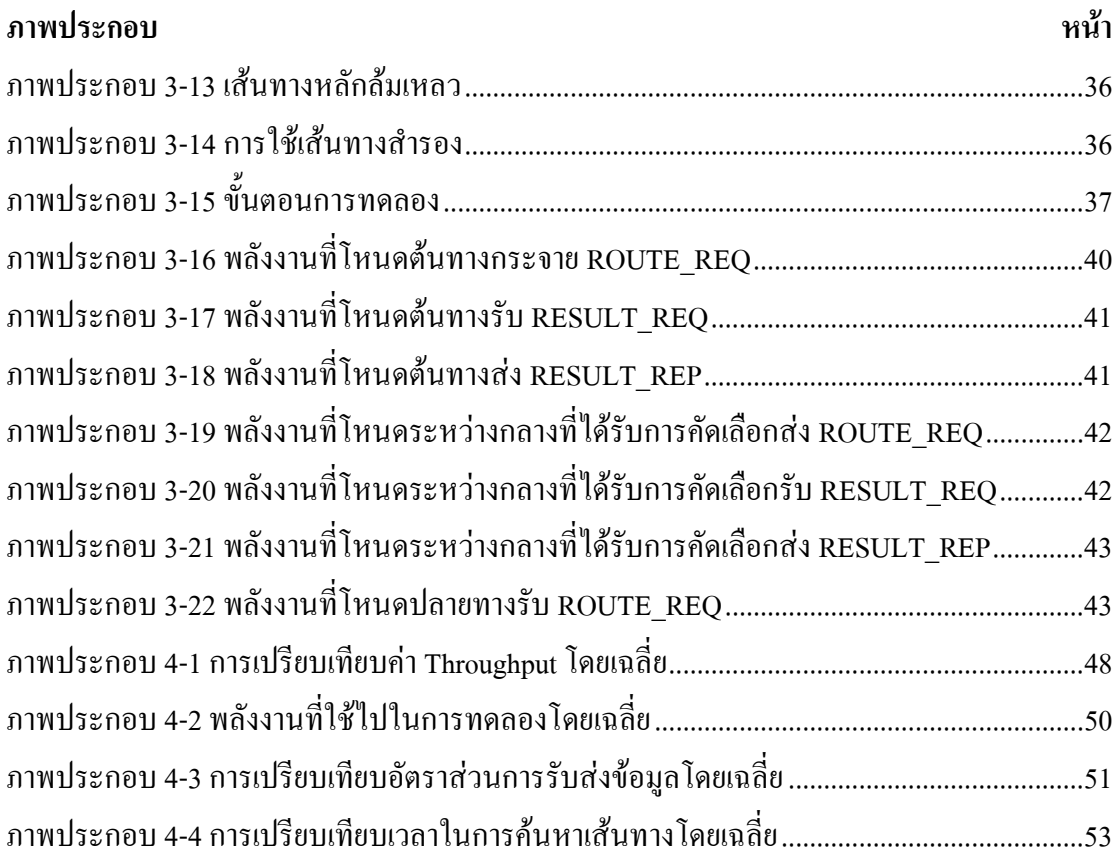

# สัญลักษณ์คำย่อและตัวย่อ

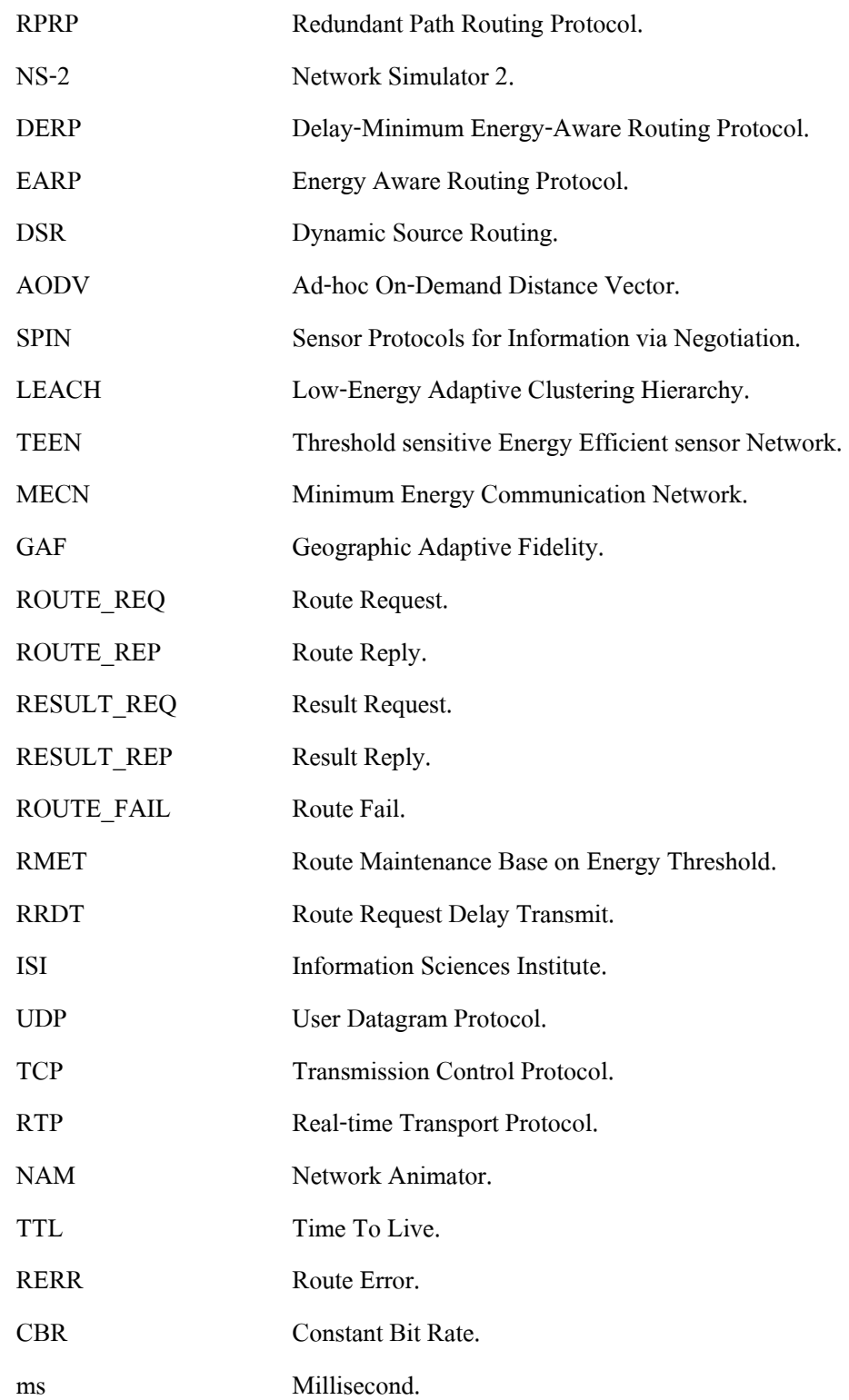

#### บทนำ

### 1.1 ความสำคัญและที่มาของหัวข้อวิจัย

เทคโนโลยีเครือข่ายตรวจจับไร้สายประกอบด้วยอุปกรณ์ขนาดเล็กที่เรียกว่าโหนดที่ ี สามารถสื่อสารแบบใร้สายได้ เหมาะที่จะใช้กระจายการตรวจจับลงในพื้นที่ที่สนใจ และสามารถ ดิดต่อสื่อสารเป็นเครือข่ายแบบไร้สายได้ จึงเหมาะในงานประยุกต์หลายด้าน อาทิเช่น การตรวจจับ

ิสภาพแวดล้อมและแหล่งที่อยู่ การควบคุมจราจร เหตุการณ์ฉุกเฉิน และการดูแลสุขภาพ [1, 2] โหนดตรวจจับไร้สายใช้พลังงานจากแบตเตอรี่ ทำให้เกิดข้อจำกัดขึ้นมากมายและเป็น ป็ญหาวิจัยทางค้านเทคโนโลยีเครือข่ายตรวจจับไร้สาย แต่ปัญหาของการลดการใช้พลังงานใน โหนดยังไม่มีวิธีการแก้ปัญหาที่ดีที่สุด ดังนั้นผู้ออกแบบ และพัฒนาจะต้องคำนึงถึงเรื่องของการใช้ ี พลังงานในทกระดับชั้นของระบบ เช่น เน้นการประหยัดพลังงานในการทำงานของไมโครคอน โทรลเลอร์ที่มีโหมด Sleep หรือ idle ไว้ใช้ในช่วงที่ยังไม่มีการประมวลผล หรือการสั่งโหมดการทำ งาน Sleep หรือ idle ในภาครับส่งวิทยเพื่อประหยัดพลังงานในส่วนของการรับส่งข้อมลเป็นต้น

ึการส่งข้อมูลโดยทั่วไปแต่ละโหนดจะส่งข้อมูลกลับไปยังสถานีแม่ทั้งเป็นแบบ Single-hop หรือ Multi-hop ซึ่งจะทำให้โหนดที่อยู่บริเวณใกล้กับสถานีแม่หมดพลังงานก่อน ดังนั้น ้หัวข้อวิจัยที่น่าสนใจคือ การยืดอายุการใช้งานของเครือข่าย นอกจากนี้เครือข่ายตรวจจับไร้สายที่ ้ต้องการเส้นทางสำรองเพื่อเพิ่มความน่าเชื่อถือให้กับเครือข่าย แต่ก็จะไปกระทบต่อการใช้พลังงาน ของโหนด ซึ่งความน่าเชื่อถือในการสื่อสารข้อมูลในเครือข่ายตรวจจับไร้สายยังมีน้อย เมื่อเทียบกับ เครือข่ายประเภทอื่นๆ ดังนั้นการมีเส้นทางสำรองจึงจำเป็นที่จะต้องมีในเครือข่ายตรวจจับไร้สาย

โพรโทคอลการหาเส้นทางที่ประหยัดพลังงานส่วนใหญ่จะสร้างเส้นทางเดียวในการ ้สื่อสารเพื่อเป็นการประหยัดพลังงาน แต่จะเกิดปัญหาเมื่อเส้นทางนั้นล้มเหลวเพราะจะต้องสร้าง ้เส้นทางใหม่ ทำให้ขาดความน่าเชื่อถือในการสื่อสารข้อมูล ดังนั้นหัวข้อวิจัยในวิทยานิพนธ์จึง ด้องการเน้นการสร้างเส้นทางสำรองเป็นหลัก

#### $1.2$  การตรวจเอกสาร

1. A Survey on Routing Protocols for Wireless Sensor Networks [3]

ในบทความนี้แบ่งประเภทของโพรโทคอลในเครือข่ายตรวจจับใร้สายออกเป็น 3 ประเภท คือ Data-centric, Hierarchical และ Location-based โพรโทคอลในประเภท Data-centric ! Directed Diffusion [4], Sensor Protocols for Information via Negotiation: (SPIN) [5] 8
โพรโทคอลในประเภท Hierarchical ตัวอย่าง เช่น Low-Energy Adaptive Clustering Hierarchy (LEACH) [6], Threshold sensitive Energy Efficient sensor Network protocol (TEEN) [7]  $\mu$ a $\approx$ โพรโทคอลประเภท Location-based เช่น Minimum Energy Communication Network (MECN) [8] ? Geographic Adaptive Fidelity (GAF) [9]

2. Energy Aware Routing for Wireless Sensor Networks [10]

บทความนี้ได้เสนอโพรโทคอลที่คำนึงถึงพลังงานโดยมีเพียงเส้นทางเดียวจากต้นทาง ้ถึงปลายทางเพื่อประหยัดพลังงาน โดยเลือกโหนดที่มีพลังงงานสูง และมีระดับสัญญาณที่ดีในการ เชื่อมต่อไปยังปลายทาง ประกอบด้วยสามกลไกคือ Route Discovery, Route Reply และ Reliable Transmission ซึ่งได้อธิบายไว้ในบทที่ 2

3. A New Energy-Aware Routing Protocol for Wireless Sensor Networks [11]

บทความนี้ได้นำเสนอสองกลไกทำงานหลักคือ Route Maintenance Based on Energy Threshold (RMET) โดยนำเสนอวิธีการที่ทำให้พลังงานแบตเตอรีที่มีในโหนดใช้ให้นานที่สดเพื่อ ที่จะประยุกต์ใช้ในการประมวลผล Route Maintenance ของ Dynamic Source Routing (DSR) ส่วน กล ไกที่สองคือ Route Request Delay Transmit (RRDT) คือโหนคระหว่างกลางที่มีระดับพลังงาน สูงกว่าระดับพลังงานขั้นต่ำ จะรอช่วงเวลาที่คงที่ในการส่งข้อความ Route Request (ROUTE\_REQ)

4. Energy Aware Routing Protocol (EARP) for Ad-Hoc Wireless Sensor Networks [12] บทความนี้ได้เสนอโพรโทคอลที่คำนึงพลังงานสำหรับเครือข่ายตรวจจับไร้สาย และ

สมการประมาณค่าพลังงานที่ใช้ในการค้นหาเส้นทาง โดยสมการจะแบ่งเป็นสองส่วนคือ สมการ ประมาณค่าพลังงานในการกระจายข้อความร้องขอเส้นทาง และสมการประมาณค่าพลังงานในการ ส่งข้อความตอบกลับเส้นทาง ซึ่งในส่วนของสมการประมาณค่าพลังงานในการค้นหาเส้นทางจะได้ ้อธิบายไว้ในบทที่ 2

5. Energy Aware Routing for Low Energy Ad Hoc Sensor Networks [13]

้บทความนี้ได้เสนอให้ใช้กลุ่มของเส้นทางที่ดีที่สุดตามโอกาสที่มี เพื่อเพิ่มช่วงเวลา ้การใช้เครือข่าย โดยใช้ฟังก์ชันความเป็นไปได้ในการเลือกเส้นทาง ซึ่งขึ้นอย่กับการใช้พลังงานของ ้แต่ละเส้นทาง มีเพียงหนึ่งในหลายเส้นทางที่ได้จากความน่าจะเป็นที่จะเพิ่มช่วงเวลาการใช้เครือข่าย ในโพรโทคอลประกอบด้วย 3 ส่วนคือ การติดตั้งเส้นทาง การติดต่อสื่อสาร การบำรุงรักษาเส้นทาง

6. Delay-Minimum Energy-Aware Routing Protocol (DERP) for Wireless Sensor Networks [14]

โพรโทคอลค้นหาเส้นทางนี้ประกอบด้วยสามส่วน คือ Delav-Minimum Route Tree. Data Delivery และ Route Update ส่วนแรกของ DERP คือ Delay-Minimum Route Tree ซึ่งมี ิประสิทธิภาพสูง ในส่วนนี้จะพยายามหาเส้นทางที่ดีที่สุดจากโหนดต้นทางไปยังโหนดปลายทาง โดยใช้เส้นทางที่มีค่าหน่วงเวลา (Delav) น้อยสดไปยังโหนดปลายทาง ส่วน Data Delivery เป็นการ ่ ส่งข้อมลจากโหนดต้นทางผ่านทาง Delay-Minimum Route เพื่อไปยังโหนดปลายทาง และ Route Update จะเป็นการปรับปรุงเส้นทางเมื่อระดับพลังงานของโหนดในเส้นทางต่ำกว่าพลังงานที่ กำหนด

7. An Energy Aware Routing Algorithm For Ad hoc And Sensor Networks [15]

้ บทความนี้ได้เสนอการวิเคราะห์วิธีการเลือกหาเส้นทางจากการแบ่งโซนที่คำนึงถึง ้การใช้พลังงาน เพื่อใช้ในเครือข่ายตรวจจับไร้สาย เป็นอัลกอริทึมที่จัดการประสิทธิภาพทรัพยากร ในการรับ และส่งข้อความในเครือข่ายระหว่างที่โหนดกำลังค้นหาเส้นทาง โดยจะปรับปรงอัตรา การใช้พลังงานโดยเฉลี่ยให้ดีขึ้น

#### 1.3 วัตถุประสงค์

- 1. เพื่อเพิ่มความน่าเชื่อถือในการสื่อสารข้อมูลในเครือข่ายตรวจจับไร้สาย
- 2. เพื่อนำเสนอโพรโทคอลค้นหาเส้นทางสำรองสำหรับเครือข่ายตรวจจับไร้สาย
- ่ 3. เพื่อนำเสนอโพรโทคอลที่โหนดต้นทางสามารถเลือกใช้เส้นทางที่มีการใช้พลังงานต่ำได้
- 4. เพื่อนำเสนอโพรโทคอลที่สามารถเพิ่มค่า Throughput ใด้จากที่มีเส้นทางสำรอง

#### 1.4 ขอบเขตของการวิจัย

- 1. ออกแบบและพัฒนาวิธีการหาเส้นทางสำรองของโพรโทคอล และการสลับเส้นทาง ระหว่างเส้นทางหลัก และเส้นทางสำรอง
- 2. ทดสอบและวิเคราะห์ผลการทำงานของโพรโทคอลในโปรแกรมจำลองเครือข่าย Network Simulator 2 (NS-2)
- 3 วิเคราะห์และเปรียบเทียบประสิทธิภาพของโพรโทคอลที่นำเสนอ

### 1 5 ขั้นตอนและวิธีการวิจัย

- 1 ศึกษาโพรโทคอลค้นหาเส้นทางในเครือข่ายตรวจจับไร้สาย
- 2. ศึกษาโปรแกรมจำลองเครือข่าย NS-2 โพร โทคอล Ad-hoc On-Demand Distance Vector  $(AODV)$  และ โพร โทคอล DSR
- 3. พัฒนาโพรโทคอลในโปรแกรมจำลองเครือข่าย NS-2 บนพื้นฐานของโพรโทคอล DSR
- 4. ทดสอบ และแก้ไขเพื่อให้สามารถทำงานได้ถูกต้อง
- 5. ทำการทดสอบเพื่อวิเคราะห์ และเก็บผล
- 6. ทำการเปรียบเทียบประสิทธิภาพกับโพรโทคอล AODV, Redundant Path Routing Protocol (RPRP) Single Path Haz DSR
- 7 จัดทำวิทยาบิพบร์

### 1.6 ประโยหน์ที่คาดว่าจะได้รับ

- 1. ใค้โพรโทกอลที่มีความน่าเชื่อถือในการสื่อสารข้อมูลในเครือข่ายตรวจจับใร้สาย
- 2. ใด้โพรโทคอลที่สามารถนำไปประยุกต์ใช้ในการตรวจจับเหตุการณ์ที่ต้องการความ น่าเชื่อถือในการสื่อสารข้อมูลสูง
- 3. ใด้โพรโทคอลที่มีค่า Throughput สูงขึ้นสำหรับเครือข่ายขนาด 100 โหนด
- 4. ได้โพรโทคอลที่สามารถเลือกใช้เส้นทางที่มีการใช้พลังงานต่ำไปยังปลายทางได้จากการ มีเส้นทางสำรอง

### 1.7 ทรัพยากรที่ใช้ในระบบ

ในการวิจัยนี้ใช้โปรแกรมจำลองเครือข่าย NS-2, มาใช้ในการทดสอบการทำงานของโพรโท ี คอล ซึ่งมีทรัพยากรที่ใช้ในการออกแบบและทดสอบดังนี้

1. คอมพิวเตอร์แบบพกพา มีหน่วยประมวลกลาง Intel Core 2 Duo T5200 อัตราเร็ว 1.6 GHz และหน่วยความจำ RAM ขนาด 1 GB

2. โปรแกรม NS-2 รุ่น 2.33 เป็นโปรแกรม Open-Source ที่ใช้ในการจำลองการทำงานของ ้ เครือข่ายในแบบ Discrete Event Simulator ซึ่งรองรับการจำลองเครือข่ายตรวจจับ ไร้สาย

3. โปรแกรม VMware Workstation รุ่น 6.0 เป็นโปรแกรมที่ใช้จำลองเครื่องคอมพิวเตอร์ เป็นโปรแกรมทางการค้า

4. โปรแกรม Perl รุ่น 5.0 เป็นโปรแกรมที่ใช้ในการกรองไฟล์ข้อมูล

### 1.8 ภาพรวมของขั้นตอนการทำงานและพัฒนาโพรโทคอล

โดยเริ่มจากการศึกษาโพรโทคอลในเครือข่ายตรวจจับไร้สาย เพื่อหาปัญหาของโพร ์ โทคอล จากนั้นก็ศึกษาเครื่องมือที่ใช้ในการทดลองคือโปรแกรม NS-2 ศึกษาโพร โทคอล DSR เพื่อ ให้เป็นโพรโทคอลพื้นฐานในการพัฒนาต่อ และศึกษาโพรโทคอล AODV เพื่อที่จะสามารถนำมา ้เปรียบเทียบประสิทธิภาพและวิเคราะห์ผลการทดลอง ซึ่งเมื่อได้ประเด็นปัญหาเกี่ยวกับการขาดน่า ้เชื่อถือในการสื่อสารข้อมลในเครือข่ายตรวจจับไร้สาย จึงได้ออกแบบอัลกอริทึมในการค้นหาเส้น ทางสำรองของโพรโทคอล RPRP และหาค่าสมการประมาณค่าพลังงานที่ใช้ในการค้นหาเส้นทาง ของโพรโทคอล ถัดจากนั้นทำการพัฒนาโพรโทคอล DSR ให้เป็นโพรโทคอล RPRP ด้วยการเขียน โค้ดภาษาซีเพิ่มเติมปรับปรุงให้ได้ตามที่ออกแบบไว้ แล้วเขียน TCL Script เพื่อกำหนดสภาพแวด ี ล้อมในการจำลองต่างๆ จากนั้นทำการทดลอง ซึ่งผลที่ได้จากการทดลองคือ NS Trace File และ NAM Trace File ซึ่งจะนำไปวิเคราะห์ผลการทดลองโดยการเขียน Perl Script และ Shell Script เพื่อ ้กรองข้อมูลที่ต้องการ และนำมาเปรียบเทียบกับโพรโทคอล RPRP (Single Path), AODV และ DSR

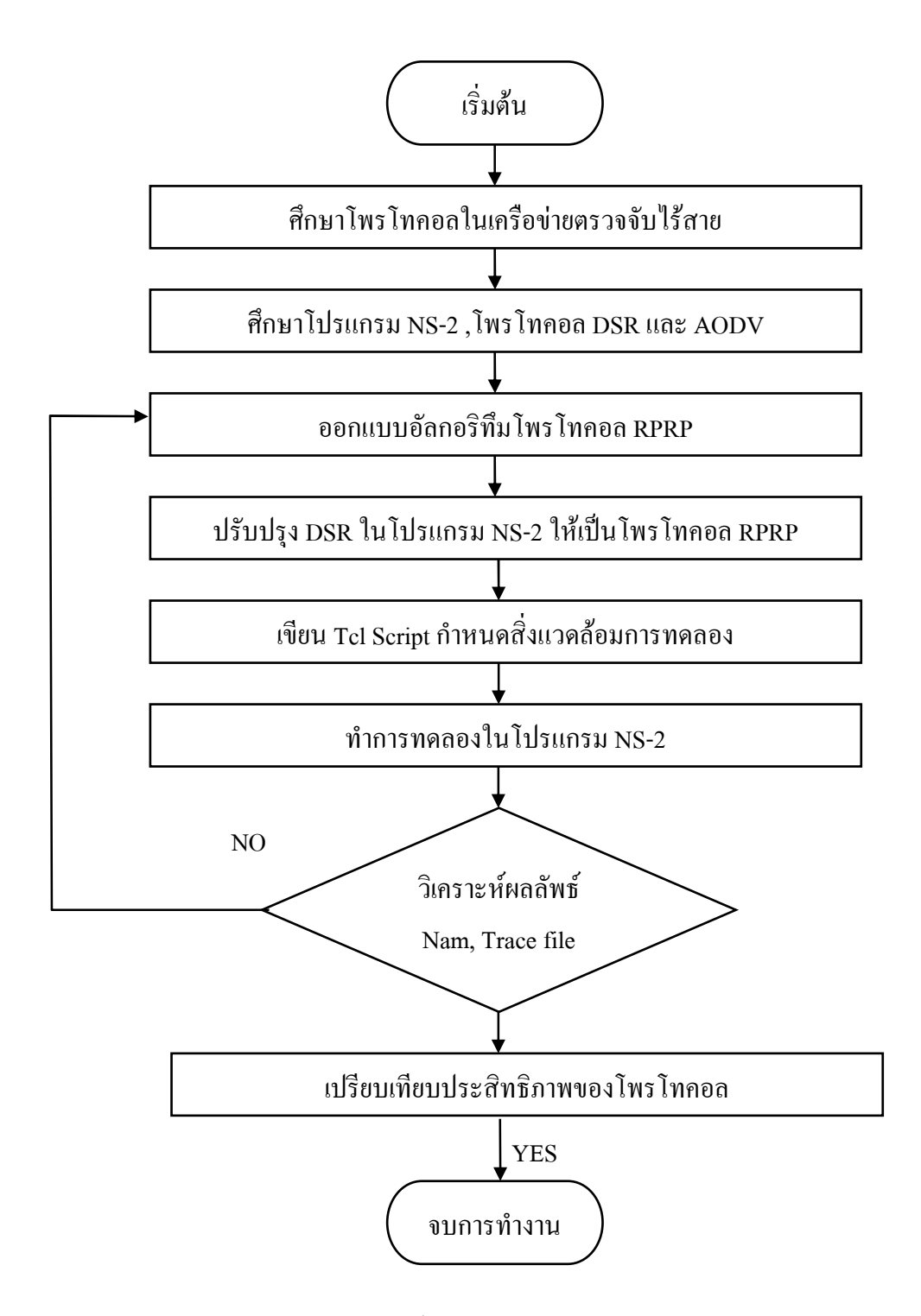

ิภาพประกอบ 1-1 ขั้นตอนการทำงานและพัฒนาโพรโทคอล

### ทฤษฎีและหลักการ

บทที่ 2

### 2.1 ความรู้เบื้องต้นเกี่ยวกับเครือข่ายตรวจจับไร้สาย

เครือข่ายตรวจจับไร้สาย เป็นเทคโนโลยีที่กระจาย ตัวตรวจจับจำนวนหลายตัวซึ่ง ี สามารถใช้ในการตรวจสอบปรากฏการณ์ทางกายภาพ และสามารถที่จะกระจายใด้ง่าย นอกจากนี้ ยังสามารถประยุกต์ใช้ในงานอื่นได้หลากหลาย

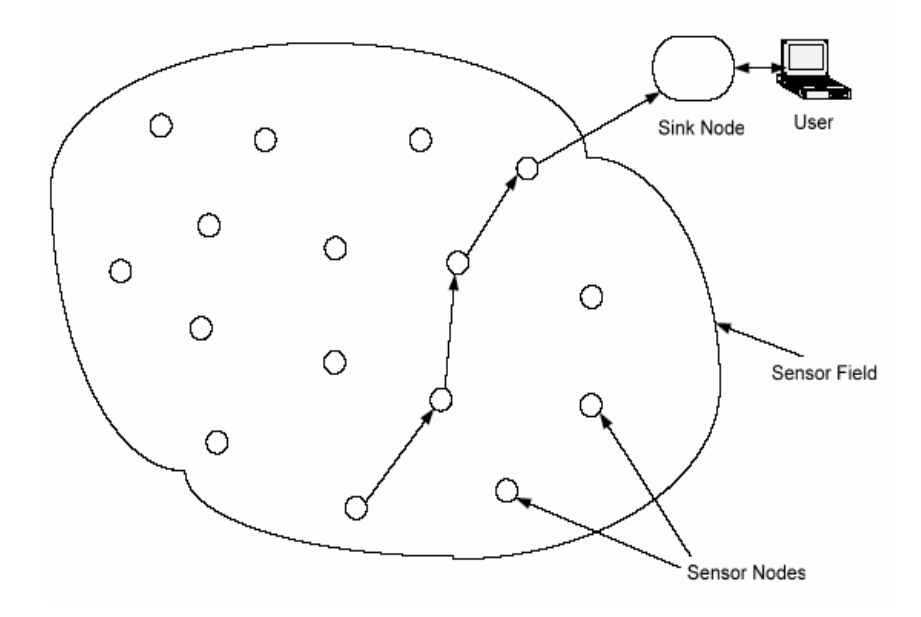

ิภาพประกอบ 2-1 การทำงานของเครือข่ายตรวจจับไร้สาย

ตามภาพประกอบ 2-1 เครือข่ายตรวจจับไร้สายจะประกอบด้วย [16] โหนดตรวจจับ (Sensor Node) ซึ่งทำหน้าที่ตรวจจับและส่งข้อมูลต่อเป็นช่วงๆ ไปยังโหนดรวบรวมข้อมูล (Sink Node) เพื่อนำไปประมวลผลต่อไป ซึ่งโหนดตรวจจับจะอยู่ในพื้นที่ตรวจจับ (Sensor Fieid) ซึ่งตามแนวความคิดของเครือข่ายตรวจจับไร้สาย จะมีโหนดในระบบเป็นจำนวนมาก ทำให้การเปลี่ยนแบตเตอรี่ทำได้ยาก ดังนั้นการประหยัดพลังงานจึงจำเป็นสิ่งที่สำคัญสำหรับระบบ ี่ขึ้

### 2.1.1 ตัวอย่างโพรโทคอลประหยัดพลังงานในเครือข่ายตรวจจับไร้สาย

โพรโทคอลรูปแบบนี้มีจุดมุ่งหมายที่จะประหยัดพลังงานที่มีในโหนดตรวจจับให้ ใค้มากที่สุด เพื่อเพิ่มเวลาในการใช้เครือข่ายตรวจจับให้นานที่สุด จึงออกแบบให้มีการหาเส้นทาง ้เดียวไปยังปลายทาง ซึ่งต่างจากโพรโทคอลปกติที่จะกระจายการหาเส้นทาง ซึ่งสามารถมีหลาย เส้นทางไปยังปลายทาง ตัวอย่างโพรโทคอลรูปแบบนี้ เช่น Energy Aware Routing for Wireless Sensor Networks [10]

ซึ่งโพรโทคอลนี้ประกอบด้วยอัลกอริทึมสามส่วนคือ Route Discovery, Route Reply และ Reliable Transmission โดยใช้สองข้อความคือ ข้อความร้องขอเส้นทาง และ ข้อความตอบรับ ้เส้นทาง Route Discovery เป็นกระบวนการค้นหาเส้นทาง โดยโหนดต้นทางจะกระจายข้อความ ร้องขอเส้นทางโดยโหนดระหว่างกลางจะต้องมีพลังงาน และคุณภาพการเชื่อมต่อสูงกว่าค่าที่กำ หบดไว้ จึงจะมีสิทธิ์ได้รับเชื่อมต่อ หากบ้อยกว่าก็ต้องทิ้งข้อความร้องขอเส้นทางไป ซึ่งโหบดที่มี พลังงานสูงสุด จะใด้รับการคัดเลือกให้กระจายข้อความร้องขอเส้นทางต่อไป หากมีระดับพลังงาน ้ เท่ากันก็จะใช้กระบวนการนับถอยหลัง ซึ่งจะกระทำตามกระบวนนี้จนกว่าไปถึงปลายทาง ส่วน Route Reply เป็นการตอบกลับเส้นทางด้วยข้อความตอบรับเส้นทาง เมื่อค้นหาเจอโหนดปลายทาง และ Reliable Transmission เป็นกลไกในการเพิ่มความน่าเชื่อถือของข้อมลมากขึ้น โดยข้อมลจะอย่ ใน Cache ของโหนดที่ส่ง จนกระทั่งได้ข้อความตอบรับจากโหนดที่รับข้อมล หากไม่ได้ข้อความ ี ตอบรับข้อมลภายในเวลาที่กำหนด ก็จะมีข้อความรายงานความผิดพลาดกลับไปยังโหนดต้นทาง ้ของข้อมูลเพื่อให้โหนคต้นทางส่งข้อมูลใหม่อีกครั้ง

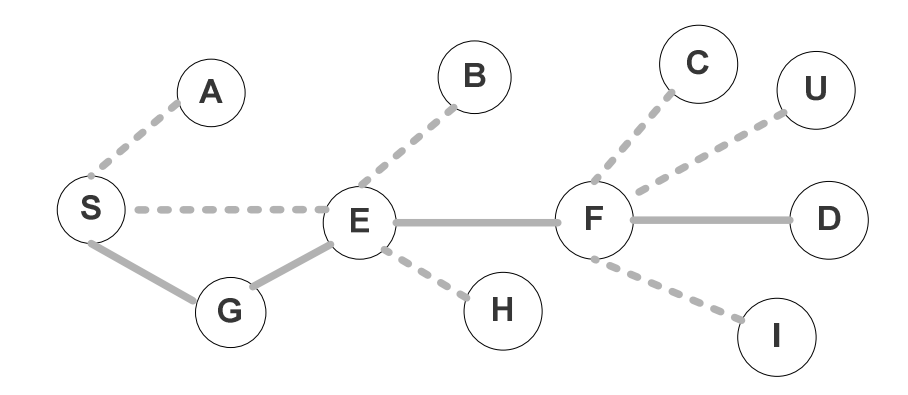

ภาพประกอบ 2-2 แสดงการหาเส้นทางใน Energy Aware Routing

ตามภาพประกอบ 2-2, เริ่มต้นโหนดต้นทางคือโหนด S, กระจายข้อความร้องขอเส้น ทางออกไป โหนด A, E และ G ได้รับข้อความ สมมุติให้โหนด G มีพลังงานมากกว่าโหนด E และ A โหนด G ก็จะได้รับการเชื่อมต่อให้ส่งข้อความร้องขอเส้นทางต่อไป จากนั้นโหนด G ก็กระจาย ี ข้อความร้องขอเส้นทางออกไป โหนด E ได้รับข้อความ โหนด E มีระดับพลังงานสงกว่าพลังงาน ์ขั้นต่ำก็ได้รับการคัดเกือก โหบด E ส่งข้อความร้องขอเส้นทางออกไป โหบดที่ได้รับข้อความคือ B F และ H โหนด B และ โหนด F มีระดับพลังงาน และคณภาพการเชื่อมต่อเท่ากัน ก็จะใช้กระบวน ี การนับถอยหลัง โดยการส่มตัวเลขเพื่อนับถอยหลัง ซึ่งโหนด F ได้นับถอยหลังเสร็จก่อน ก็จะเป็น โหนดที่ได้รับคัดเลือก จากนั้นโหนด F ก็กระจายข้อความร้องขอเส้นทางออกไป ซึ่งโหนดปลายคือ ์ โหบด D ได้รับข้อความร้องขอเส้บทางก็จะตอบกลับเส้บทาง โดยใช้ข้อความตอบกลับเส้บทาง ไป ตามเส้นทางเดิม

### 2.2 โปรแกรมจำลองเครือข่าย

NS-2 [17] เป็นโปรแกรม Open-Source ที่สามารถทำงานใต้ทั้งบน Linux, FreeBSD, SunOS, Solaris และ Window ถูกพัฒนาขึ้นโดย Information Sciences Institute (ISI) NS-2 เป็น โปรแกรมที่ใช้ในการจำลองการทำงานของเครือข่ายในแบบที่เป็น Discrete Event Simulator ซึ่ง ิสนับสนนการจำลองเครือข่ายตรวจจับไร้สาย การจำลองการเลือกเส้นทางในการส่งแพ็กเก็ต. จำลองการทำงานของโพรโทคอลแบบ Multicast และโพรโทคอล IP เช่น User Datagram Protocol (UDP), Transmission Control Protocol (TCP) และReal-time Transport Protocol (RTP) ที่อย่บน เครือข่ายประเภทที่มีสาย และเครือข่ายไม่มีสาย ซึ่ง NS-2 เป็นซอฟต์แวร์ที่มีประ โยชน์มาก และยังมี ิ ความสามารถในการแสดงรายละเอียดของ Network Traffic ออกมาในรูปแบบของกราฟฟิก รวมทั้ง ยังสนับสนนอัลกอริทึมในการค้นหาเส้นทาง และคิว เช่น FIFO และ Round-Robin เป็นต้น

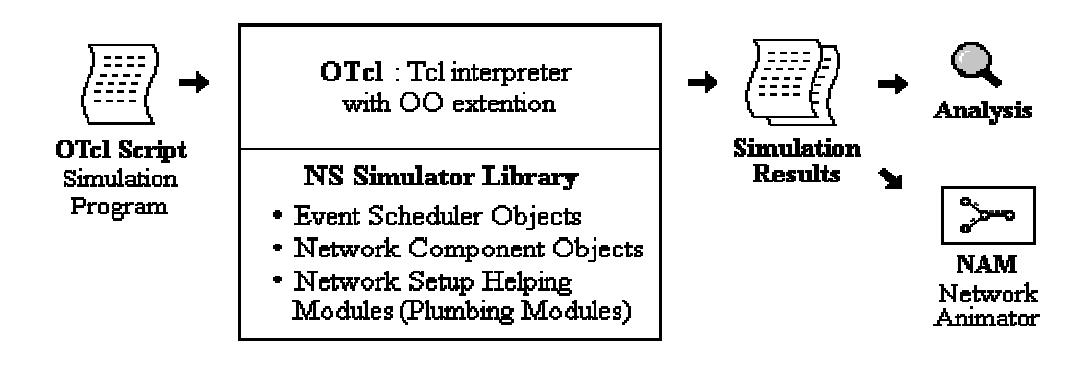

ึภาพประกอบ 2-3 โครงสร้างพื้นฐานโดยรวมของ NS-2

ตามภาพประกอบ 2-3 ผู้ใช้จะต้องเขียน OTcl Script ซึ่งเป็นการกำหนดค่าเริ่มต้นของ ิสภาพแวดล้อมในการจำลอง และติดตั้งโครงร่างของเครือข่ายให้ Network Object ใช้งาน เมื่อโปร แกรมทำงาน OTcl Interpreter จะรับ OTcl Script และจะทำการตั้งค่าพารามิเตอร์สภาพแวดล้อม ิตาม Script ที่รับมา เมื่อทำการจำลองจนจบแล้ว ผลลัพธ์จากการจำลองจะมีหนึ่งไฟล์ หรือมากกว่า ซึ่งเป็นแบบ Text-Base และจะประกอบด้วยรายละเอียดของข้อมูลการจำลองคือ NS Trace File ซึ่ง จะต้องเขียน Script เพื่อกรองข้อมูลให้ได้ตามที่ต้องการ หรือเป็นไฟล์กราฟฟิกที่เรียกว่า Network Animator (NAM) ซึ่งแสดงในภาพประกอบ 2-4

|  |  |                            | ٠                        |    |                          |                 |                          |                                   | ь                                 |                          |                     |  | ▶▶ |
|--|--|----------------------------|--------------------------|----|--------------------------|-----------------|--------------------------|-----------------------------------|-----------------------------------|--------------------------|---------------------|--|----|
|  |  |                            |                          |    |                          |                 |                          |                                   |                                   |                          |                     |  |    |
|  |  | $\boxed{90}$               | 91                       | 92 | 93                       | 34              | 95                       | 96                                | 97.                               | $^{38}$                  | 99                  |  |    |
|  |  | $\boxed{30}$               | $\overline{\textbf{81}}$ | 82 | 83                       | 84              | 85                       | $\overline{\mathfrak{g}}$         | $\overline{87}$                   | 88                       | 89                  |  |    |
|  |  | $\boxed{20}$               | 西                        | 22 | $\overline{23}$          | అ               | $\overline{\mathbf{z}}$  | $\overline{\mathbf{z}\mathbf{c}}$ | ø                                 | $\odot$                  | $\overline{23}$     |  |    |
|  |  | $\overline{\mathfrak{so}}$ | 國                        | 62 | 63                       | ø               | ES)                      | $\overline{\epsilon}\epsilon$     | $\overline{\text{CZ}}$            | $\boxed{63}$             | $69$                |  |    |
|  |  | 50                         | $\overline{\mathbf{51}}$ | 52 | 53                       | అ               | 55                       | 56                                | 57                                | 58                       | 59                  |  |    |
|  |  | $\overline{\textbf{40}}$   | 麻                        | 42 | 43                       | 44              | 45                       | 46                                | $47$                              | $\bigcirc$               | 49                  |  |    |
|  |  | $\boxed{30}$               | 國                        | 32 | $\overline{\bf 33}$      | $\boxed{24}$    | $\overline{\mathbf{35}}$ | $\overline{\mathcal{S}}$          | $\overline{\text{S2}}$            | $\overline{\mathbf{33}}$ | $\overline{\bf 33}$ |  |    |
|  |  | $\boxed{20}$               | $\overline{\mathbf{21}}$ | 22 | 23                       | అ               | 25                       | $\mathsf{Z}\mathsf{C}$            | $\overline{\mathbf{z}\mathbf{z}}$ | ల                        | 29                  |  |    |
|  |  | $\overline{\omega}$        | ø                        | 12 | $\overline{\mathbf{13}}$ | $\overline{14}$ | 15                       | $16\,$                            | $\overline{17}$                   | $\overline{\mathbf{13}}$ | $\overline{13}$     |  |    |
|  |  | $\odot$                    | $^{\circ}$               | ø  | $^{\circ}$               | ⊙               | ø                        | ø                                 | Ø                                 | $^{\circ}$               | $_{\odot}$          |  |    |
|  |  |                            |                          |    |                          |                 |                          |                                   |                                   |                          |                     |  |    |
|  |  |                            |                          | I  |                          |                 |                          |                                   | I                                 | I                        | I                   |  |    |

ภาพประกอบ 2-4 ตัวอย่างของ NAM ใน NS-2

#### $2.3$  โพรโทคอล  $DSR$

้เป็นโพรโทคอลพื้นฐานที่ง่าย และมีประสิทธิภาพสูง โดยออกแบบให้ใช้งานเฉพาะ ้การสื่อสารแบบหลายๆ ช่วง ในเครือข่ายไร้สาย มีกลไกการทำงานที่ง่ายโดยประกอบด้วยสองกลไก หลักคือ กลไกการค้นหาเส้นทาง และกลไกการบำรงรักษาเส้นทาง มีกล่าวใน The Dynamic Source Routing Protocol for Multi-Hop Wireless Ad Hoc Networks [18]

#### 2.3.1 การค้นหาเส้นทางของโพรโทคอล DSR

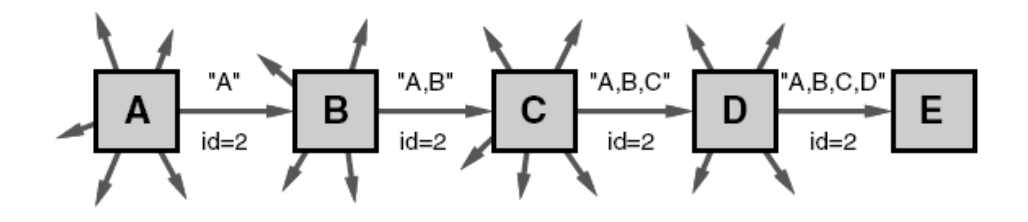

ภาพประกอบ 2-5 การค้นหาเส้นทางใน DSR

์ ในภาพประกอบ 2-5 เป็นการค้นหาเส้นทาง ซึ่งเมื่อโหนด A ต้องการค้นหาเส้นทาง ไปยังโหนด E โดยในขณะเริ่มต้นของการค้นหาเส้นทาง โหนด A จะส่งข้อความร้องขอเส้นทางใน ิลักษณะการกระจายแพ็กเก็ตออกไป ซึ่งโหนดที่อยู่ภายในรัศมีการส่งของโหนด A จะได้รับแพ็กเก็ต แต่ละข้อความร้องขอเส้นทางจะระบุ โหนดต้นทาง, โหนดปลายทางของการค้นหา และหมายเลข ี ของการร้องขอเส้นทางซึ่งจะไม่ซ้ำกัน แต่ละข้อความร้องขอเส้นทางจะประกอบด้วยรายชื่อโหนด ระหว่างทางที่ผ่านมา ซึ่งในทางปฏิบัติโหนดจะกัดลอกข้อกวามร้องขอเส้นทางแล้วส่งต่อ เมื่อไปถึง โหนดปลายทางก็จะส่งข้อความตอบรับเส้นทางไปตามเส้นทางเดิม โดยเส้นทางจะถกเก็บไว้อย่ใน Route Cache ในกรณีที่โหนดที่ได้รับข้อความร้องขอเส้นทาง แล้วพบว่ามีหมายเลขโหนดของตน ้เองอยู่ก็จะทำการทิ้งข้อความนี้ แต่หากไม่พบว่ามีหมายเลขโหนดของตนเองอยู่ก็จะทำการเพิ่ม หมายเลขตัวเองลงในรายชื่อเส้นทางและกระจายข้อความการร้องขอนี้ออกไป

การส่งกลับของข้อความตอบกลับเส้นทางกลับไปยังโหนดต้นทางของการค้นหาเส้น ทาง เช่น โหนด E ส่งข้อความตอบรับเส้นทางกลับไปยังโหนด A โหนด E ก็จะตรวจสอบ Route Cache ของตัวเองเพื่อหาเส้นทางกลับไปยังโหนด A และถ้าพบก็จะใช้เป็นเส้นทางส่งแพ็กเก็ตข้อ ความตกบรับเส้นทางกลับไป

#### 2.3.1.1 การตอบกลับข้อความร้องขอเส้นทางโดยใช้เส้นทางใน Cache

โหนดที่รับข้อความร้องขอเส้นทาง ถ้าตัวโหนดไม่ใช่โหนดปลายทาง ก็จะค้นหา ้เส้นทางใน Cache ของตัวเอง เพื่อหาเส้นทางไปยังปลายทาง หากพบเส้นทาง โหนดก็จะส่งข้อความ ็ตอบรับเส้นทางกลับไปยังโหนดต้นทางได้เช่นกัน

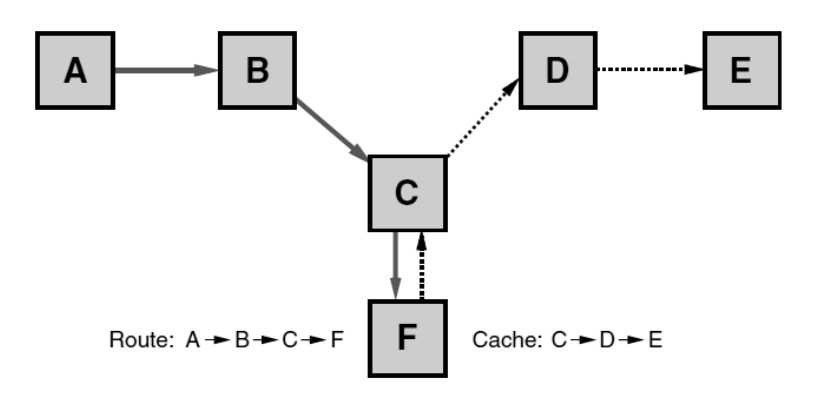

ิภาพประกอบ 2-6 การตอบกลับข้อความร้องขอเส้นทางโดยใช้เส้นทางใน Cache

ิตามภาพประกอบ 2-6 โหนด F ได้รับข้อความร้องขอเส้นทางซึ่งเป้าหมายของการค้น หาเส้นทางคือ โหนด E ซึ่งโหนด F มีเส้นทางไปยังโหนด E ใน Cache ของตัวเอง โหนด E ก็จะทำ ิการต่อเส้นทางจากข้อความร้องขอเส้นทางกับเส้นทางใน Cache ของตัวเอง และจะใส่รายชื่อโหนด จากโหนด C ไปยังโหนด E แล้วส่งกลับไปยังโหนด C ซึ่งในการตอบกลับเส้นทางโหนด F ก็จะไม่ อย่ในเส้นทางกลับ

### 2.3.1.2 การป้องกันข้อความตอบกลับเส้นทางชนกัน

้ ความสามารถของโหนดในการตอบกลับข้อความร้องขอเส้นทาง ขึ้นกับข้อมูลเส้น ี ทางใน Cache การเกิดกรณีข้อความตอบกลับเส้นทางชนกันเกิดขึ้นในบางกรณี ซึ่งในทางปฏิบัติถ้า โหนด กระจายข้อความร้องขอเส้นทางเพื่อหาโหนดปลายทาง โหนดข้างเกียงโหนดปลายทางที่มี ้เส้นทางไปยังโหนคปลายทางอยู่ใน Cache ของตัวเอง แต่ละโหนคที่เป็นโหนคข้างเคียงก็อาจจะส่ง ้ข้อความตอบกลับเส้นทาง ซึ่งก็เป็นไปได้ที่จะเกิดการชนกันเกิดขึ้นของข้อความในพื้นที่นั้น

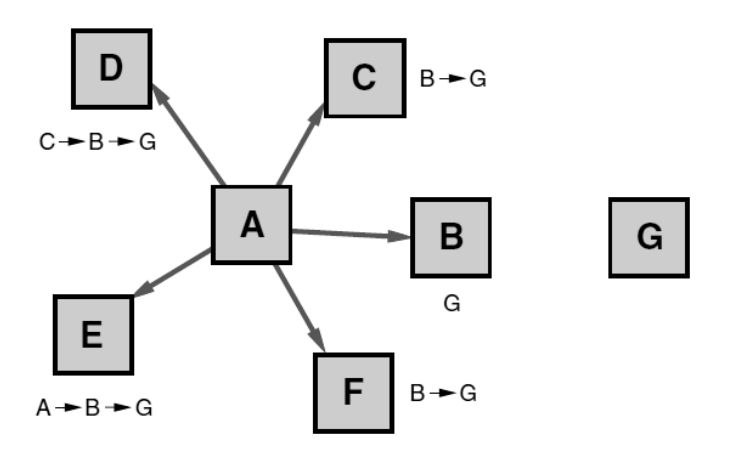

ิภาพประกอบ 2-7 ข้อความตอบกลับเส้นทางท่วมท้น

ตามภาพประกอบ 2-7 โหนด B, C, D, E และ F ได้รับข้อความร้องขอเส้นทางจาก ์ โหนด A ซึ่งโหนดปลายทางคือ โหนด G แต่ละโหนดที่ได้รับข้อความต่างก็มีเส้นทางไปยังโหนด ปลายทางใน Cache ของตัวเอง ปกติโหนดทั้งหมดก็จะส่งข้อความตอบรับเส้นทางกลับไปยังโหนด A พร้อมกัน เนื่องจากได้รับข้อความร้องเส้นทางจากโหนด A พร้อมกัน ทำให้เกิดการชนกันของข้อ ี ความตอบรับเส้นทาง สถานการณ์เช่นนี้อาจเกิดขึ้นบ่อยในกรณีมีความแตกต่างของความยาวของ ้เส้นทางของข้อความตอบกลับเส้นทาง ดังแสดงในภาพประกอบ 2-7

$$
d = H(h-1+r) \tag{2-1}
$$

- ้คือ จำนวนช่วงของเส้นทางในข้อความตอบกลับเส้นทาง  $\mathbf{h}$
- ์ คือ เลขที่สุ่ม มีค่า 0, 1  $\mathbf{r}$
- คือ ค่าคงที่ในการหน่วง (อย่างน้อยสองเท่าของ Wireless Link Propagation Delay)  $H$

้ถ้าโหนดได้รับแพ็คเก็ตที่มากในระยะเวลาสั้นๆ โหนดจะหน่วงเวลาการส่งข้อความ ิตอบรับเส้นทางของตัวเอง โดยการส่มระยะเวลาการส่งใหม่ตามสมการ (2-1) [18]

### 2313 จำนวนช่วงที่จำกัดของข้อความร้องขอเส้นทาง

แต่ละข้อความร้องขอเส้นทางประกอบด้วย จำนวนช่วงที่จำกัด ซึ่งจะใช้ในการจำกัด ้จำนวนโหนดระหว่างกลางในการส่งต่อ ซึ่งแพ็กเก็ตร้องขอเส้นทางจะถูกทิ้งหากจำนวนช่วงเหลือ ศูนย์ก่อนไปถึงปลายทาง ปัจจุบันใช้กลไกนี้ในการส่งข้อความร้องขอเส้นทางที่ไม่ต้องการกระจาย ้เป็นกลไกที่ไม่ต้องลงทุนมากนัก คือถ้าเป้าหมายเป็นโหนคข้างเคียง หรือถ้าโหนคข้างเคียงมีเส้น ทางอยู่ใน Cache ถ้าไม่ได้รับข้อความตอบกลับเส้นทางในเวลาที่กำหนดก็จะใช้กลไกนี้ ส่งข้อความ ร้องเส้นทางแบบจำกัดจำนวนโหนดระหว่างกลางอีกครั้ง

### 2.3.2 การบำรุงรักษาเส้นทางของโพรโทคอล DSR

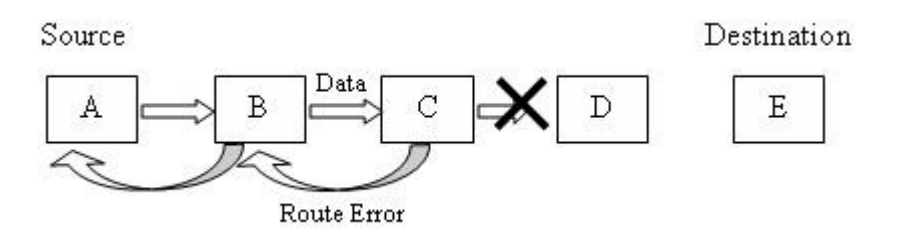

ึภาพประกอบ 2-8 ตัวอย่างการบำรุงรักษาเส้นทาง

เมื่อโหนคตั้งต้น หรือโหนดที่กำลังส่งต่อแพ็กเก็ตในเส้นทาง ในขณะที่ส่งแพ็กเก็ต ข้อมูลกี้ต้องรอข้อความยืนยันการได้รับข้อมูลก่อน แล้วจึงส่งข้อมูลต่อไปได้ หากไม่ได้รับแพ็กเกี้ต ้ขืนขันในเวลาที่กำหนด โหนดก็จะส่งข้อความเส้นทางล้มเหลวกลับไปยังโหนดต้นทางเพื่อหา ้เส้นทางใหม่ใน Cache หรือเริ่มกระบวนการค้นหาเส้นทางใหม่อีกครั้ง

์ ในภาพประกอบ 2-8 โหนด A เป็นโหนดต้นทางในการส่งแพ็กเก็ตไปยังโหนด E โดย ใช้เส้นทางผ่านโหนดระหว่างกลางคือ B, C, D ในกรณีนี้โหนด A จะได้รับแพ็คเก็ตยืนยันการได้รับ ี ข้อมูลที่โหนด B, โหนด B จะได้รับแพ็กเก็ตยืนยันการได้รับข้อมูลที่โหนด C, โหนด C จะก็ได้รับ แพ็กเก็ตยืนยันการได้รับข้อมูลที่โหนด D, โหนด D ได้รับแพ็กเก็ตยืนยันการได้รับข้อมูลที่โหนด E

หากในบางช่วงมีการส่งแพ็กเก็ตซ้ำไปยังโหนด D มากสูงสุดในหนึ่งหน่วยเวลา และ ไม่ได้รับแพ็กเก็ตตอบรับ โหนด C ก็จะส่งข้อความเส้นทางล้มเหลวไปยังผู้ที่ส่งแพ็กเก็ตเริ่มต้นคือ ์ โหบด A โดยโหบด A ก็จะกบเส้บทางที่ขาดบี้ออกจาก Cache ของโหบด ถ้าโหบด A มีเส้บทางอื่น <u>ใบ Cache ไปยังโหบด F ก็สาบารถใช้เส้บทางใหน่ได้ทับที หากไม่บีก็ทำการค้บหาเส้บทางใหน่ได้</u> เช่นกับ

### 2.3.2.1 การรับฟังข้อมูลเส้นทางเพื่อปรับปรุงข้อมูลเส้นทางใน Cache

โหนดที่กำลังส่งแพ็กเก็ตต่อ หรือโหนดที่กำลังรอรับแพ็กเก็ตต่างๆ สามารถเพิ่มข้อมูล ้เส้นทางจากแพ็กเก็ตที่ได้รับข้อมูลมาเข้าไปใน Cache ของตัวเองได้

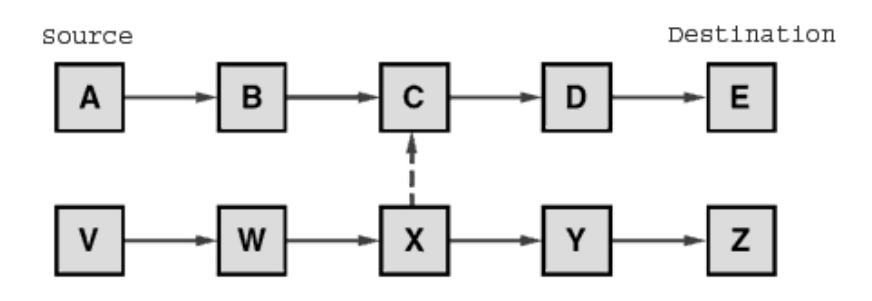

ิภาพประกอบ 2-9 การรับฟังข้อมูลเส้นทางเพื่อเก็บไว้ใน Cache

ิภาพประกอบ 2-9 โหนด A กำลังใช้เส้นทางติดต่อกับโหนด E ขณะที่โหนด C กำลัง ้ ส่งแพ็กเก็ตข้อมูลนั้น โหนด C สามารถเพิ่มเส้นทางใด้จากการเรียนรู้แพ็กเก็ตที่ส่งต่อ เช่น การรับ แพ็กเก็ตข้อมูลการส่งต่อข้อมูลจากโหนด $\, {\bf x} \,$  ในขณะที่โหนด $\, {\bf x} \,$  ส่งแพ็กเก็ตไปยังโหนดปลายทาง โหนด C ก็จะเรียนรู้เส้นทางเพิ่มเติมกือ โหนด V ติดต่อกับโหนด W โหนด W ติดต่อกับโหนด X ก็ สามารถเพิ่มเข้าไปใน Cache ของตัวเองได้ และสามารถเรียนรู้ได้อีกเมื่อโหนด X ส่งแพ็กเก็ตกลับ มาจากโหนด Z ก็จะรู้ว่า โหนด X ติดต่อกับโหนด Y และโหนด Y ก็ติดต่อกับโหนด Z

้ ฉะนั้นสามารถสรุปใด้ว่า โหนดสามารถเรียนรู้จากการส่งข้อมูลต่อ และจากการฟัง ้ข้อความร้องขอเส้นทาง และข้อความตอบรับเส้นทางได้

## 2.3.2.2 การทำให้เส้นทางสั้นโดยอัตโนมัติ

ึการทำให้เส้นทางสั้นโดยอัตโนมัตินั้น จะเป็นการนำโหนคระหว่างกลางที่ไม่จำเป็น ้ออกไป โหนดระหว่างกลางจะฟังแพ็กเก็ตข้อมูลซึ่งเส้นทางอยู่ในหัวของแพ็กเก็ต โดยโหนดจะ

ิตรวจสอบส่วนของเส้นทางที่ไม่จำเป็น หากพบโหนดดังกล่าวก็จะส่งข้อความ Route Reply กลับ ไปยังโหนดต้นทางพร้อมกับเส้นทางใหม่ที่ปรับปรุงแล้ว โดยจะกำจัดโหนดที่ไม่จำเป็นออกไป

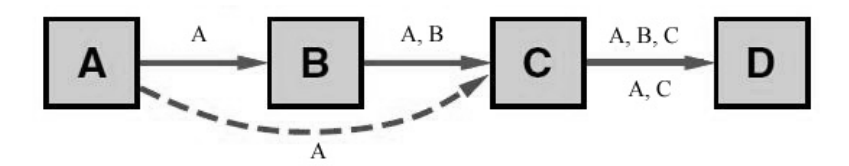

ิภาพประกอบ 2-10 ตัวอย่างการปรับปรุงทางให้สั้นขึ้น

้ตามภาพประกอบ 2-10 โหนด C ฟังแพ็กข้อมูลที่ส่งจาก A ไป B แล้วส่งต่อมายัง C ซึ่ง C รู้ว่า B ไม่จำเป็นในเส้นทาง เพราะไม่ต้องผ่าน B ก็ไปถึงปลายทางได้ โหนด C จึงได้ส่งข้อความ Route Reply กลับไปยังโหนดต้นทางคือ A ซึ่งในข้อความก็จะมีเส้นทางใหม่ที่โหนด C ได้ต่อเส้น ทางให้แล้วโดยการตัดโหนด B ทิ้งไปก็จะเป็น A-C-D

## 2.3.2.3 การเพิ่มการกระจายข้อความ Route Error

้ เมื่อโหนดต้นทางรับข้อความ Route Error หากโหนดต้นทางไม่มีเส้นทางอื่นที่ไปยัง ี ปลายทาง ก็จะทำการค้นหาเส้นทางใหม่ ซึ่งในการค้นหาเส้นทางใหม่นี้จะนำเอาเส้นที่ขาด กระจาย ไปกับข้อความร้องขอเส้นทางเพื่อให้โหนดอื่นๆ ได้ทราบว่าเส้นทางนี้ขาดแล้ว และยิ่งมากไปกว่า ้นั้นข้อความตอบกลับเส้นทางที่มายังโหนดต้นทาง ถ้ามีเส้นทางที่ขาดนี้มาด้วยก็จะไม่รับเช่นกัน

ี สำหรับตัวอย่างในภาพประกอบ 2-8 โหนด A เรียนรู้จากข้อความ Route Error ที่มา จากโหนด C ก็จะทราบว่าเส้นทางจากโหนด C ไป D นั้นขาดแล้ว โหนด A ก็เอาเส้นทางดังกล่าว ืออกจาก Route Cache ของตัวเอง แล้วจะกระทำการค้นหาเส้นทางใหม่ และจะนำเส้นทางที่ขาดนี้ ่ กระจายไปกับการค้นหาเส้นทางใหม่ด้วย และจะไม่รับข้อความตอบรับเส้นทางที่มีโหนด D ติดมา ด้วย

#### 2.3.2.4 การกู้แพ็คเก็ตข้อมูลในขณะเส้นทางขาด

เมื่อเส้นทางขาดในขณะที่โหนดจะส่งข้อความ Route Error ก็จะหาเส้นทางอื่นๆ ใน Cache ของตัวเองที่จะสามารถไปยังปลายทางได้ ก่อนที่จะทิ้งข้อมูลนั้น หากมีเส้นทางไปยังโหนด ี ปลายทางใด้ก็จะกู้ข้อมูลดังกล่าว โดยการส่งข้อมูลใปยังปลายทางพร้อมทั้งส่งเส้นทางเดิมที่ขาด ึกลับไปยังโหนดต้นทาง เพื่อให้ทราบว่าเส้นทางนี้ขาดที่ใด ดังตัวอย่างในภาพประกอบ 2-8 หาก โหนด C มีเส้นทางอื่นไปยังโหนด E โหนด C ก็สามารถกู้ข้อมูลดังกล่าวโดยการส่งไปยังเส้นทาง ใหม่ได้

#### $2.4$  โพรโทคคล  $\Lambda$ ODV

เป็นโปรโตกอลแบบ Source Initiated On-Demand Driven/Reactive กือจะทำการหา ้เส้นทางก็ต่อเมื่อจุดเริ่มต้นต้องการหาเส้นทาง ซึ่งจะเป็นการหาเส้นทางตามเส้นทางที่เป็นไปได้ ึ่งนถึงปลายทาง โพรโทคอล AODV [19] ใด้ปรับปรุงมาจากโพรโทคอล DSDV เนื่องจากมีความ ิ คล้ายคลึงกันมาก แต่ AODV จะลดจำนวนครั้งในการที่จะค้นหาเส้นทางลง โดยจะทำการค้นหา เส้นทาง เมื่อมีโหนดต้องการที่จะส่งข้อมูล หรือมีการเคลื่อนที่ของโหนดเท่านั้น ทำให้ไม่สิ้นเปลือง Bandwidth ในช่องสัญญาณ แต่จะต้องเสียเวลาในการที่หาเส้นทางใหม่เมื่อต้องการที่จะส่งข้อมูล

#### 2.4.1 การค้นหาเส้นทาง

จากภาพประกอบ 2-11 โหนดต้นทางคือ โหนด S. และโหนดปลายทางคือ โหนด D ้เมื่อโหนดด้นทางต้องการจะส่งข้อมูล โหนดจะตรวจในตารางเส้นทาง หากเจอเส้นทางก็จะทำการ ส่งข้อมูลนั้นเลย แต่หากไม่เจอเส้นทางไปยังโหนดปลายทางก็จะเริ่มกระบวนการค้นหาเส้นทาง โดยจะทำการสร้างแพ็กเก็ตร้องขอเส้นทางโดยจะประกอบด้วย Source IP, Current Sequence Number, Destination IP, Last Know Sequence Number และ Broadcast ID หลังจากนั้นโหนคตื้น ทางจะ กระจายข้อความร้องขอเส้นทางออกไปโดยจะตั้งเวลาไว้สำหรับการตอบกลับเส้นทาง

้เมื่อโหนคระหว่างกลางได้รับข้อความร้องขอเส้นทาง โหนคก็จะตรวจสอบว่าเคย ได้รับข้อความร้องขอเส้นทางที่มี Source IP, Broadcast ID คู่นี้หรือไม่ ถ้าไม่ ก็จะเก็บข้อมูลไว้ตาม ้ระยะเวลาที่กำหนด แต่ถ้าเคยได้รับแล้วก็จะไม่สนใจ

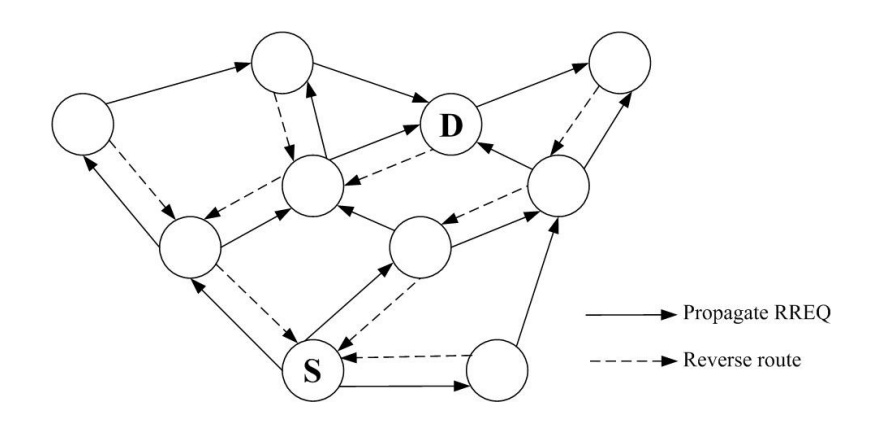

ภาพประกอบ 2-11 การค้นหาเส้นทางของโพรโทคอล AODV

ต่อมาโหนดจะทำการสร้าง Reverse Route ซึ่งประกอบด้วย Source IP, Sequence Number, Hop Count, IP Neighbor จากโหนดที่ได้รับข้อความร้องขอเส้นทาง โดยวิธีนี้จะทำให้ โหนดรู้ว่าจะส่งต่อข้อความตอบกลับเส้นทางไปยังโหนดต้นทางได้ เมื่อข้อความร้องเส้นทางมาถึง โหนดปลายทาง จากนั้นโหนดปลายทางจะส่งข้อความตอบกลับเส้นทางผ่านทาง Reverse Route

หากส่งข้อความร้องขอเส้นทางแล้ว ข้อความตอบรับเส้นทางที่ตอบกลับมาไม่เจอ โหนดปลายทาง หรือข้อความตอบกลับเส้นทางมาไม่ถึงในเวลาที่กำหนด โหนดต้นทางจะทำการ ี กระจายข้อความร้องขอเส้นทางใหม่ ซึ่งจะเพิ่มค่าให้แก่ Route Retrie ซึ่งเก็บจำนวนครั้งในการส่ง ห้ำของข้อความร้องขอเส้นทาง

### 2.4.1.1 การค้นเส้นทางที่เพิ่มส่วนของ Ring Search

ทุกครั้งที่โหนดต้นทางหาเส้นทาง โหนดจะทำการกระจายข้อความร้องเส้นทางไปทั้ง ระบบเครือข่าย สำหรับเครือข่ายขนาดเล็กการชนกันของแพ็กเก็ตจะมีน้อย แต่หากเป็นเครือข่าย ึ ขนาดใหญ่แล้วการชนกันก็จะเพิ่มมากขึ้น เพื่อที่จะควบคุมในส่วนนี้จึงต้องเพิ่มคุณสมบัติของ Ring Search

หลักการของ Ring Search คือโหนดต้นทางจะตั้งค่า Time To Live (TTL) ใว้ในข้อ ี ความร้องขอเส้นทางเรียกว่า TTL Start หากไม่มีการตอบกลับเส้นทางมาในเวลาที่กำหนด โหนด ้ต้นทางก็จะเพิ่มค่า TTL แล้วทำการกระจายข้อความร้องขอเส้นทางใหม่ จนกว่าจะเจอปลายทางที่ ้ค้นหา ในการกระจายข้อความร้องขอเส้นทางใหม่ในแต่ละครั้งจะทำให้ค่า Route Retrie เพิ่มขึ้น ด้วย

้ เมื่อเส้นทางใหม่ได้ถูกสร้างขึ้น เส้นทางใหม่จะถูกบันทึกไว้ในตารางเส้นทาง แต่ถ้ามี ้เส้นทางที่ได้ค้นพบขึ้นมาใหม่ที่มีโหนดปลายทางเดียวกับ แต่จำนวนช่วงของเส้นทางใหม่มากกว่า ้เส้นทางเก่า ค่า TTL สำหรับการส่งข้อความร้องขอเส้นทางครั้งใหม่ จะตั้งโดยนำระยะทางบวกด้วย ้ค่า TTL ที่เพิ่มขึ้น วิธีนี้ทำโหนดต้นทางสามารถรู้ว่าพื้นที่ครั้งสุดท้ายที่เจอโหนดปลายทาง หรือรู้ว่า โหบดบ่าจะเคลื่อบที่ไปบริเวณใด

#### 2.4.2 การบำรุงรักษาเส้นทาง

โดยใน AODV โหนดจะมีช่วงเวลาในการส่งข้อความ Hello เพื่อจะปรับปรุงข้อมูลใน ตารางเส้นทางของโหบดเอง เบื่อโหบดต้บทางได้เส้นทางไปกึ่งโหบดปลายทางแล้ว โหบดจะรักษา ้เส้นทางไว้นานเท่าที่โหนดต้นทางต้องการ การเคลื่อนที่ของโหนดจะมีผลต่อเส้นทางที่มีในโหนด เรียกเส้นทางที่มีโหนดเคลื่อนที่นี้ว่า Active Path ถ้ามีการเคลื่อนที่ของโหนดใดโหนดหนึ่ง โดยการ ที่โหนดที่อยู่ในเส้นทางก่อนที่จะถึงโหนดที่เคลื่อนที่จะส่งข้อความ Route Error (RERR) กลับมายัง โหนดต้นทาง โดยผ่านทาง Precursor List ของโหนดเอง เมื่อโหนดข้างเกียงรู้ว่าโหนดใดได้มีการ เคลื่อนที่ แล้วโหนดจะรู้ว่าไม่สามารถที่จะใช้งานโหนดดังกล่าวได้ โดยจะตั้งค่าระยะทางถึงโหนด ปลายทางมีค่าเท่ากับอนันต์ และก็จะส่งข้อความ RERR ไปยังโหนดข้างเคียงในเส้นทางต่อไป เมื่อ โหนดต้นทางได้รับข้อความ RERR โหนดก็จะกระทำการค้นหาเส้นทางใหม่อีกครั้ง ถ้าหากยังคงมี ความต้องการที่จะใช้เส้นทางในส่งข้อมลต่อ

้จากภาพประกอบที่ 2-12 เป็นตัวอย่าง ของการบำรุงรักษาเส้นทางโดยโหนดต้นทาง คือโหนด S โหนดปลายทางคือ โหนด D ซึ่งโหนด S มีเส้นทางเพื่อไปยังโหนด D คือ 1-2-3 ต่อมา ์ โหนด 3 เคลื่อนที่ออกไปทำให้ไม่สามารถส่งข้อมูลได้ ทำให้โหนด 2 ส่งข้อความ RERR กลับมายัง โหนด S จากนั้นโหนด S ก็ค้นหาเส้นทางใหม่ซึ่งได้เส้นทางเป็น 1-2-4 ไปยังโหนด D

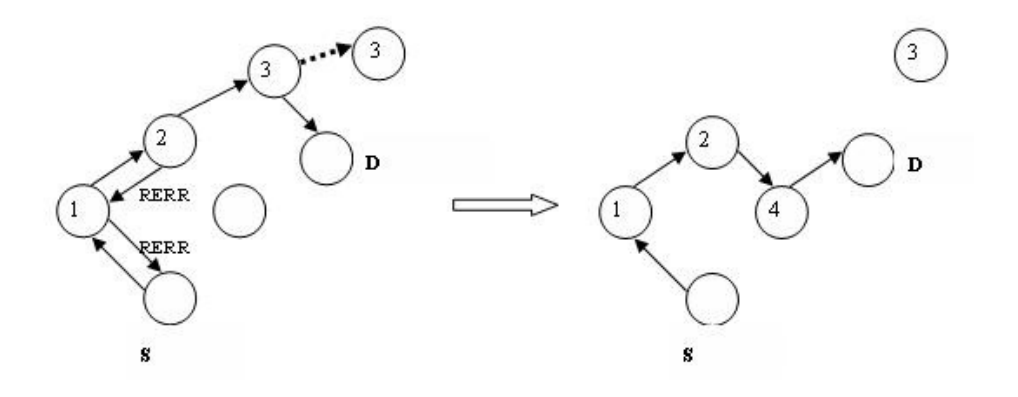

ภาพประกอบ 2-12 การบำรุงรักษาเส้นทาง

#### 2.4.2.1 การจัดการ Local Connectivity

้เมื่อใดก็ตามที่โหนดใด้รับข้อความร้องเส้นทางจากโหนดข้างเกียง โหนดก็จะทำการ ปรับปรุงค่าใน Lifetime Field ถ้ามีโหนดดังกล่าวอยู่ในตารางเส้นทาง แต่หากไม่มีโหนดดังกล่าวอยู่ ในตารางเส้นทาง โหนดก็จะสร้างเส้นทางดังกล่าวขึ้นมาใหม่ และถ้าโหนดไม่ได้รับข้อความร้อง ้เส้นทางจากโหนดข้างเกียงเลย ในช่วงที่เป็น Hello Interval โหนดจะกระจายข้อความ Hello ไปยัง โหนคข้างเคียงเพื่อจะทราบว่าโหนคข้างเคียงดังกล่าวยังอยู่หรือไม่ นอกจากนี้เพื่อป้องกันการ ี กระจายข้อความ Hello โหนดก็จะมีการใส่ค่า TTL เท่ากับ 1 โดยถ้ามีการเปลี่ยนแปลงโหนดก็จะมา ปรับปรุงค่าในตารางเส้นทาง

#### 2.5 การประมาณค่าพลังงานในการค้นหาเส้นทาง

EARP [12] เป็นโพร โทคอลสำหรับประมาณค่าพลังงานในการค้นหาเส้นทาง เริ่มจาก พลังงานในการกระจายข้อความร้องขอเส้นทาง (Route Request (ROUTE REO)) และพลังงานที่ใช้ ในการส่งข้อความตอบกลับเส้นทาง (Route Reply (ROUTE REP))

โดยพลังงานในการส่งกระจายข้อความ ( $P_1$ )

$$
P_1 = [\alpha_{t1} + \alpha_{t2} d^4] B t \tag{2-2}
$$

พลังงานที่ใช้รับข้อความ ( $P_{\rm_2}$ )

$$
P_2 = \alpha_r B t_c \tag{2-3}
$$

พลังงานในการส่งข้อความตามเส้นทางในลักษณะที่ไม่กระจาย ( $P_{\scriptscriptstyle 3}$ )

$$
P_3 = [\alpha_{t1} + \alpha_{t2} d^4] B t_c \tag{2-4}
$$

### โดยที่

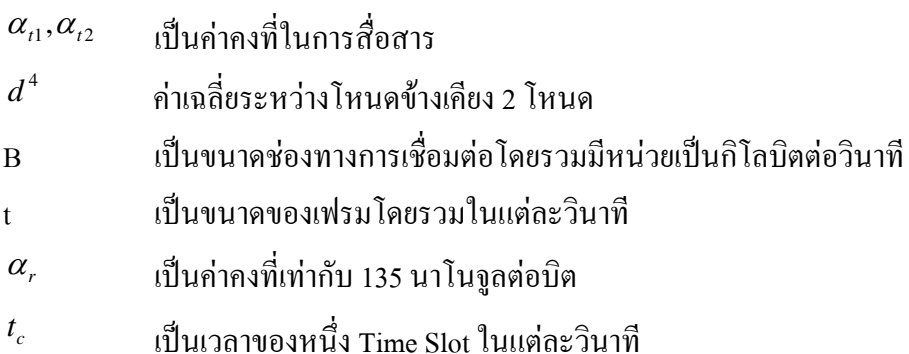

## 2.5.1 พลังงานที่ใช้ในการกระจายข้อความร้องขอเส้นทาง

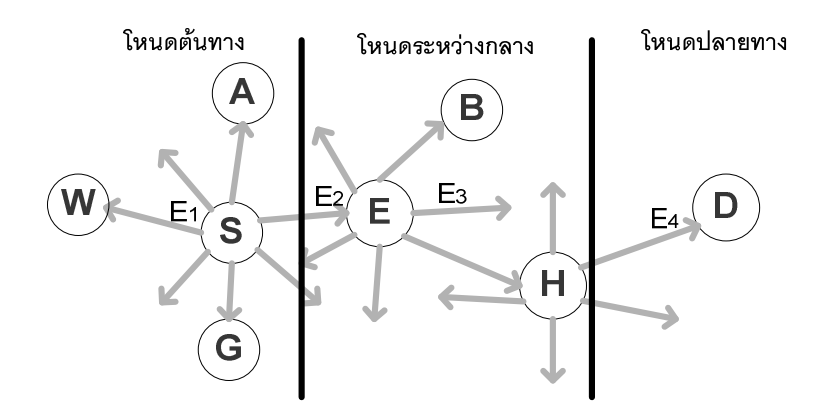

ภาพประกอบ 2-13 การใช้พลังงานในการกระจายข้อความ ROUTE\_REQ

โหนดต้นทางพยายามหาเส้นทางไปยังโหนดปลายทางโดยการกระจายข้อความร้อง ำเอเส้นทางไปทั่วทั้งเครือข่าย

พลังงานที่โหนดต้นทาง ใช้ส่ง ROUTE REQ ( $E_{\scriptscriptstyle 1}$ )

$$
E_1 = [\alpha_{t1} + \alpha_{t2} d^4] B t \tag{2-5}
$$

พลังงานที่โหนดระหว่างกลางใช้รับ ROUTE REQ ( $E$ ,)

$$
E_2 = \alpha_r B t_c \tag{2-6}
$$

พลังงานที่โหนดระหว่างกลางใช้ส่ง ROUTE\_REQ ( $E_{\scriptscriptstyle\rm 3}$ )

$$
E_3 = E_1 \tag{2-7}
$$

พลังงานที่โหนดปลายทาง ใช้รับ ROUTE\_REQ ( $E_{\scriptscriptstyle 4}$ )

$$
E_4 = E_2 \tag{2-8}
$$

พลังงานทั้งหมดที่ใช้ในการส่ง ROUTE\_REQ ตามภาพประกอบ 2-13 จากโหนดต้น ทางไปยังโหนดปลายทาง  $(E_a)$  หาได้จากพลังงานที่ใช้ส่ง ROUTE\_REQ ของโหนดต้นทางรวม ้กับพลังงานที่ใช้รับ และส่ง ROUTE\_REQ ของโหนดระหว่างกลาง คูณกับ N-2 คือโหนดระหว่าง กลางที่มีทั้งหมด โดยที่ N จะเป็นจำนวนโหนดทั้งหมดในเครือข่ายและลบด้วยสองคือโหนดต้น ทางและโหนดปลายทาง สุดท้ายรวม กับพลังงานที่โหนดปลายทางใช้รับ ROUTE\_REQ ตามสม การ 2-9

$$
E_q = E_1 + (E_2 + E_3) * (N - 2) + E_4
$$
  
=  $P_1 + (P_2 + P_1) * (N - 2) + P_2$   
=  $(P_1 + P_2) * (N - 1)$  (2-9)

## 2.5.2 พลังงานที่ใช้ในการส่งข้อความตอบรับเส้นทาง

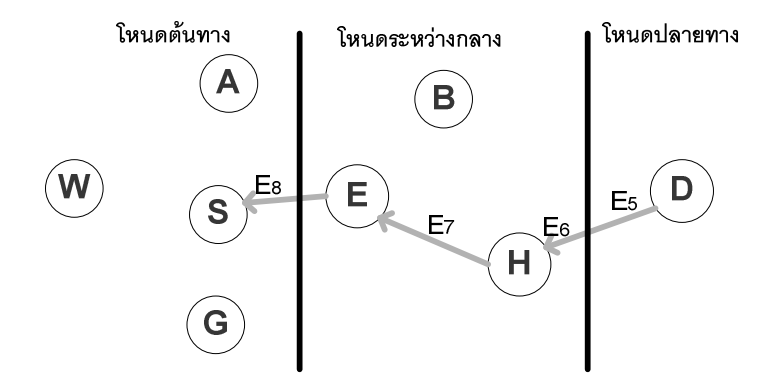

ภาพประกอบ 2-14 การใช้พลังงานในการส่ง ROUTE\_REP

พลังงานทั้งหมดที่โหนดปลายทางใช้ส่ง ROUTE\_REP ( $E_{\rm 5}$ )

$$
E_5 = [\alpha_{t_1} + \alpha_{t_2} d^4]^* B^* t_c \tag{2-10}
$$

พลังงานที่โหนดระหว่างกลางใช้รับ ROUTE\_REP ( $E_6$ )

$$
E_6 = \alpha_r B t_c \tag{2-11}
$$

พลังงานที่โหนดระหว่างกลางใช้ส่ง ROUTE\_REP ( $E_7$ )

$$
E_7 = E_5 \tag{2-12}
$$

พลังงานที่โหนดต้นทางใช้รับ ROUTE\_REP ( $E_{\rm s}$ )

$$
E_8 = E_6 \tag{2-13}
$$

ี พลังงานทั้งหมดที่ใช้ในการส่ง ROUTE\_REP จากโหนดปลายทางไปยังโหนดต้นทาง  $(E_{_{p}})$ ตามภาพประกอบ 2-14 โดยหาได้จากพลังงานที่โหนดปลายทางใช้ส่ง ROUTE\_REP รวมกับ พลังงานที่ใช้รับ และส่งข้อความ ROUTE REP ของโหนดระหว่างกลาง คูณกับ h ซึ่งเป็นจำนวน โหนดระหว่างกลางที่อยู่ในเส้นทาง ซึ่งไม่ใช่โหนดระหว่างทั้งหมดในเครือข่ายรวมกับพลังงานที่ใช้ รับ ROUTE REP ของโหนดต้นทางตามสมการ 2-14

$$
E_p = E_5 + (E_6 + E_7) * (h) + E_8
$$
  
=  $P_3 + (P_2 + P_3) * h + P_2$   
=  $(P_2 + P_3) * (h + 1)$  (2-14)

พลังงานทั้งหมดที่ใช้ในการค้นหาเส้นทางหาได้จากนำสมการ 2-9 รวมสมการ 2-14 าะได้ตามสมการ 2-15

$$
= E_q + E_p
$$
  
=  $(P_1 + P_2) * (N - 1) + (P_2 + P_3) * (h + 1)$   
=  $(N - 1)P_1 + (N + h)P_2 + (h + 1)P_3$  (2-15)

ในบทนี้ได้กล่าวถึง ความรู้เบื้องต้นเกี่ยวกับความรู้เบื้องต้นในเครือข่ายตรวจจับไร้สาย โพรโทคอลที่ประหยัดพลังงานในเครือข่ายตรวจจับไร้สาย โปรแกรมจำลองเครือข่าย โพรโทคอล DSR และ AODV สุดท้ายเป็นสมการประมาณค่าพลังงานในการค้นหาเส้นทาง ของโพรโทคอลที่มี ลักษณะกระจายข้อความร้องขอเส้นทางไปทั่วทั้งเครือข่าย ซึ่งความรู้เหล่านี้นำไปใช้ในการ ้ออกแบบบอัลกอริทึม และทำการทดลองต่อไป

#### การออกแบบระบบ

งานวิจัยนี้มีจุดประสงค์เพื่อนำเสนออัลกอริทึมค้นหาเส้นทางที่มีเส้นทางสำรอง ในบท นี้จะกล่าวถึงส่วนของการออกแบบและพัฒนาระบบ รูปแบบวิธีการทดลอง สภาพแวดล้อมการ ิทดลอง และสมการประมาณค่าพลังงานในการค้นหาเส้นทางของโพรโทคอล

### 3.1 ขั้นตอนในการออกแบบระบบ

โพรโทคอลค้นหาเส้นทางสำรองสำหรับเครือข่ายตรวจจจับไร้สายนั้น มีการออกแบบ ให้มีความน่าเชื่อถือในการสื่อสารข้อมูลเพิ่มขึ้น โดยการเพิ่มเส้นทางสำรองอีกหนึ่งเส้นทางเพื่อใช้ ในกรณีเส้นทางหลักล้มเหลว โดยโหนดต้นทางสามารถเลือกใช้เส้นทางที่มีการใช้พลังงานต่ำไปยัง ปลายทางได้เนื่องจากมีเส้นทางให้เลือก ซึ่งทั้งสองเส้นทางจะใช้โหนดที่ไม่ซ้ำกันเพื่อจะให้ทั้งสอง ้เส้นทางมีความเสถียรภาพสูง เนื่องจากหากมีโหนดที่ซ้ำกันในทั้งสองเส้นทาง หากโหนดที่ซ้ำกัน นั้นล้มเหลวนั้นก็หมายถึง ทั้งสองเส้นทางล้มเหลวค้วย

### 3.1.1 การพัฒนาอัลกอริทึมการค้นหาเส้นทาง และการรักษาเส้นทาง

ิตามที่ได้กล่าวข้างต้น การที่ทั้งสองเส้นทางมีโหนดไม่ซ้ำกันก็ต้องมีการใช้สถานะ โหนดตามข้างล่างนี้

| สถานะโหนด | ความหมาย  |
|-----------|-----------|
| F         | ว่าง      |
|           | ทำงาน     |
| ◯         | เชื่อมต่อ |

ตาราง 3-1 สถานะโหนด
ิตามตาราง 3-1 ใบขณะเริ่มต้นโหนดในเครือข่ายจะมีสถานะ F ยกเว้นโหนดต้นทางที่ ้ต้องการติดต่อ กับโหนดปลายทาง ก็จะมีสถานะ C ซึ่งโหนดต้นทางจะเป็นโหนดในเครือข่ายที่ต้อง ึการส่งข้อมูลตรวจจับ ส่วนโหนดปลายทางก็จะเป็นโหนดหมายเลข 0 หรือโหนดที่รวบรวมข้อมูล เมื่อโหนดต้นทางกระจายข้อความร้องขอเส้นทางโหนดที่ได้รับข้อความร้องขอเส้นทางจะเปลี่ยน ่ สถานะเป็น W จนกว่าจะได้รับข้อความแจ้งผลการคัดเลือกโหนด หากได้รับการคัดเลือกกี่จะเปลี่ยน ่ สถานะเป็น C แต่หากไม่ได้รับการคัดเลือกก็จะเปลี่ยนสถานะกลับเป็น F เช่นเดิม โหนดที่มีสถานะ w และ C จะไม่เข้าร่วมการคัดเลือกโหนด

ข้อกำหนดของโพรโทคอลที่พัฒนา

- โหนดจะต้องวางเรียงกันตามโหนด ID หรือเป็นกลุ่มที่เรียงกัน
- พลังงานขั้นต่ำ ET (Energy Threshold) เป็นค่าคงที่ มีค่าเป็น 0.3 จล
- ข้อความร้องขอเส้นทาง (ROUTE REO)
- ข้อความตอบรับการหาเส้นทาง (ROUTE REP)
- ข้อความร้องขอการคัดเลือกการเชื่อมต่อ (RESULT REO (Result Request))
- ข้อความแจ้งผลการคัดเลือกการเชื่อมต่อ (RESULT\_REP (Result Reply))
- ข้อความแจ้งโหนดล้มเหลว (ROUTE FAIL (Route Fail))

ตามตาราง 3-2 เป็นอัลกอริทึมการค้นหาเส้นทาง โดยเริ่มต้นสถานะโหนดจะเป็น F นอกจากโหนดด้นทาง ซึ่งเป็นโหนดที่ต้องการส่งข้อมูลมีสถานะโหนดเป็น C ส่วนโหนดปลายทาง เป็นโหนดที่รวบรวมข้อมูล โหนดต้นทางจะกระจายข้อความ ROUTE\_REQ ออกไปโหนดระหว่าง ึกลางที่ได้รับข้อความจะตรวจสอบระดับพลังงานของตัวเอง กับพลังงานขั้นต่ำ หากมีค่าพลังงานต่ำ ึกว่าพลังงานขั้นต่ำ ก็จะทิ้งข้อความ ROUTE REQ แต่หากมีค่าพลังงานสูงกว่าพลังงานขั้นต่ำก็จะ เปลี่ยนสถานะไปเป็น W และจะส่งข้อความ RESULT REQ เพื่อเข้าร่วมการคัดเลือก โหนด จากนั้น โหนดต้นทางจะเข้าส่กระบวนการคัดเลือกโหนด โดยใช้วิธีการคำนวณผลต่างระหว่างโหนด ID ของโหนดปลายทาง และ ID ของโหนดที่ส่งข้อความ RESULT\_REQ เข้ามา สาเหตุที่ต้องใช้วิธีการ นี้เนื่องจากโพรโทคอล RPRP นั้นจะค้นเส้นทางโคยไม่กระจายข้อความ ROUTE REQ ไปทั้งเครือ ข่าย แต่จะทำการคัดเลือกโหนดเพื่อกระจายข้อความแทน ทำให้หากไม่ใช้วิธีนี้ก็จะทำให้การค้นหา ้เส้นทางนั้น ใช้เวลานานในการค้นหา เพราะไม่มีทิศทางในการค้นหาทำให้สิ้นเปลืองพลังงานทั้ง เครือข่าย แต่หากใช้วิธีการคำนวณผลต่าง ID ของโหนดซึ่ง โหนดไม่เคลื่อนที่และเรียงตาม ID ของ โหนดอยู่แล้วทำให้การค้นหานั้นเร็วขึ้น และไม่สิ้นเปลืองพลังงานงานมากเกินไป

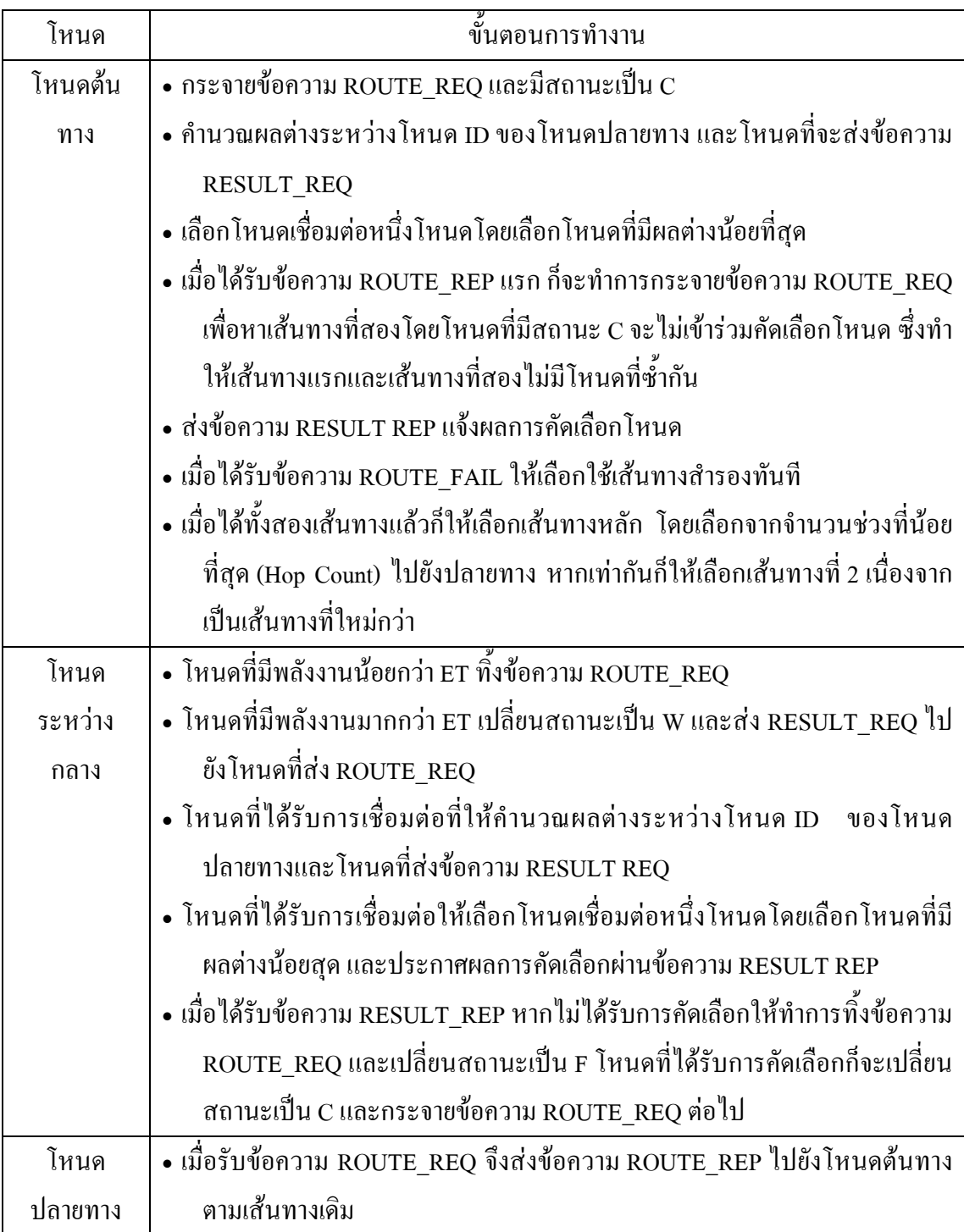

ตาราง 3-2 อัลกอริทึมการหาเส้นทางของโพรโทคอล RPRP

หลังจากผ่านกระบวนการคำนวณผลต่าง ID ของโหนดปลายทาง และ ID ของโหนด ที่เข้าร่วมคัดเลือกโหนดแล้ว จากนั้นโหนดก็จะแจ้งผลการคัดเลือกโหนดผ่านข้อความ RESULT REP เมื่อโหนดระหว่างกลางได้รับข้อความดังกล่าว ก็จะตรวจสอบผลการคัดเลือกโหนด หากไม่ได้รับการคัดเลือกก็จะเปลี่ยนสถานะเป็น F แต่หากได้รับการคัดเลือกก็จะเปลี่ยนสถานะเป็น C และจะกระจายข้อความร้องเส้นทางต่อไป และจะกระทำตามขั้นตอนการคัดเลือกโหนดต่อไป ึ่งนกว่าจะถึงโหนดปลายทาง เมื่อข้อความ ROUTE\_REO ถึงโหนดปลายทาง จากนั้นโหนด ปลายทางจะส่งข้อความ ROUTE REP กลับไปยังโหนดที่ส่งข้อความ ROUTE REO และ ้กระบวนการคัดเลือกโหนดจะสิ้นสุดลง หลังจากใด้รับข้อความ ROUTE REP และข้อความ ดังกล่าวก็จะส่งกลับไปยังเส้นทางเดิม จนถึงโหนดต้นทางก็จะเริ่มส่งข้อมูลต่อไป

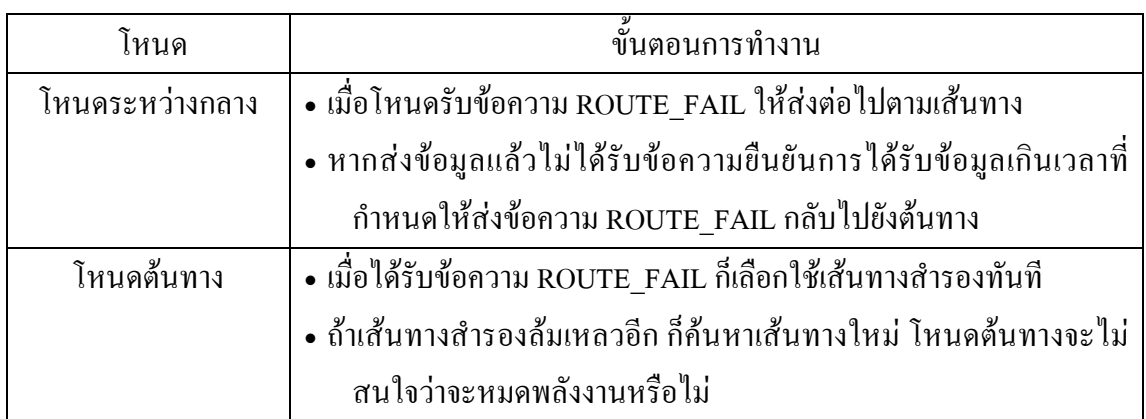

ตาราง 3-3 อัลกอริทึมการรักษาเส้นทาง

ิตามตารางที่ 3-3 เป็นตารางอัลกอริทึมการรักษาเส้นทาง โดยโหนดระหว่างกลางเมื่อ ้ ส่งข้อมูลแล้ว หากยังไม่ได้รับข้อความยืนยันการได้รับข้อความข้อมูลตามเวลาที่กำหนด ก็จะส่ง ข้อความ ROUTE FAIL กลับไปตามเส้นทางไปยังโหนดต้นทางของข้อมล เมื่อโหนดต้นทางได้รับ ข้อความ ROUTE FAIL ก็จะทำการใช้เส้นทางสำรองทันที

### 3.1.2 ตัวอย่างการค้นหาเส้นทาง

ิจากภาพประกอบ 3-1 โหนด 18 ซึ่งเป็นโหนดต้นทาง ต้องการติดต่อกับโหนด 0 ที่ ้เป็นโหนดปลายทาง หรือเป็นโหนดที่รวบรวมข้อมูล ในขณะเริ่มต้นโหนดต่างๆ ในเครือข่ายจะมี ิสถานะเป็น F นอกจากโหนดต้นทางจะมีสถานะ C โหนด 18 ก็จะกระจายข้อความ ROUTE\_REQ ้ออกไปตามภาพประกอบ 3-2 โดยโหนดที่ได้รับข้อความ คือโหนด 24, 23, 22, 19, 17, 12, 13 และ  $14$ 

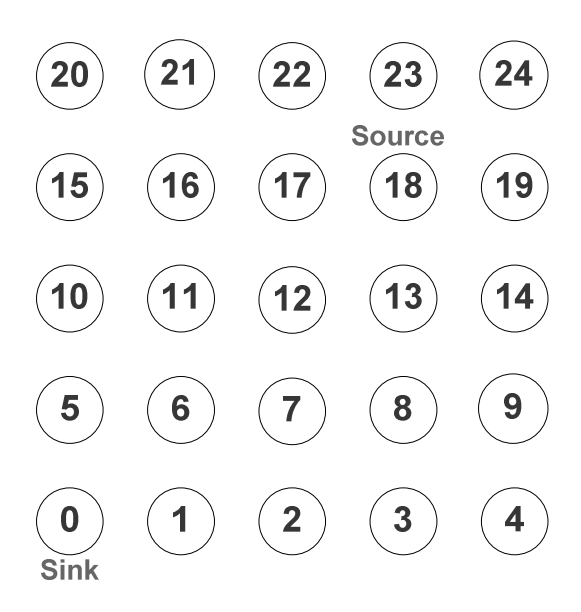

ภาพประกอบ 3-1 การค้นหาเส้นทางในโพร โทคอล RPRP

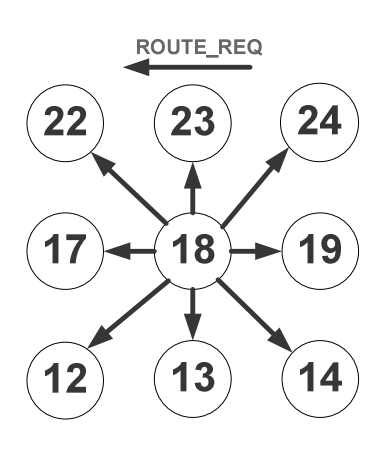

ภาพประกอบ 3-2 การกระจายข้อความ ROUTE REQ

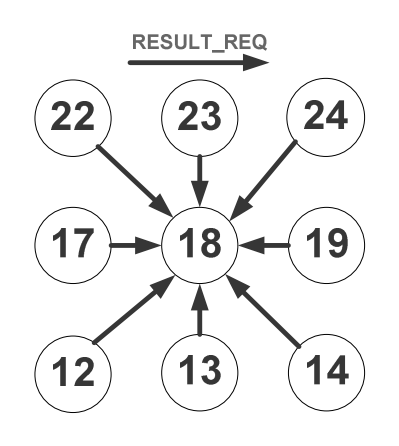

ภาพประกอบ 3-3 การส่งข้อความ RESULT REQ

ต่อใปก็จะเข้าสู่กระบวนการคัดเลือกโหนด ทุกโหนดที่ใด้รับข้อความ ROUTE\_REQ ก็จะ ตรวจสอบระดับพลังงานของตัวเอง หากมีพลังงานน้อยกว่าพลังงานขั้นต่ำก็จะทิ้งข้อความ แต่หากมี พลังงานมากกว่าพลังงานขั้นต่ำ ก็จะเข้าร่วมกระบวนการคัดเลือกโหนด โดยจะเปลี่ยนสถานะเป็น W แถ้วจึงส่งข้อความ RESULT\_REQ ไปยังโหนด 18 เพื่อขอเข้าร่วมกระบวนการคัดเลือกโหนด ตามภาพประกอบ 3-3 ซึ่งโหนด 18 ก็จะคำนวณหาผลต่างตามตาราง 3-4 โดยจะนำเอาโหนด ID ของโหนดที่ส่งข้อความ RESULT\_REQ เข้ามา ลบด้วยโหนด ID ของโหนดปลายทาง ซึ่งโหนดที่ ได้รับการคัดเลือกมีเพียง โหนดเดียว ที่มีผลต่างน้อยสุดตามตารางที่ 3-4 จะเป็นโหนด 12

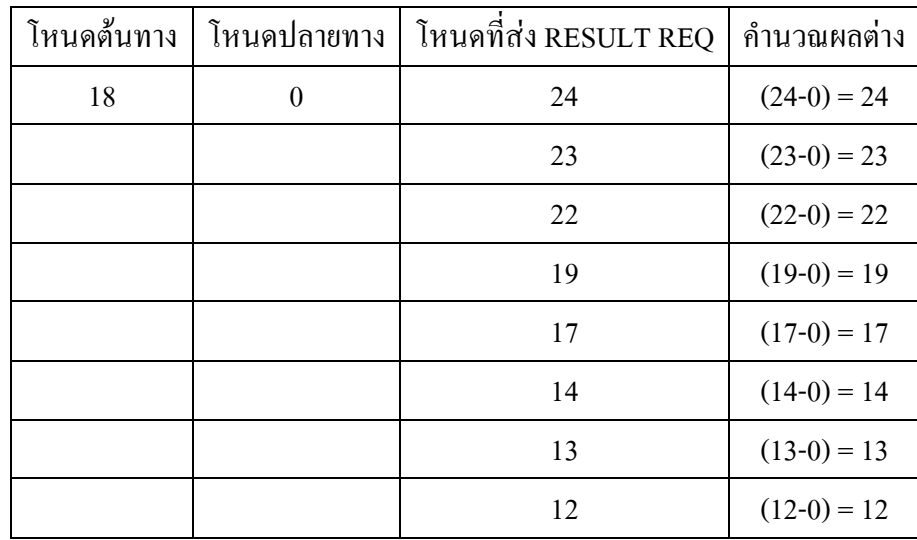

#### ตาราง 3-4 การคำนวณผลต่างในการคัดเลือกโหนด

หลังจากนั้นโหนดที่ 18 ก็จะประกาศผลการคัดเลือกโหนด โดยทำการส่งข้อความ RESULT\_REP ตามภาพประกอบ 3-4 โหนดที่จะได้รับการคัดเลือกก็จะเปลี่ยนสถานะเป็น C ส่วน โหนดที่ไม่ได้รับการคัดเลือก ก็จะเปลี่ยนสถานะเป็น F เช่นเดิม

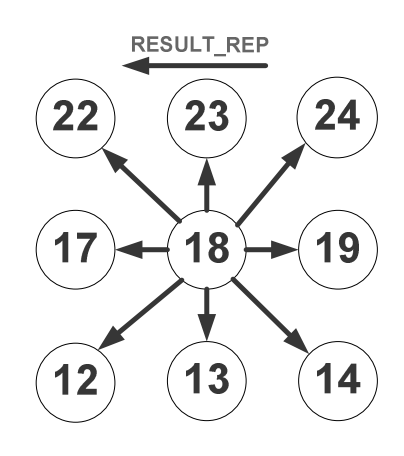

## ภาพประกอบ 3-4 การส่งข้อความ RESULT REP

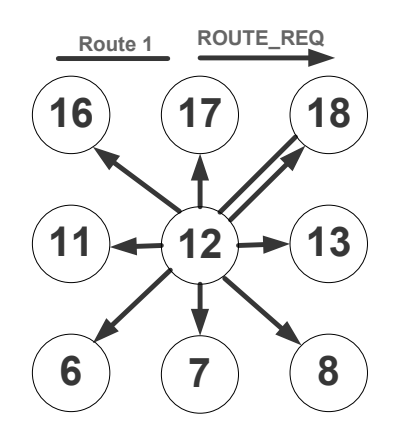

ภาพประกอบ 3-5 โหนดที่ได้รับการคัดเลือกให้เชื่อมต่อ

ี จากนั้นโหนด 12 เมื่อได้รับการคัดเลือก ก็เปลี่ยนสถานะไปเป็น C และจะกระจายข้อ ี ความ ROUTE\_REQ ต่อไปตามภาพประกอบ 3-5 แล้วจะกระทำตามขั้นตอนการคัดเลือกโหนดตาม ข้างต้น จนกระทั่งถึงโหนดปลายทาง

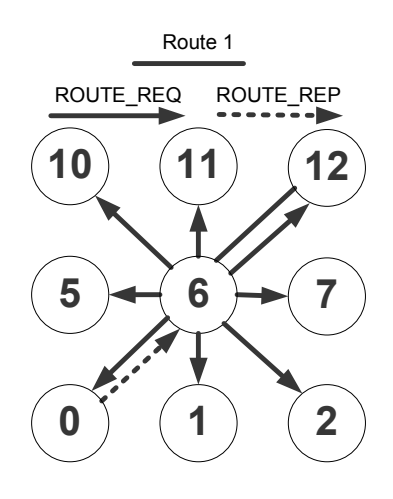

ภาพประกอบ 3-6 โหนดปลายทางส่งข้อความ ROUTE REP

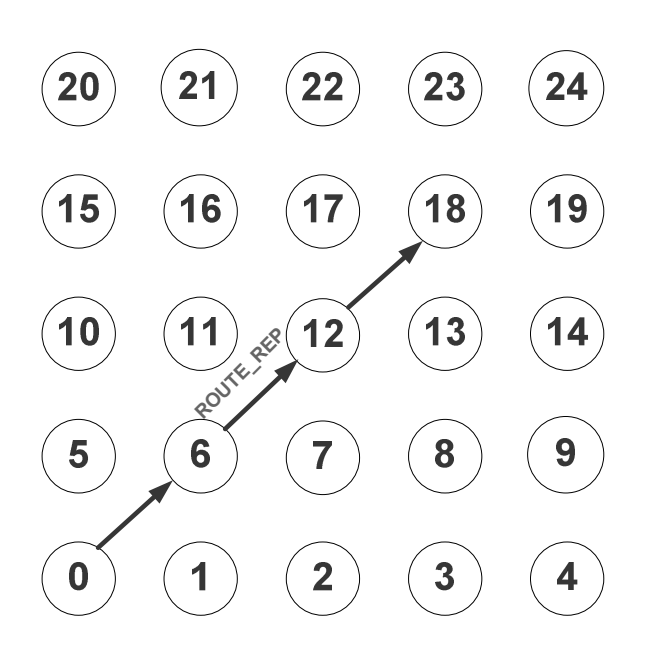

ภาพประกอบ 3-7 การส่งข้อความ ROUTE REP กลับไปยังต้นทาง

เมื่อโหนคปลายทางได้รับข้อความ ROUTE\_REQ ก็จะตอบกลับด้วยการส่งข้อความ ROUTE\_REP ออกไปตามภาพประกอบ 3-6 โหนด 6 เมื่อได้รับข้อความ ROUTE\_REP ก็ยุติการ ้คัดเลือกโหนดทันที พร้อมส่งข้อความ ROUTE\_REP ต่อไปตามเส้นทางไปยังโหนดต้นทาง ตาม ภาพประกอบ 3-7 ก็จะได้เส้นทางที่ 1

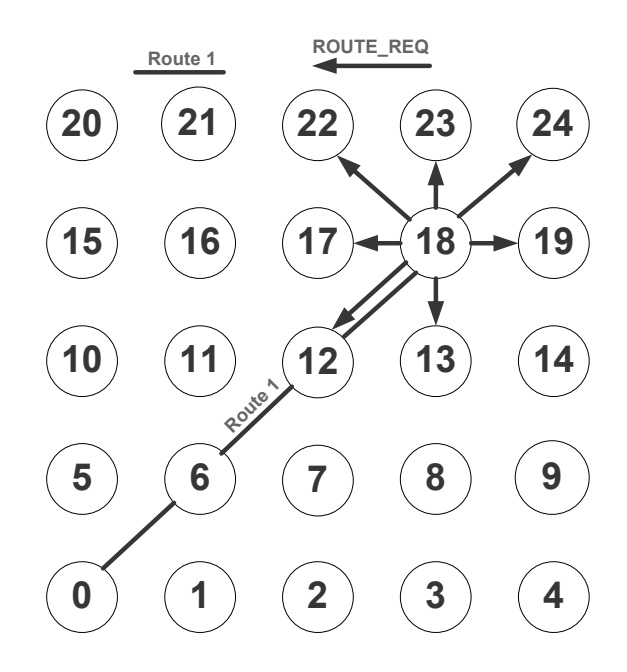

ภาพประกอบ 3-8 การส่งข้อความ ROUTE\_REP กลับไปยังต้นทาง

จากนั้นเมื่อข้อความ ROUTE\_REP ส่งถึงโหนด 18 จากนั้นโหนด 18 ก็จะกระจาย ข้อความ ROUTE\_REQ ออกไปเพื่อหาเส้นทางที่ 2 ตามภาพประกอบ 3-8

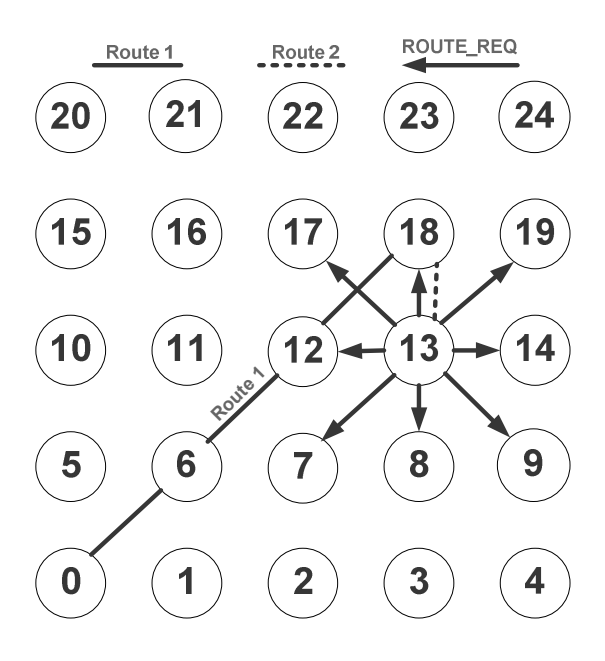

ภาพประกอบ 3-9 การค้นหาเส้นทางที่ 2

และจะกระทำตามกระบวนการคัดเลือกโหนดต่อไป ก็จะได้โหนด 13 ที่ได้รับการ ้คัดเลือกให้ส่งข้อความ ROUTE\_REQ ต่อไป ตามภาพประกอบ 3-9 แต่ในเส้นทางที่ 2 นี้โหนดที่มี ิสถานะ C ก็จะไม่เข้าร่วมกระบวนการคัดเลือกโหนด ซึ่งจะทำให้เส้นทางทั้งสองเส้นทางนั้นไม่มี โหบดที่ซ้ำกับ

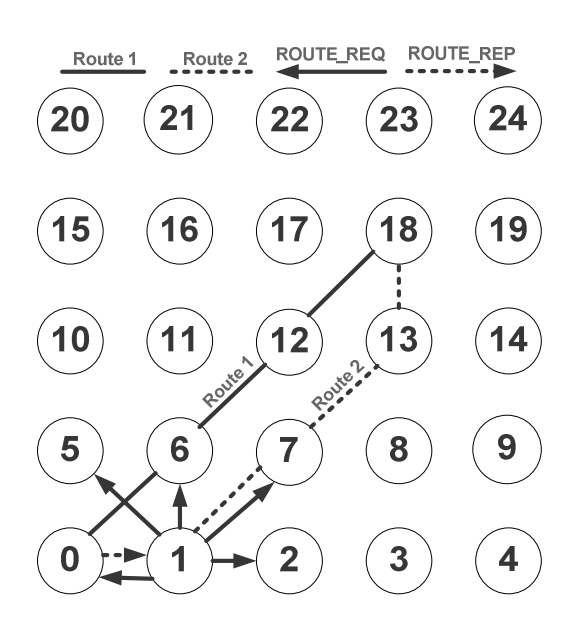

ิภาพประกอบ 3-10 การตอบกลับเส้นทางที่ 2 และสิ้นสุดการคัดเลือกโหนด

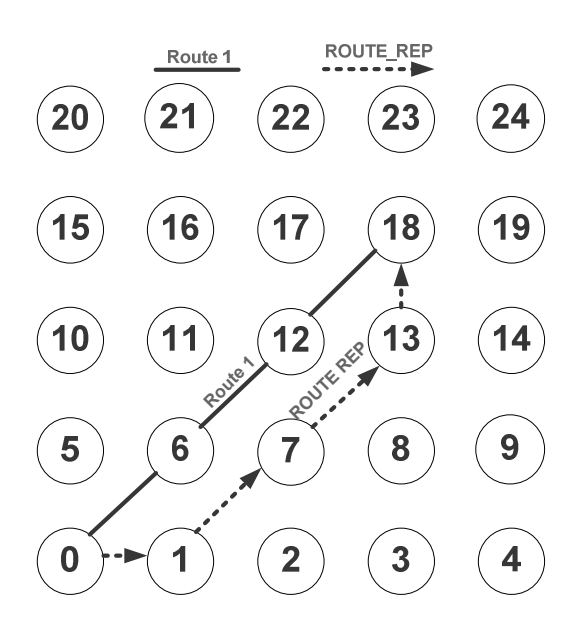

ภาพประกอบ 3-11 การส่งข้อความ ROUTE REP กลับไปยังต้นทางของเส้นทางที่ 2

และเมื่อกระทำตามกระบวนการคัดเลือกโหนด จะกระทั่งถึงโหนดปลายทาง โดยเมื่อ โหนดปลายทางใด้รับข้อความ ROUTE\_REQ ก็จะส่งข้อความ ROUTE\_REP ไปยังโหนด 1 ก็จะ ้สิ้นสุดกระบวนการคัดเลือกโหนด ตามภาพประกอบที่ 3-10 และหลังจากที่ข้อความ ROUTE\_REP ี ของเส้นทางที่ 2 มาถึงโหนด 18 ตามภาพประกอบที่ 3-11 จากนั้นโหนด 18 จะทำการคัดเลือก ้เส้นทางหลัก โดยพิจารณาจากจำนวนช่วงของแต่ละเส้นทาง หากเส้นทางใดมีจำนวนช่วงน้อยกว่าก็ ้จะเป็นเส้นทางหลัก อีกหนึ่งเส้นทางก็จะเป็นเส้นทางสำรอง หากเส้นทางมีจำนวนช่วงเท่ากันก็จะ ใช้เส้นทางที่สองเนื่องเป็นเส้นทางที่ใหม่กว่า ตามภาพประกอบ 3-12

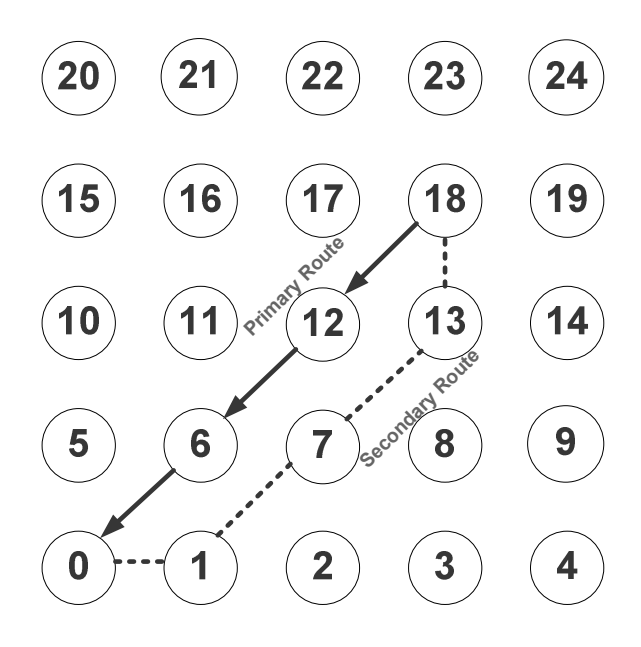

ึภาพประกอบ 3-12 การเลือกเส้นทางหลักและเส้นทางสำรอง

## 3.1.3 ตัวอย่างการใช้เส้นทางสำรอง

ในกรณีของการใช้เส้นทางสำรองนั้น เมื่อโหนดในเส้นทางล้มเหลว โหนดที่อยู่ก่อน หน้า ก็จะส่งข้อมูลแต่ไม่ได้รับข้อความยืนยันการได้รับข้อมูลตามเวลาที่กำหนด ก็จะส่งข้อความ ROUTE\_FAIL กลับไปยังโหนดต้นทางตามเส้นทางเดิม เมื่อข้อความมาถึงโหนดต้นทางก็รู้ว่าเส้น ทางดังกล่าวล้มเหลว ก็จะใช้เส้นทางสำรองทันที

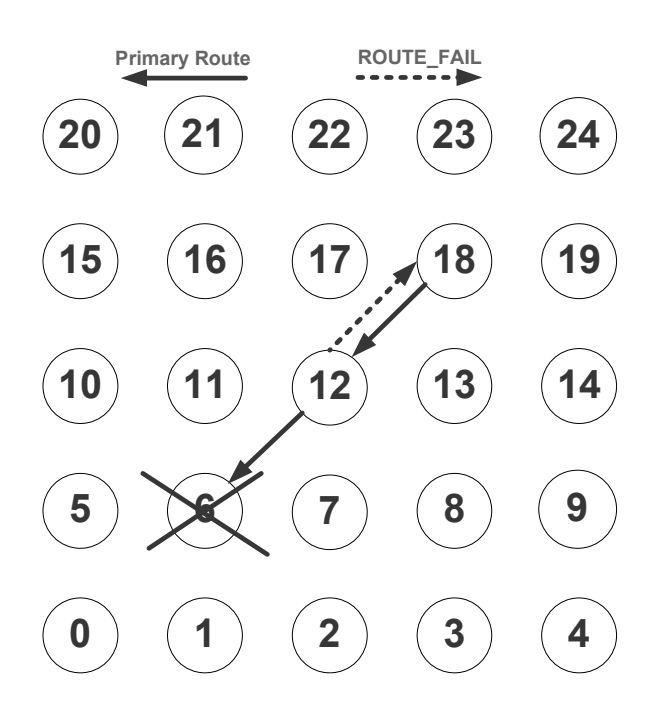

ึภาพประกอบ 3-13 เส้นทางหลักล้มเหลว

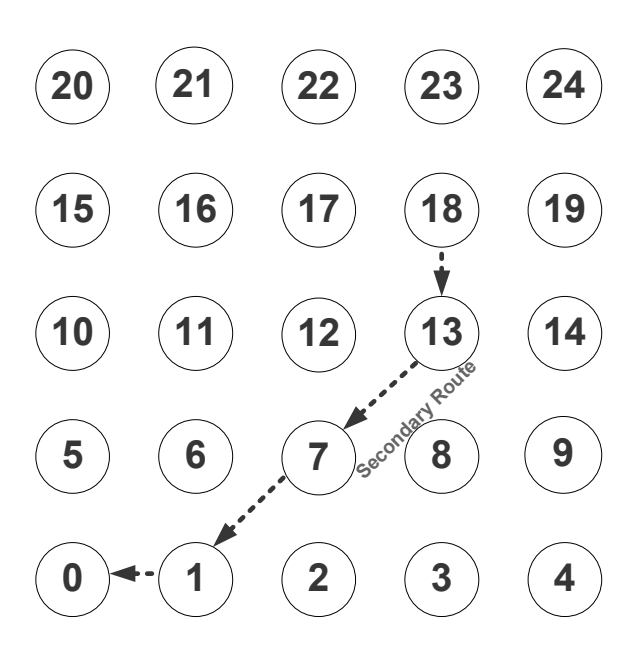

ภาพประกอบ 3-14 การใช้เส้นทางสำรอง

จากภาพประกอบ 3-13 เส้นทางหลักล้มเหลว โดยที่เส้นทางหลักคือ 18-12-6-0 และ เส้นทางสำรองคือ 18-13-7-1-0 ซึ่งโหนด 6 ล้มเหลว โหนดก่อนหน้าก็จะส่งข้อมูลมายังโหนด 6 แต่ ไม่ใค้รับข้อความยืนยันการรับข้อมูลตามเวลาที่กำหนด ก็จะส่งข้อความ ROUTE\_FAIL กลับใปยัง

โหนด 18 เมื่อโหนด 18 ใด้รับข้อความก็จะรู้ว่าเส้นทางหลักนั้นล้มเหลว จึงใช้เส้นทางสำรองทันที ตามภาพประกอบ 3-14

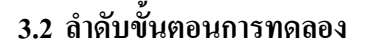

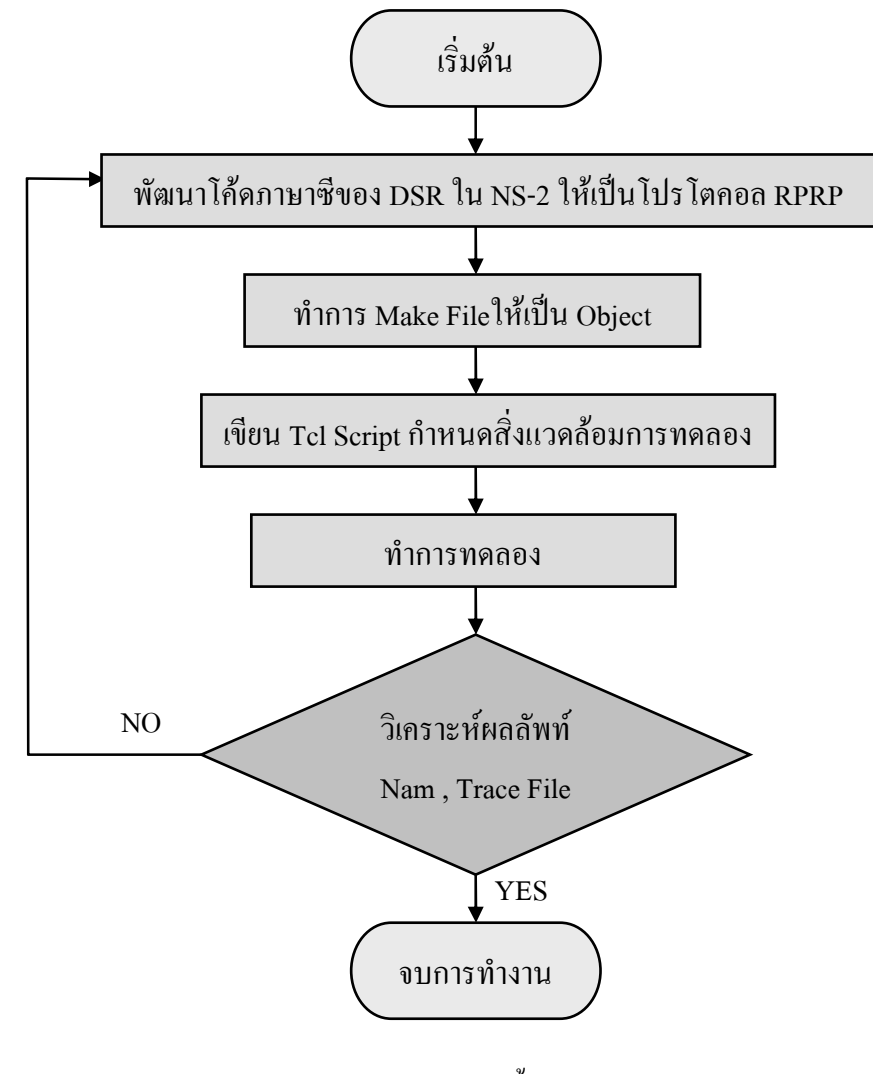

ิภาพประกอบ 3-15 ขั้นตอนการทดลอง

ิจากภาพประกอบ 3-15 โพรโทคอลค้นเส้นทางสำรองสำหรับเครือข่ายตรวจจับไร้สาย ้ พัฒนาจาก โพรโทคอล DSR ซึ่งมีขั้นตอนในการทดลองโดยเริ่มจากพัฒนาโค้ดภาษาซีของโพรโท ้คอล DSR ใน NS-2 ให้เป็นไปตามอัลกอริทึมของโพรโทคอล RPRP จากนั้นทำการ Make Fileให้ ้เป็น Object เพื่อให้สามารถนำไปใช้ได้ หลังจากนั้นก็เขียน Tcl Script เพื่อกำหนดสภาพแวดล้อม ี ต่างๆ ในการทดลอง แล้วก็ทำการทดลอง ซึ่งผลที่ได้จากการทดลอง ที่นำมาวิเคราะห์ผลคือ Nam

Trace File และ NS Trace File การวิเคาะห์ผล NS Trace File จะต้องเขียน Perl Script และ Shell Script เพื่อกรองข้อมูลที่ต้องการ หากผลไม่ตรงตามอัลกอริทึมก็จะต้องไปทำการแก้ไขปรับปรุง โค้ดใหม่ แต่หากตรงตามความต้องการก็เป็นการสิ้นสุดการทดลอง

### 3.3 รูปแบบการทดลอง

ิการทดลองจะกำหนดสภาพแวดล้อมการทดลอง ตามตารางที่ 3-5 โดยจำนวนโหนดที่ ใช้ในการทดลองคือ 100 โหนด โดยการทดลองจะให้โหนดปลายทางเป็นโหนด 0 ซึ่งโหนดปลาย ี ทางนี้ เปรียบเหมือนโหนดที่รวบรวมข้อมูล และส่งข้อมูล ไปยังภายนอก เช่น เครื่องคอมพิวเตอร์ที่ รวบรวมข้อมูลการตรวจจับ ส่วนโหนดค้นทางจะทำการส่มเลือกขึ้นมา โดยการทดลองจะให้โหนด ี ตรวจจับอยู่กับที่ไม่ได้เคลื่อนไหว และวางโหนดห่างกัน 9 เมตร เป็นพื้นที่สี่เหลี่ยมจัตุรัส รัศมีคลื่น ์ วิทยุ 20 เมตร และในการทดลองใช้ Energy Model [20] ที่มีใน NS 2.33 จะมีสีของโหนด 3 สี ที่บ่ง บอกถึงระดับพลังงานคือ

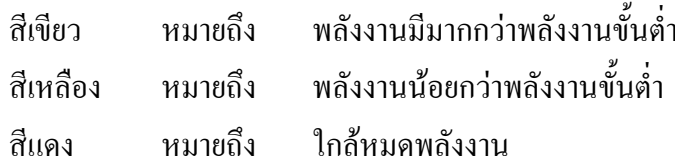

ทุกโหนดมีพลังงานเริ่มต้นที่ 3 จูล ส่วนพลังงานขั้นต่ำมีค่า 0.3 จูล จะทำการทดลอง 15 ี ครั้งเพื่อหาประสิทธิภาพโดยเฉลี่ยของโพรโทคอล และได้ทำการเปรียบเทียบกับโพรโทคอล DSR, AODV และ RPRP (Single Path) ซึ่งเป็นโพรโทคอล RPRP ที่มีเส้นทางเดียว

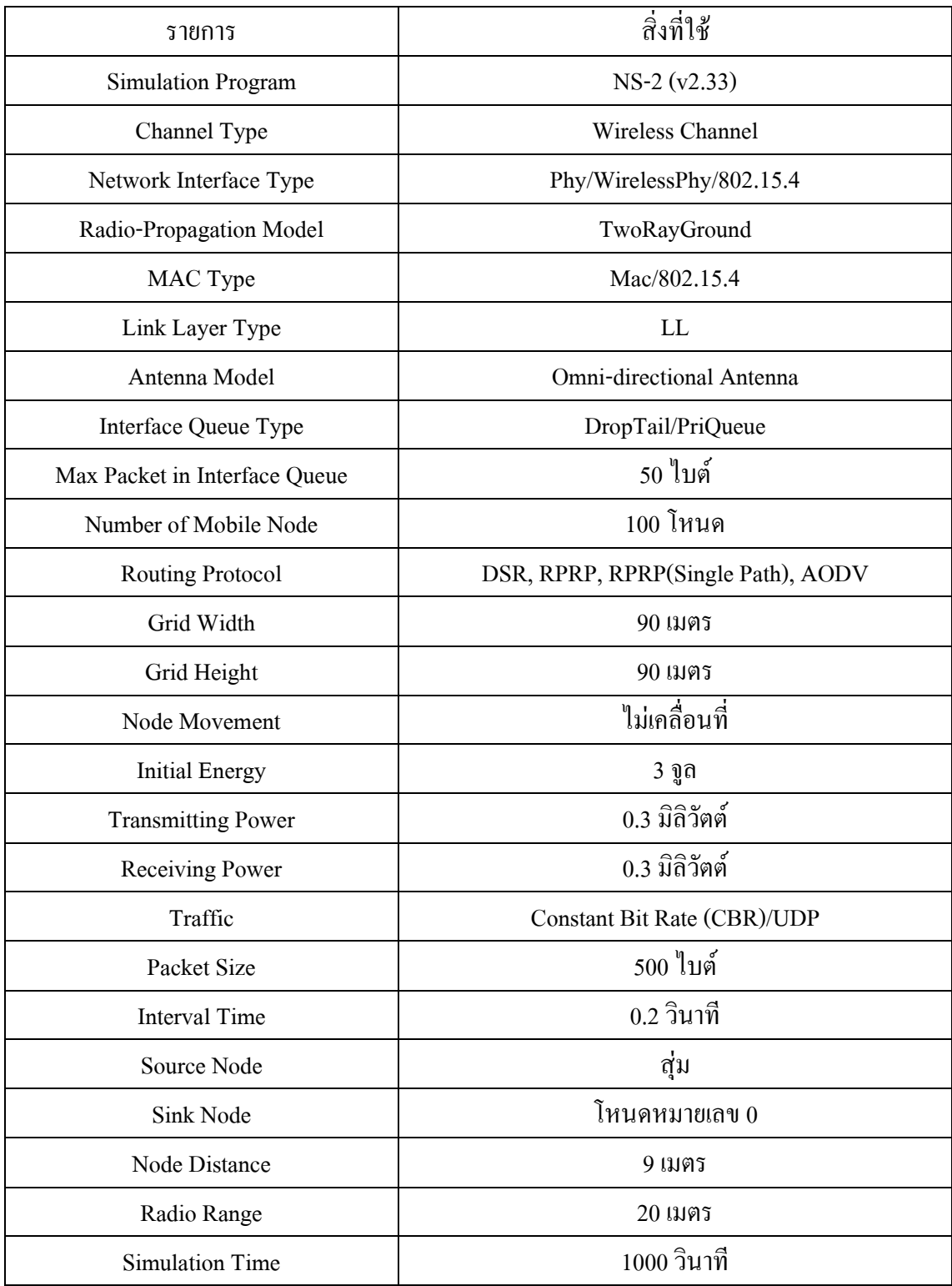

ิตาราง 3-5 สภาพแวดล้อมในการทดลอง

## 3.4 สมการประมาณค่าพลังงานในการค้นหาเส้นทางของโพรโทคอล RPRP

ี พื้นฐานสมการประมาณค่าพลังงานได้กล่าวไปแล้ว ในบทที่ 2 ใน RPRP จะแบ่งออก ้เป็นสองส่วนหลักคือ พลังงานที่ใช้ในการกระจายการร้องขอเส้นทาง และพลังงานที่ใช้ในการตอบ ึกลับเส้นทาง ซึ่งในส่วนของพลังงานที่ใช้ในการกระจายการร้องขอเส้นทางจะแบ่งออกเป็นสาม ้ ส่วนด้วยกันคือ โหนดต้นทาง โหนดระหว่างกลาง และโหนดปลายทาง ดังนี้

#### 3.4.1 โหนดต้นทาง

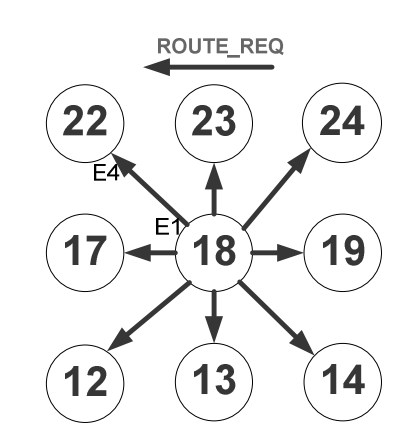

พลังงานที่โหนดต้นทางใช้กระจาย ROUTE\_REQ ( $E_{\scriptscriptstyle 1}$ )

ภาพประกอบ 3-16 พลังงานที่โหนดต้นทางกระจาย ROUTE REQ

$$
E_1 = [\alpha_{t1} + \alpha_{t2} d^4]^* B^* t \tag{3-1}
$$

พลังงานที่โหนดต้นทางใช้รับ RESULT\_REQ ( $E_\gamma$ )

$$
E_2 = \alpha_r \cdot B \cdot t_c \tag{3-2}
$$

พลังงานที่โหนดต้นทางใช้ ส่ง RESULT REP ( $E_{\scriptscriptstyle\rm S}$ )

$$
E_3 = E_1 \tag{3-3}
$$

## 3.4.2 โหนดระหว่างกลาง

พลังงานที่โหนดระหว่างกลางใช้รับ ROUTE\_REQ ( $E_{\scriptscriptstyle 4}$ )

$$
E_4 = E_2 \tag{3-4}
$$

พลังงานที่โหนดระหว่างกลางใช้ส่ง RESULT\_REQ ( $E_{\rm s}$ )

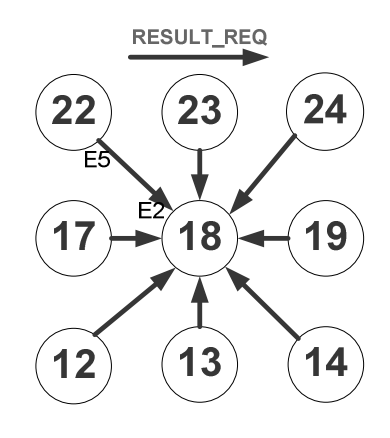

ภาพประกอบ 3-17 พลังงานที่โหนดต้นทางรับ RESULT\_REQ

$$
E_5 = [\alpha_{t_1} + \alpha_{t_2} d^4]^* B^* t_c \tag{3-5}
$$

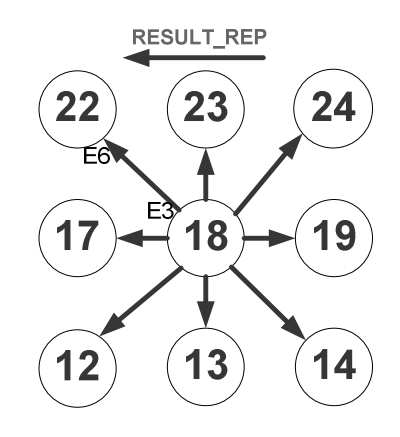

ภาพประกอบ 3-18 พลังงานที่โหนดต้นทางส่ง RESULT\_REP

พลังงานที่โหนดระหว่างกลางใช้รับ RESULT\_REP ( $E_6$ )

$$
E_6 = E_4 \tag{3-6}
$$

พลังงานที่โหนดระหว่างกลางที่ได้รับการคัดเลือกใช้ส่ง ROUTE\_REQ ( $E_\tau$ )

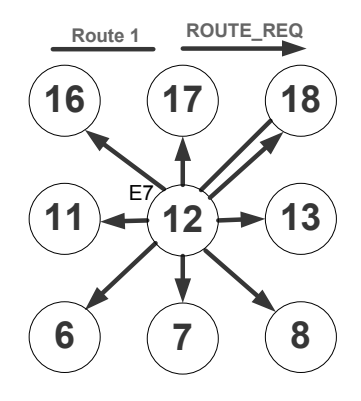

ภาพประกอบ 3-19 พลังงานที่โหนคระหว่างกลางที่ได้รับการคัดเลือกส่ง ROUTE\_REQ

$$
E_7 = E_1 \tag{3-7}
$$

พลังงานที่โหนดระหว่างกลางที่ได้รับการคัดเลือกใช้รับ RESULT\_REQ ( $E_{\rm s}$ )

$$
E_8 = E_4 \tag{3-8}
$$

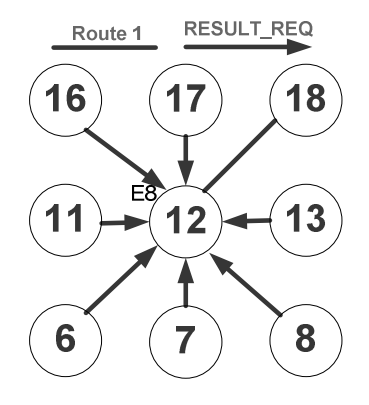

ภาพประกอบ 3-20 พลังงานที่โหนคระหว่างกลางที่ได้รับการคัดเลือกรับ RESULT\_REQ

พลังงานที่โหนดระหว่างกลางที่ได้รับการคัดเลือกใช้ ส่ง RESULT\_REP (  $E_{\rm 9}$  )

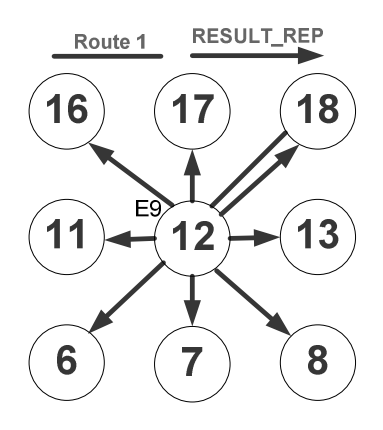

ภาพประกอบ 3-21 พลังงานที่โหนคระหว่างกลางที่ได้รับการคัดเลือกส่ง RESULT REP

$$
E_9 = E_3 \tag{3-9}
$$

### 3.4.3 โหนดปลายทาง

พลังงานที่โหนดปลายทางใช้รับ ROUTE\_REQ ( $E_{\rm 10}$ )

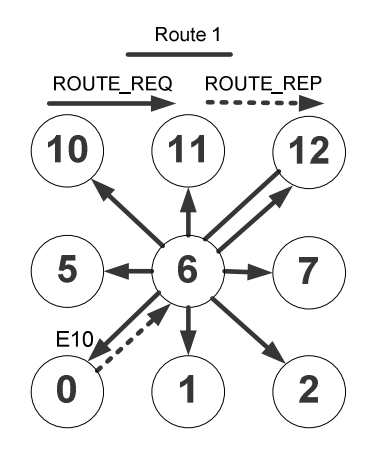

ภาพประกอบ 3-22 พลังงานที่โหนดปลายทางรับ ROUTE\_REQ

$$
E_{10} = E_2 \tag{3-10}
$$

พลังงานทั้งหมดที่ใช้ในการส่ง ROUTE REQ จากโหนดต้นทางไปยังโหนดปลาย ทาง ( $E_{_q}$ ) หาได้มาจาก พลังงานที่โหนดต้นทางส่ง  $\overline{\mathrm{ROUTE\_REQ}}$  ( $E_{_1}$ ) รวมกับพลังงานที่โหนด ด้นทางรับข้อความ RESULT\_REQ ( $E_{_2}$ ) รวมกับพลังงานที่โหนดต้นทางส่ง RESULT\_REP ( $E_{_3}$ ) จากนั้นก็รวมกับพลังงานที่โหนดระหว่างกลางใช้รับข้อความ ROUTE\_REQ ( $E_{\scriptscriptstyle\cal A}$ ) คูณกับจำนวน โหนดระหว่างกลางที่อยู่ในเส้นทางการค้นหา (M) จากนั้นก็รวมกับพลังงานที่โหนดระหว่างกลาง ใช้ส่งข้อความ RESULT\_REQ  $(E_{_5})$  และรับข้อความ RESULT\_REP  $(E_{_6})$  กูณค้วยผลลัพธ์ที่ได้ ึ่งาก จำนวนโหนคระหว่างกลางที่อยู่ในเส้นทางลบด้วยจำนวนโหนคระหว่างกลางที่ได้รับคัดเลือก ให้เชื่อมต่อ (m) จากนั้นก็รวมกับพลังงานที่โหนคระหว่างกลางที่ได้รับการคัดเลือกใช้ส่งข้อความ ROUTE REQ  $(E_7)$  รวมกับพลังงานที่โหนดระหว่างกลางที่จะได้รับการคัดเลือกใช้รับข้อความ RESULT\_REQ  $(E_{\rm s})$  รวมกับพลังงานที่โหนดระหว่างกลางที่จะได้รับการคัดเลือกใช้ส่งข้อความ RESULT\_REP  $(E_{\text{o}})$ และสุดท้ายรวมกับพลังงานที่โหนดปลายทางใช้รับข้อความ ROUTE\_REQ  $\mathcal{L}_{10}$ ) จากนั้นก็ทำการแปลงให้เป็นรูปแบบของพลังงานตามบทที่ 2 ก็จะได้สมการพลังงานในการ ้ค้นเส้นทางของการกระจายข้อความร้องขอเส้นทางตามสมการที่ 3-11

$$
E_q = (E_1 + E_2 + E_3) + ME_4 + (M - m)(E_5 + E_6)
$$
  
+ hE<sub>7</sub> + hE<sub>8</sub> + hE<sub>9</sub> + E<sub>10</sub>  
= (P<sub>1</sub> + P<sub>2</sub> + P<sub>1</sub>) + MP<sub>2</sub> + (M - m)(P<sub>3</sub> + P<sub>2</sub>)  
+ hP<sub>1</sub> + hP<sub>2</sub> + hP<sub>1</sub> + P<sub>2</sub>  
= (2 + 2h)P<sub>1</sub> + (h + 2M + 2 - m)P<sub>2</sub> + (M - m)P<sub>3</sub> (3-11)

ี่ส่วนพลังงานในการตอบกลับเส้นทาง ( $E_p$ ) เป็นการส่ง ROUTE\_REP กลับไปตาม ้เส้นทางเดิมในการค้นหาสามารถใช้สมการใน (2-14) ได้

$$
E_p = (P_2 + P_3) * (h+1) \tag{3-12}
$$

้ดังนั้นพลังงานโดยรวมที่ใช้ในการค้นหาเส้นทางทั้งหมดหาได้จาก การนำเอาสมการ ในการค้นหาเส้นทางในการกระจายข้อความร้องเส้นทางในสมการที่ 3-11 รวมกับสมการการตอบ ้รับเส้นทางตามสมการที่ 3-12 ก็จะได้สมการประมาณค่าพลังงานในการค้นหาเส้นทางทั้งหมดตาม ิสมการที่ 3-13

$$
= E_q + E_p
$$
  
= (2 + 2h)P<sub>1</sub> + (h + 2M + 2 - m)P<sub>2</sub> + (M - m)P<sub>3</sub> + P<sub>3</sub>  
+ (P<sub>2</sub> + P<sub>3</sub>) \* (h + 1)  
= (2 + 2h)P<sub>1</sub> + (2h + 2M - m + 3)P<sub>2</sub> + (M - m + h + 1)P<sub>3</sub> (3-13)

เมื่อทำการเปรียบเทียบกับสมการค้นหาเส้นทางใน Energy Aware Routing Protocol (EARP) for Ad-Hoc Wireless Sensor Networks [12] ซึ่งเป็นสมการเดียวกับโพร โทคอลหาเส้นทาง ในเครือข่ายใร้สาย ที่มีการกระจายข้อความร้องเส้นทางใปทั่วทั้งเครือข่าย รวมทั้งโพรโทคอล DSR ด้วย ดังนี้

$$
= E_q + E_p
$$
  
=  $(P_1 + P_2) * (N - 1) + (P_2 + P_3) * (h + 1)$   
=  $(N - 1)P_1 + (N + h)P_2 + (h + 1)P_3$  (3-14)

เห็นได้ว่าสัมประสิทธิ์ของ P ในสมการที่ (3-13) ซึ่งเป็นของโพรโทคอล RPRP น้อย กว่าในสมการที่ (3-14) เนื่องจาก h มีค่าน้อยกว่า N ส่วน  $P_2$ นั้นในสมการที่ (3-13) จะมีค่ามากกว่า หรือน้อยกว่าในสมการที่ (3-14) ได้ เนื่องจากขึ้นอยู่กับ M ซึ่งถ้า M มีค่ามากนั้นกีฬหมายถึง ระยะทาง ระหว่างโหนดต้นทางกับปลายทางมีระยะทางที่ห่างกัน ทำให้ต้องมีโหนดระหว่างกลางมาก แต่ถ้า ระยะทางระหว่างโหนดระหว่างกลางน้อย โหนดระหว่างกลางก็มีน้อยเช่นกัน ทำให้มีค่าน้อยกว่าได้ เช่นกัน ส่วน  $\,P_{\rm_3}\,$  ในสมการที่ (3-13) มีค่ามากกว่าเนื่องจากมีค่าของ M, m เพิ่มขึ้นมาจากการที่ต้อง ส่งผลการคัดเลือกโหนด และการส่งข้อความร้องขอการเชื่อมต่อ

ในบทนี้ได้แสดงถึงขั้นตอนการออกแบบโพรโทคอล RPRP อัลกอริทึมการค้นหาเส้น ทาง อัลกอริทึมการบำรุงรักษาเส้นทาง ตัวอย่างการค้นหาเส้นทางและใช้เส้นทางสำรอง กล่าวถึงรูป แบบการทดลอง สภาพแวดล้อมการทดลอง

สุดท้ายเป็นการนำเสนอสมการประมาณค่าพลังงานในการค้นหาเส้นทางของโพรโท กอล RPRP ซึ่งผลที่ได้จะมีระดับการใช้พลังงานขึ้นอยู่กับจำนวนโหนดระหว่างกลาง หากมีโหนด ระหว่างกลางน้อยกี่หมายถึงเจอปลายทางได้เร็ว ก็จะทำให้เสียพลังงานในการค้นหาน้อย แต่หาก โหนดระหว่างกลางมาก หรือเจอปลายทางช้าจะทำให้เสียพลังงานมาก

## พารามิเตอร์และการวิเคราะห์ผลการทดลอง

ในบทนี้จะกล่าวถึงผลการทดลองโดยวัดจากพารามิเตอร์ดังต่อไปนี้ อัตราการใช้ ี พลังงานเฉลี่ย อัตรารับส่งข้อมลเฉลี่ย อัตราการค้นหาเส้นทางเฉลี่ย และการใช้เวลาในการสลับ ้เส้นทางสำรองโดยเฉลี่ย รวมถึงการวิเคราะห์ผลการทดลองในแต่ละกรณี เพื่อที่จะแสดงให้เห็นถึง ิ ความสามารถของโพรโทคอล RPRP จากพารามิเตอร์ข้างต้น

ิจากการทดลองจำนวนโหนด 100 โหนด เวลาในการทดลอง 1000 วินาที โดยส่งข้อ ิมูลแบบ CBR ซึ่งส่งข้อมูล 500 ไบต์ทุกๆ 0.2 วินาที ผลที่ได้จากการทดลองแบ่งออกเป็นสองส่วนที่ นำมาวิเคราะห์คือ NAM Trace File และ NS Trace File โดยที่ NAM Trace File จะเป็นภาพกราฟ ์ ฟิกในการแสดงการจำลองเครือข่าย ส่วน NS Trace File จะเป็นเหตุการณ์ทั้งหมดในการทดลอง ซึ่ง NS Trace File นั้นจะต้องเขียน Perl Script และShell Script เพื่อจะกรองข้อมูลให้ได้ตามที่ต้องการ ้จากนั้นนำข้อมูลดังกล่าวมาสร้างกราฟ เพื่อหาประสิทธิภาพของโพรโทคอลต่างๆ ดังนี้

4.1 ค่ำ Throughput โดยเฉลี่ย ( $T_a$ )

่ หาใด้จากจำนวนแพ็กเก็ตข้อมลที่รับโดยโหนดปลายทางคณด้วย 8 (เพื่อทำให้เป็นบิต) หารด้วยเวลาในการทดลอง

 $T_a$ = (จำนวนแพ็กเก็ตข้อมูลที่รับ โดยโหนดปลายทาง\*8) / เวลาในการทดลอง

ิตามตารางที่ 4-1 แสดงการเปรียบเทียบค่า Throughput กับโพรโทคอลต่างๆ โดยได้ พิจารณาในส่วนแรกคือ ค่า Throughput ที่ดีที่สุด (Best Case) โพร โทคอล AODV มีค่า Throughput ที่ดีที่สุดกือ 320 Bit Per Second (bps) เป็นค่าที่ได้จากโหนดต้นทางที่อยู่ใกล้โหนดปลายทาง หรือ โหนดปลายทางเป็นโหนดข้างเคียงของโหนดต้นทาง ทำให้โหนดต้นทางส่งข้อมูลได้โดยตรงไปยัง โหนดปลายทาง ทำให้ค่า Throughput มีค่าสูงที่สุด ส่วนของโพรโทคอล DSR มีค่า Throughput คือ 345 bps เป็นค่าที่ได้จากกรณีที่โหนดด้นทางที่อย่ใกล้กับโหนดปลายทางเช่นกัน แต่มีค่ามากกว่า โพรโทคอล AODV เนื่องจากโพรโทคอล DSR นั้น ในการค้นหาเส้นทางครั้งแรกจะให้ค่า TTL มี

ค่าเท่ากับศูนย์ ทำให้เจอโหนดปลายทางโดยที่ไม่ต้องกระจายข้อความร้องขอเส้นทางไปทั้งเครือ ข่าย ก็จะมีเวลาในการส่งข้อมูลได้มากขึ้นค่า Throughput ก็จะมีค่ามากกว่าโพรโทคอล AODV ส่วน โพรโทคอล RPRP และ RPRP (Single Path) จะค้นหาเส้นทางเป็นช่วงๆ ซึ่งเมื่อโหนดปลายทาง เป็นโหนดข้างเคียง ก็จะเจอในการค้นเส้นทางรอบแรกจึงทำให้ค่า Throughput มีค่าเท่ากับโพรโท กอล DSR เช่นกัน

พิจารณาในส่วนที่สองคือค่า Throughput ที่มีค่าน้อยที่สุด (Worst Case) จะเป็นค่าที่ได้ จากโหนดด้นทางที่อยู่ห่างไกลจากโหนดปลายทาง ซึ่งจะทำให้เสียเวลาในการค้นหาเส้นทางและ เสียเวลาในการส่งข้อมูลเพิ่มขึ้น ทำให้ค่า Throughput ของแต่ละ โพร โทคอลมีค่าน้อย

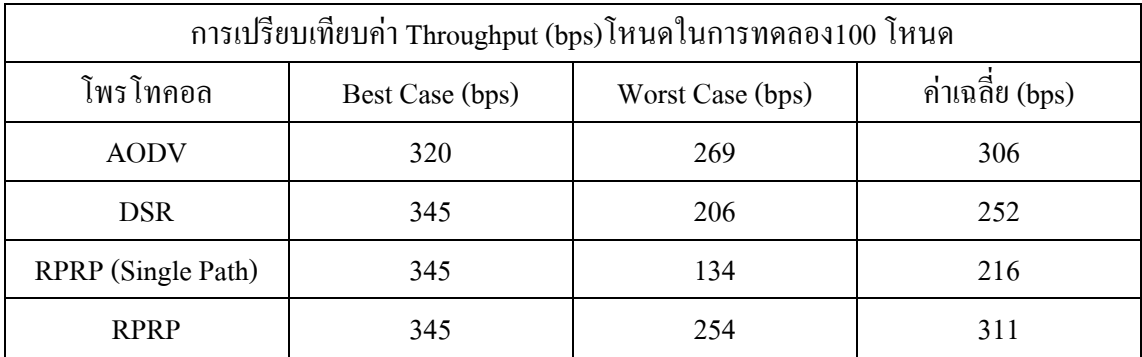

## ตาราง 4-1 การเปรียบเทียบค่า Throughput

พิจารณาในส่วนของค่า Throughput โดยเฉลี่ย ตามภาพประกอบที่ 4-1 โพรโทคอล RPRP มี Throughput โดยเฉลี่ยสงสด เนื่องจากเมื่อส่งข้อมลจนกระทั่งเส้นทางขาด ก็จะใช้เส้นทาง สำรองทำให้ส่งข้อมูลได้ต่อเนื่อง ทำให้มีค่า Throughput ที่สูง ส่วนโพรโทคอล AODV นั้นได้มี Throughput ที่สูงเป็นลำดับถัดมา เนื่องจากเป็นโพรโทคอลที่มีการค้นหาเส้นทางที่ค่อยๆ เพิ่มค่า TTL ในข้อความร้องขอเส้นทางจนกว่าจะเจอปลายทาง ทำให้เมื่อเส้นทางขาด ก็จะใช้เส้นทางที่มีใน โหนด หรือหากค้นหาเส้นทางใหม่ ก็จะรู้ค่า TTL ที่จะส่งข้อความร้องขอเส้นทางทำให้ไม่เสียเวลา ในการค้นหาเส้นทางมากนัก ซึ่งจะทำให้ค่า Throughput มีค่าที่สูง ส่วนในโพรโทคอล DSR มีค่า Throughput รองลงมาจากโพรโทคอล AODV เนื่องจากโพรโทคอล DSR นั้นการค้นหาเส้นทางจะ กระจายข้อความร้องขอเส้นทางใปทั้งเครือข่าย เมื่อเส้นทางขาดโหนดต้นทางก็จะหาเส้นทางอื่นใป ยังปลายทางที่มีในโหนด หากไม่มีก็จะค้นหาเส้นทางใหม่ โดยการกระจายข้อความร้องเส้นทางไป ทั้งเครือข่าย ซึ่งทำให้เสียเวลากว่าโพรโทคอล AODV ที่กำหนด TTL ของข้อความร้องขอเส้นทาง สุดท้ายโพรโทคอล RPRP (Single Path) ซึ่งเป็นโพรโทคอล RPRP ที่มีเพียงเส้นทางเดียวเท่านั้นมี

้ ค่า Throughput ที่น้อยที่สุด เนื่องจากมีเส้นทางเดียวไปยังปลายทาง เมื่อโหนดล้มเหลวก็ต้องค้นหา ้เส้นทางใหม่ ซึ่งเวลาในการค้นหาเส้นทางก็มีค่ามากกว่าโพร โทคอล AODV และ DSR ทำให้การ ้ ส่งข้อมูล ไม่ต่อเนื่องค่า Throughput จึงมีค่าน้อยที่สุด

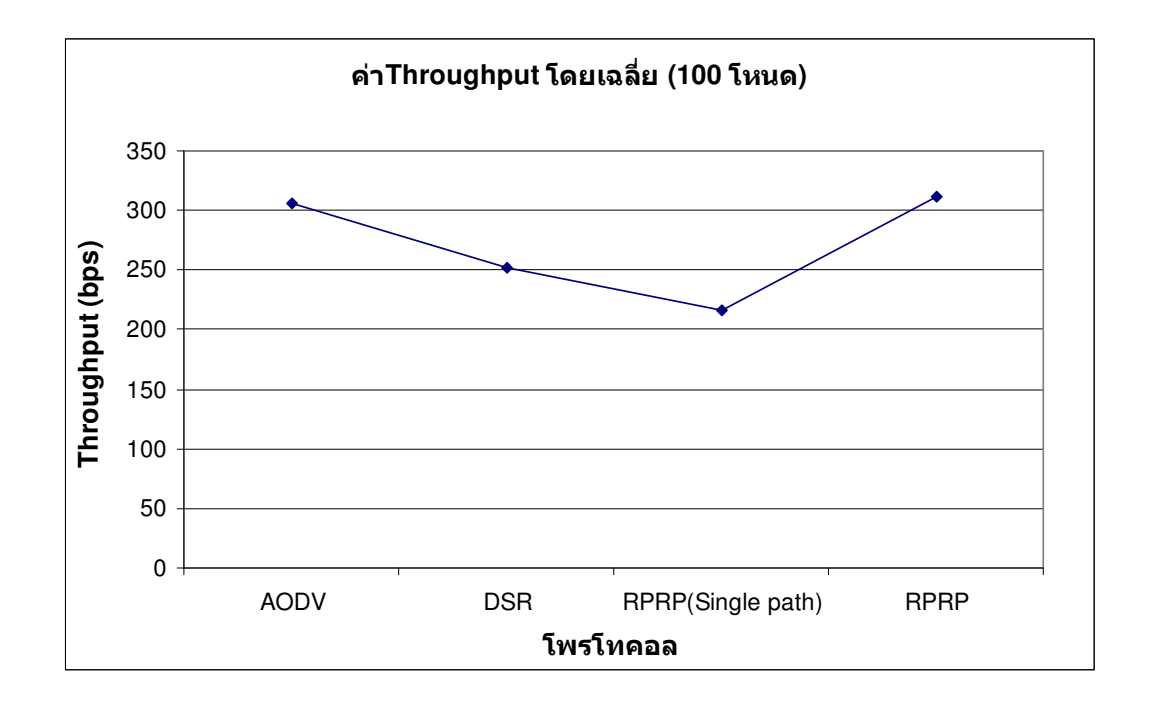

ิภาพประกอบ 4-1 การเปรียบเทียบค่า Throughput โดยเฉลี่ย

# 4.2 ค่าเฉลี่ยการใช้พลังงานโดยรวม ( $E_a$ )

หาใด้จาก การนำผลรวมของค่าผลต่างของพลังงานเริ่มต้น ( $E_i$ ) ลบด้วยพลังงาน  $\hat{\vec{\mathsf{\alpha}}}$ นสุด ( $E_{_f}$ ) หารค้วยจำนวนโหนคที่สูญเสียพลังงานงานทั้งหมด ซึ่งมีการกล่าวใน [10]

$$
E_a = \frac{\sum_{k=1}^{k=n} (E_{ik} - E_{jk})}{N}
$$
 (4-1)

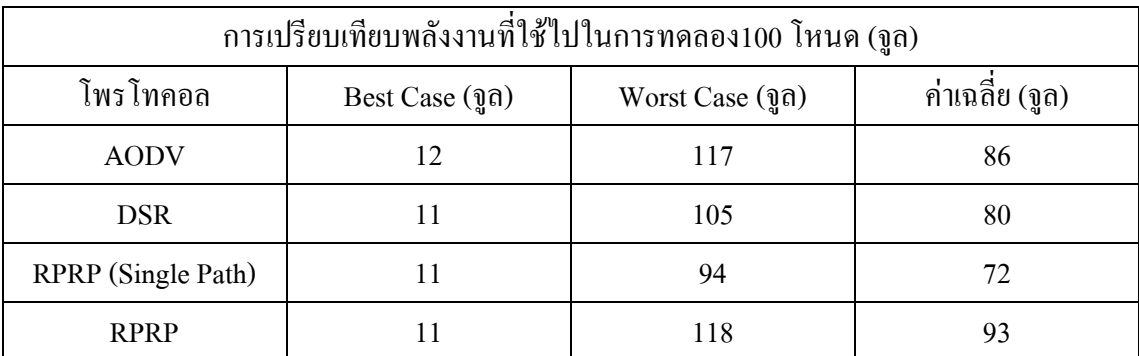

## ตาราง 4-2 การเปรียบเทียบพลังงานที่ใช้ไปในการทดลอง

ิตามตารางที่ 4-2 เป็นตารางการเปรียบเทียบพลังงานที่ใช้ไปในการทดลอง โดยจะ พิจารณาในส่วนแรก คือพลังงานที่ใช้ไปน้อยที่สุด (Best Case) จะเกิดในกรณีของโหนดต้นทางที่ ้อยู่ใกล้โหนดปลายทาง จะทำให้การค้นพบโหนดปลายทางได้เร็วกว่าโหนดต้นทางที่อยู่ห่างจาก โหนดปลายทาง ในส่วนของโพรโทคอล AODV จะมีพลังงานที่ใช้ไปมากกว่าโพรโทคอลอื่น เนื่อง จากถึงแม้โหนดด้นทางจะอยู่ใกล้โหนดปลายทาง แต่ก็จะต้องกระจายข้อความร้องขอเส้นทางตาม ้ค่า TTL ที่กำหนด แต่หากเป็นโพรโทคอล DSR ในครั้งแรกจะให้ค่า TTL มีค่าเท่ากับศูนย์ จึงใช้ พลังงานน้อยกว่า และในส่วนของโพรโทคอล RPRP และ RPRP (Single Path) ดังที่ได้กล่าวไปแล้ว ในส่วนของค่ำ Throughput คือจะค้นหาเส้นทางเป็นช่วงๆ ในการค้นหาในช่วงแรกก็จะเจอโหนด ปลายทางทันที โดยที่ไม่ต้องกระจายข้อความร้องเส้นทาง ทำให้ใช้พลังงานน้อยเช่นกัน

พิจารณาในส่วนที่สองคือ ส่วนของ Worst Case เป็นกรณีที่ใช้พลังงานมากที่สุดจะเกิด ์ ขึ้นในกรณีที่ โหนดต้นทางอย่ห่างจากโหนดปลายทาง เนื่องจากต้องเสียเวลาในการค้นหาเส้น ทาง ทำให้โหนดในเครือข่ายใช้พลังงานมาก ทำให้ภาพรวมการใช้พลังงานทั้งเครือข่ายมากด้วยเช่นกัน ้เป็นผลให้แต่ละโพรโทคอลใช้พลังงานมาก

ในส่วนที่สามคือ พลังงานที่ใช้ใปโดยเฉลี่ยตามภาพประกอบที่ 4-2 โพรโทคอล RPRP ใช้พลังงานมากที่สด เนื่องจากใช้พลังงานในการส่งข้อมลมากกว่าโพรโทคอลอื่น จะเห็นได้จากค่า Throughput ที่มีค่ามากที่สุด และพลังงานที่ใช้ในการค้นหาเส้นทางก็มีค่ามาก จะเห็นได้จากเวลาใน ี การค้นหาเส้นทางโดยเฉลี่ยจาก ตารางที่ 4-4 ส่วนโพรโทคอล AODV จะใช้พลังงานสงรองจากโพร โทคอล RPRP เนื่องจากใช้พลังงานในการส่งข้อมูลมากเช่นกัน โดยจะเห็นได้จากค่า Throughput ที่ ้มีค่ามากเป็นอันดับที่สอง ส่วนโพรโทคอล DSR มีการใช้พลังงานมากในลำดับถัดมา เนื่องจากใช้ พลังงานในการส่งข้อมูลน้อยกว่าโพรโทคอล RPRP และ AODV ส่วนสุดท้าย โพรโทคอล RPRP (Single Path) จะพลังงานน้อยที่สุด เนื่องจากเหตุผลแรกคือ ใช้พลังงานในการส่งข้อมูลน้อยที่สุด

้ เมื่อดูจากค่า Throughput ที่มีค่าน้อยที่สุด และเนื่องจากโหนดต้นทางเสียพลังงานในการค้นหาเส้น ิ ทางสูงกว่าโพรโทคอลอื่นๆ เมื่อดูได้จากสมการประมาณค่าพลังงานของโพรโทคอล RPRP ฉะนั้น ้ เมื่อเส้นทางขาดก็ต้องก้นหาเส้นทางใหม่ ทำให้โหนดต้นทางเสียพลังงานมากจนหมดพลังงาน ต่าง ้กับโพรโทคอล RPRP ที่มีเส้นทางสำรองก็ไม่ต้องค้นหาเส้นทางหลายๆ ครั้ง และในทั้งสองเส้นทาง ล็มีโหบดที่ไม่ต่ำกับ

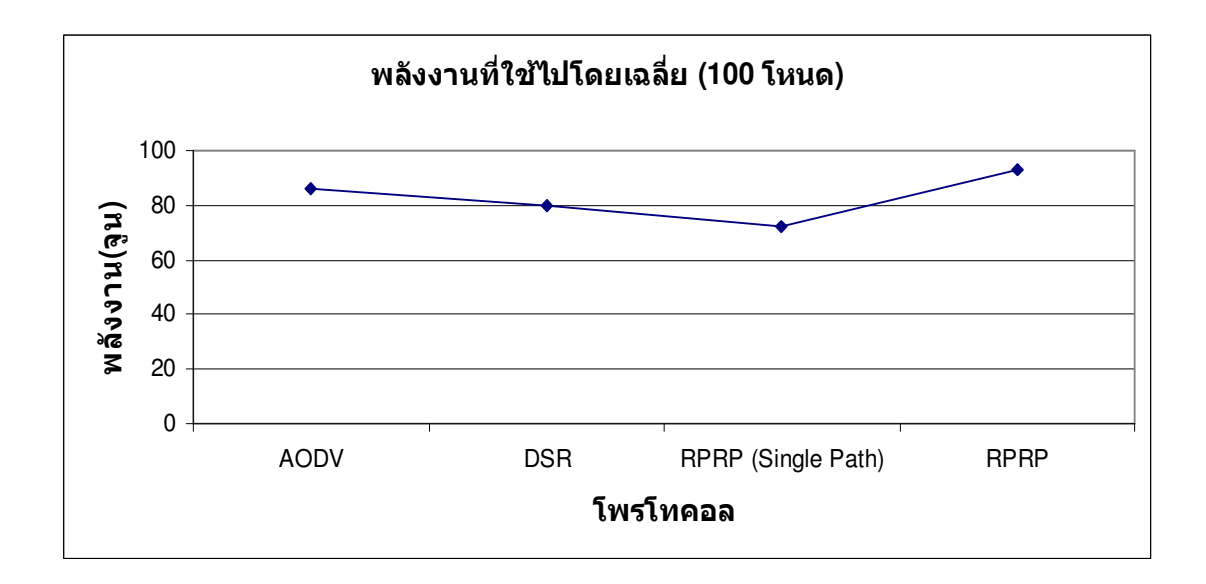

ภาพประกอบ 4-2 พลังงานที่ใช้ไปในการทดลองโดยเฉลี่ย

# 4.3 อัตราส่วนเฉลี่ยการรับส่งข้อมูล ( $R_a$ )

หาได้จากผลรวมจำนวนข้อมูลที่รับโดยปลายทางหารด้วยผลรวมจำนวนข้อมูลที่ส่ง โดยต้นทาง ซึ่งมีกล่าวใน [10]

 $R_a$ = ผลรวมจำนวนข้อมูลที่รับ โดยปลายทาง / ผลรวมจำนวนข้อมูลที่ส่ง โดยต้นทาง

ิตามตารางที่ 4-3 อัตราส่วนการรับส่งข้อมูลนั้นมีค่าใกล้เคียง 1.0 เนื่องจากมีการเชื่อม ้ต่อเพียงคู่การสื่อสารเดียวในเครื่อข่าย ก็จะมีการทิ้งข้อมูลน้อยมาก หรือไม่มีการทิ้งข้อมูล ตามภาพ ประกอบที่ 4-3

| การเปรียบเทียบอัตราส่วนการรับส่งข้อมูลในการทดลอง100 โหนด |                  |                   |          |
|----------------------------------------------------------|------------------|-------------------|----------|
| โพรโทคอล                                                 | <b>Best Case</b> | <b>Worst Case</b> | ค่าเฉลีย |
| <b>AODV</b>                                              | 1.0              | 0.99              | 0.99     |
| <b>DSR</b>                                               | 1.0              | 0.99              | 0.99     |
| RPRP (Single Path)                                       | 1.0              | 0.99              | 0.99     |
| <b>RPRP</b>                                              | 1.0              | 0.99              | 0.99     |

ตาราง 4-3 การเปรียบเทียบอัตราส่วนการรับส่งข้อมูล

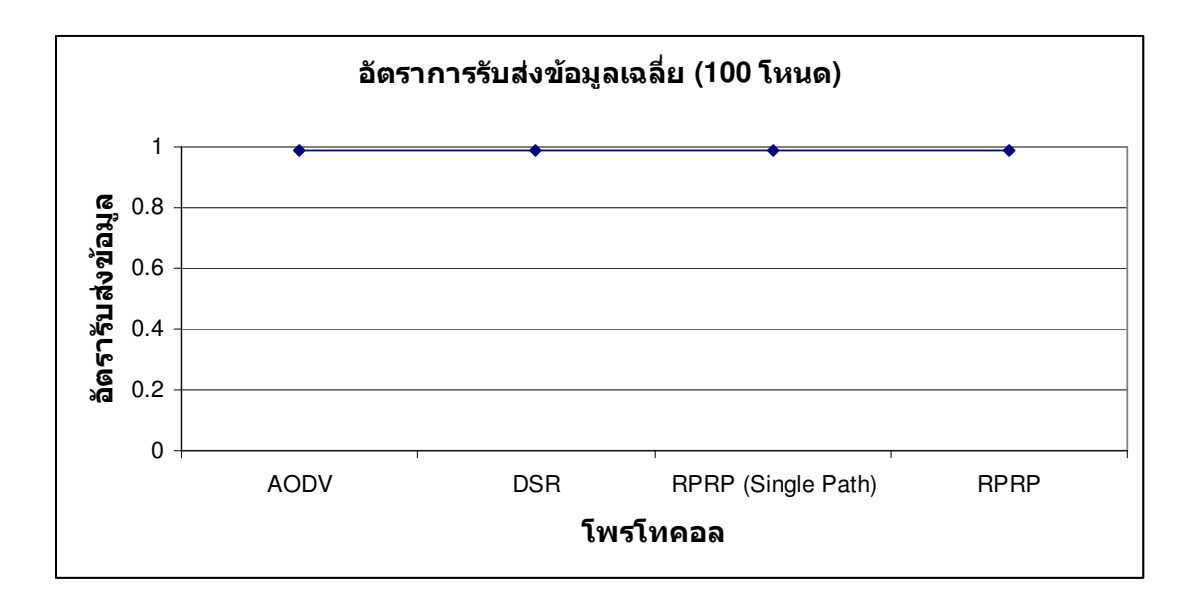

# ภาพประกอบ 4-3 การเปรียบเทียบอัตราส่วนการรับส่งข้อมูลโดยเฉลี่ย

# 4.4 เวลาในการค้นหาเส้นทางเฉลี่ย ( $RD_a$ )

หาได้จากผลรวมของเวลาที่สิ้นสุดการหาเส้นทาง ลบด้วยผลรวมของเวลาที่เริ่มค้นหา เส้นทาง ซึ่งเวลาที่ได้จะมีหน่วยเป็น Millisecond (ms)

 $\mathit{RD}_a$ = ผลรวมของเวลาที่สิ้นสุดการหาเส้นทาง – ผลรวมของเวลาที่เริ่มค้นหาเส้นทาง

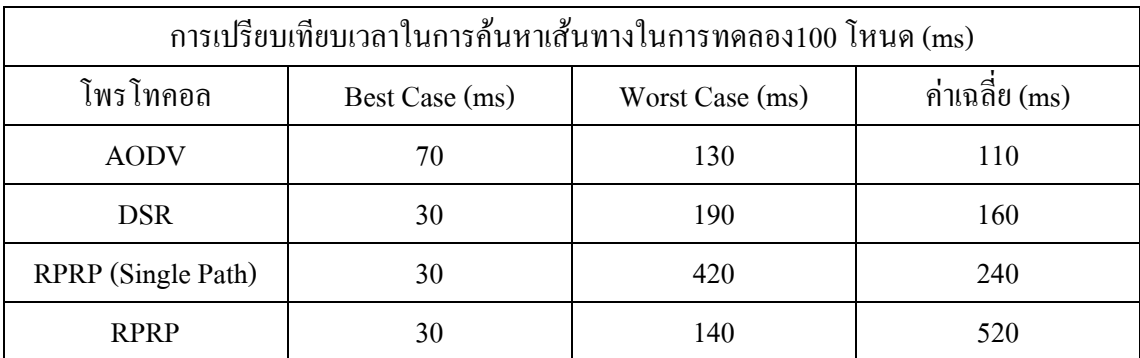

#### ิตาราง 4-4 การเปรียบเทียบเวลาในการค้นหาเส้นทาง

ิตามตาราง 4-4 เป็นการแสดงการเปรียบเทียบเวลาในการค้นหาเส้นทาง โดยพิจารณา ในส่วนแรกคือ กรณี Best Case หรือเวลาในการค้นหาที่ดีที่สุด โดยมีสามโพรโทคอลที่ใช้เวลาใน ิการค้นหาเส้นทางดีที่สุดคือ โพรโทอล DSR, RPRP, RPRP (Single Path) ในส่วนของโพรโทคอล DSR ดังที่ได้กล่าวไปแล้ว ในการค้นหาเส้นทางคือ ในครั้งแรกจะกำหนดค่า TTL ให้เท่ากับศูนย์ทำ ให้โหนดปลายทางอยู่ใกล้ก็จะเจอทันที ส่วนโพรโทคอล RPRP และ RPRP (Single Path) ดังที่ได้ ึกล่าวไปแล้วในการค้นหาเส้นทางคือ จะค้นหาเส้นทางเป็นช่วงๆ ไม่ได้กระจายไปทั้งเครือข่ายเมื่อ โหนดปลายทางอยู่ใกล้ก็จะเจอทันทีเช่นกัน ส่วนโพรโทคอล AODV ถึงแม้โหนดปลายทางอยู่ใกล้ ู้<br>แต่จะต้องกระจายข้อความร้องขอเส้นทางตามค่า TTL ที่กำหนดไว้ ทำให้เสียเวลามากกว่าโพรโท ้คอลอื่นๆ

ในส่วนของ Worst Case เป็นกรณีที่ใช้เวลาในการค้นหาเส้นทางมากที่สุด ก็จะเกิดใน ้ส่วนของโหนดต้นทางที่อย่ห่างไกลจากโหนดปลายทาง ทำให้เสียเวลาในการค้นหาเส้นทาง

ตามภาพประกอบที่ 4-4 เป็นเปรียบเทียบเวลาในการค้นหาเส้นทางโดยเฉลี่ยโพรโท ี คอล RPRP มีเวลาในการค้นหาเส้นทางมากที่สด เนื่องจากต้องค้นหาเส้นทางทีละช่วง และต้องหา ้เส้นทาง 2 เส้นทางด้วยกันทำให้เสียเวลามาก ส่วนโพรโทคอล RPRP (Single Path) นั้นใช้เวลาค้น หาเส้นทางโดยเฉลี่ยมากเป็นลำดับถัดมา ด้วยเหตุผลเดียวกันเพียงแต่ก้นหาเส้นทางเดียว ส่วนโพร ์ โทคอล DSR ใช้เวลาในการค้นหาเส้นทางมากเป็นลำดับที่สาม เนื่องจากการค้นหาเส้นทางที่ส่งกระ ิจายข้อความร้องขอเส้นทางไปทั่วทั้งเครือข่าย และมีเวลาค้นหาเส้นทางมากกว่าโพร โทคอล AODV ้เนื่องจากโพรโทคอล AODV นั้นค่อยๆ เพิ่มค่า TTL ในการกระจายข้อความร้องเส้นทางไม่กระจาย ไปทั้งเครือข่ายในครั้งเดียว ทำให้เวลาในการค้นหาเส้นทางดีที่สุด

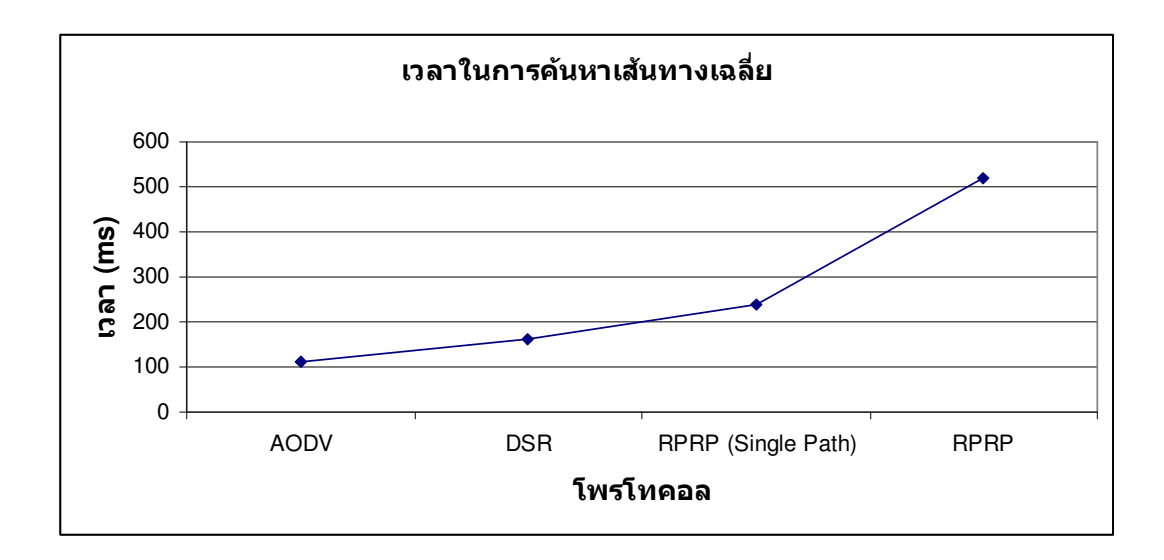

ิภาพประกอบ 4-4 การเปรียบเทียบเวลาในการค้นหาเส้นทางโดยเฉลี่ย

## 4.5 เวลาในการสลับใช้เส้นทางสำรองเฉลี่ย ( $ST_a$ )

หาใด้จากผลรวมของผลต่างระหว่างเวลาในขณะเส้นทางขาด $t_f$  ลบด้วยเวลาที่ใช้ เส้นทางสำรอง $t_\epsilon$ หารด้วยจำนวนครั้งที่สลับใช้เส้นทางสำรอง (N)

 $ST_a$ = เวลาในขณะเส้นทางขาด – เวลาที่ใช้เส้นทางสำรอง / จำนวนครั้งที่สลับใช้ เส้นทางสำรอง

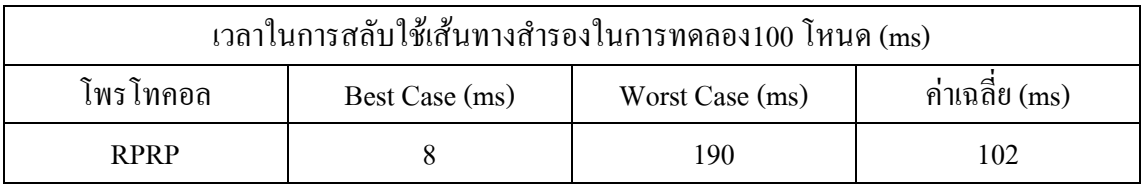

ตาราง 4-5 เวลาในการสลับใช้เส้นทางสำรอง

์ ตามตาราง 4-5 แสดงเวลาในการสลับใช้เส้นทางสำรองของโพรโทคอล RPRP โดย ้เป็นหาช่วงเวลาที่สลับใช้เส้นทางสำรองโคยนับตั้งแต่เวลาที่เส้นทางขาด และรอจนกว่าจะใค้ใช้ เส้นทางสำรอง กรณีของ Best Case คือเวลาในการสลับใช้เส้นทางสำรองที่ดีที่สุด จะเกิดขึ้นในกรณี ที่เส้นทางขาดนั้นใกล้กับโหนดต้นทางที่ส่งข้อมูล ก็จะสลับใช้เส้นทางสำรองได้ทันที ในกรณีของ

Worst Case จะเกิดขึ้นในกรณีของโหนดที่อยู่ในเส้นทางที่ล้มเหลวอยู่ห่างจากโหนดด้นทาง ทำให้ ้จะต้องเสียเวลาในการส่งข้อความ ROUTE FAIL กลับไปยังโหนดต้นทาง ส่วนค่าเฉลี่ยเวลาในการ ิสลับใช้เส้นทางรองคือ 102 ms

ในบทนี้แสคงถึง ผลการทดสอบโพรโทคอล โดยได้แสคงประสิทธิภาพของโพรโท ิ คอลในด้านต่างๆ ดังนี้คือ เปรียบเทียบค่า Throughput, การใช้พลังงานทั้งหมดในเครือข่าย, อัตรา ึการรับส่งข้อมูล, เวลาในการค้นหาเส้นทาง และเวลาในการสลับใช้เส้นทางสำรอง

โพรโทคอล RPRP เป็นโพรโทคอลที่เพิ่มความน่าเชื่อถือในการสื่อสารข้อมูลโดยเพิ่ม ้เส้นทางสำรอง ซึ่งผลจากทดลองค่า Throughput ของโพรโทคอลมีค่ามากที่สุด และเส้นทางสำรอง จะเป็นเส้นทางที่ไม่มีโหนดที่ซ้ำกับเส้นทางหลัก ดังนั้นหากเส้นทางหลักล้มเหลวก็ไม่กระทบกับ ้เส้นทางสำรอง อีกทั้งโพรโทคอลยังออกแบบให้โหนดต้นทางสามารถเลือกใช้เส้นทางที่มีต้นทุนต่ำ ไปยังปลายเนื่องจากมีสองเส้นทางให้เลือก

## บทสรุปและข้อเสนอแนะ

ในบทนี้จะกล่าวสรุปผลการวิจัยที่ได้ดำเนินการสำหรับวิทยานิพนธ์นี้ รวมทั้ง ้ข้อเสนอแนะต่างๆ ที่จะเป็นประโยชน์ต่อการทำวิจัยด้านโพรโทคอลในเครือข่ายตรวจจับไร้สาย ต่อไป

#### 5.1 บทสรุป

วิทยาบิพบร์จบับนี้ได้บำเสบอโพรโทคอลค้บหาเส้นทางสำรองสำหรับเครือข่าย ้ตรวจจับไร้สาย ซึ่งได้เสนออัลกอริทึมในการหาเส้นทางสำรอง เพื่อเพิ่มความน่าเชื่อถือในการ ้สื่อสารข้อมูลในเครือข่ายตรวจจับไร้สาย อีกทั้งโหนดต้นทางสามารถเลือกใช้เส้นทางที่มีต้นทุนต่ำ ไปยังปลายทางได้จากการมีเส้นทางสำรอง

โคยเริ่มจากการออกแบบอัลกอริทึมในการหาเส้นทางสำรอง จากนั้นศึกษาโพรโท ี คอล DSR เพื่อเป็นข้อมลในการพัฒนาส่โพรโทคอลหาเส้นทางสำรองสำหรับเครือข่ายตรวจจับไร้ สาย และศึกษาโปรแกรมจำลองเครือข่าย NS-2 เพื่อนำมาทำการทดลอง

ซึ่งลำดับขั้นในการทดลองเริ่มจากการปรับแต่งโค้ดภาษาซีในโปรแกรม NS-2 หลัง จากนั้นทำการ Make File ให้เป็น Object เพื่อให้สามารถนำไปใช้งานได้ ถัดไปก็เป็นการเขียน Tcl Script เพื่อกำหนดสภาพแวดล้อมในการทดลองต่างๆ แล้วทำการทดลอง ผลการทดลองออกมาสอง แบบที่จะนำมาวิเคราะห์ คือ Nam Trace File และ NS Trace File ในการวิเคราะห์ข้อมูลจะต้องเขียน Perl Script และ Shell Script กรองข้อมูลตามที่ต้องการ สุดท้ายคือการเปรียบเทียบประสิทธิภาพกับ โพร โทคอล DSR, AODV และRPRP (Single Path)

สุดท้ายในส่วนผลการทดลองที่ได้ทดสอบประสิทธิภาพของโพรโทคอลมีดังนี้คือ ี การเปรียบเทียบค่า Throughput, การใช้พลังงานทั้งหมดในเครือข่าย, อัตราการรับส่งข้อมูล, เวลาใน ิการค้นหาเส้นทาง และเวลาในการสลับใช้เส้นทางสำรอง ซึ่งโพรโทคอล RPRP มีค่า Throughput ี เฉลี่ยสูงสุด และ โพร โทคอล RPRP (Single Path) มีค่าน้อยที่สุด ส่วนอัตราการรับส่งข้อมูลเฉลี่ยมี ้ค่าเท่ากันทุกโพรโทคอล เวลาในการค้นหาเส้นทางโดยเฉลี่ย โพรโทคอล RPRP มีเวลาในการค้น หาเส้นทางสูงสุด และโพรโทคอล AODV มีเวลาในการค้นหาเส้นทางโดยเฉลี่ยน้อยที่สุด ส่วนเวลา

ในการสลับใช้เส้นทางสำรองของโพรโทคอล RPRP นั้นเวลาขึ้นกับโหนดระหว่างกลางที่อยู่ในเส้น ี ทางที่ล้มเหลว หากโหนดดัวกล่าวอยู่ใกล้โหนดต้นทาง ก็จะใช้เวลาน้อยในการสลับใช้เส้นทางสำ รอง เพราะไม่ต้องเสียเวลาในการส่งข้อความ ROUTE FAIL กลับไปยังโหนดต้นทาง แต่ถ้าหาก โหนดที่ล้มเหลวอยู่ไกลจากโหนดต้นทางที่ส่งข้อมูล ก็เสียเวลาในการส่งข้อความ ROUTE FAIL ำเากขึ้นเช่นกับ

### 5.2 ข้อเสนอแนะ

1. ในงานวิจัยนี้ยังมีส่วนที่ปรับปรุงหรือพัฒนาต่อคือ อัลกอริทึมที่จะต้องรองรับการ ้ทำงานใด้กับหลายๆ รูปแบบของเครือข่าย และในส่วนของพลังงานที่ใช้ไปในเครือข่าย

2. นักวิจัยที่จะพัฒนาปรับปรุงโพรโทคอลจะต้องมีพื้นฐานความรู้คือ โปรแกรมจำลอง ้เครือข่าย โพรโทคอลใบเครือข่ายตรวจจับไร้สาย สมการประมาณค่าพลังงาน

3. อัลกอริทึม RPRP สามารถนำไปประยกต์ใช้กับเครือข่ายตรวจจับไร้สายทางด้านการ ้ แพทย์ การตรวจจับแผ่นดินไหว เช่น กรณีที่มีเซนเซอร์โหนดจำนวนมาก อัลกอริทึมนี้สามารถสร้าง เส้นทางสำรองใด้ทันทีซึ่งจะเหมาะสมกับเหตุการณ์ฉุกเฉิน

#### เอกสารอ้างอิง

- [1] A. Mainwaring, D. Culler, J. Polastre, R. Szewczyk, and J. Anderson, "Wireless Sensor Networks for Habitat Monitoring", In Proc. of the First ACM International Workshop on Wireless Sensor Networks and Applications (WSNA-02), 2002.
- [2] Y. Gsottberger, X. Shi, G. Stromberg, T. F. Sturm, and W. Weber, "Embedding Low-Cost Wireless Sensors into Universal Plug and Play Environments". In Proc. Of EWSN, 2004.
- [3] K. Akkaya and M. Younis, "A Survey on Routing Protocols for Wireless Sensor Networks", Ad Hoc Networks, vol. 3, no. 3, 2005.
- [4] C. Intanagonwiwat, R. Govindan and D. Estrin, "Directed diffusion: A scalable and robust communication paradigm for sensor networks", In the Proceedings of the 6th Annual ACM/IEEE International Conference on Mobile Computing and Networking (MobiCom'00), Boston, MA, August 2000.
- [5] W. Heinzelman, J. Kulik, and H. Balakrishnan, "Adaptive protocols for information dissemination in wireless sensor networks," In the Proceedings of the 5th Annual ACM/IEEE International Conference on Mobile Computing and Networking (MobiCom99), Seattle, WA, August 1999.
- [6] W. Heinzelman, A. Chandrakasan, and H. Balakrishnan, "Energy-efficient communication protocol for wireless sensor networks," In the Proceeding of the Hawaii International Conference System Sciences, Hawaii, January 2000.
- [7] A. Manjeshwar and D. P. Agrawal, "TEEN : A Protocol for Enhanced Efficiency in Wireless Sensor Networks," In the Proceedings of the 1st International Workshop on Parallel and Distributed Computing Issues in Wireless Networks and Mobile Computing, San Francisco, CA, April 2001.
- [8] V. Rodoplu and T.H. Ming, "Minimum energy mobile wireless networks," IEEE Journal of Selected Areas in Communications, Vol. 17, No. 8, 1999.
- [9] Y. Xu, J. Heidemann, and D. Estrin, "Geography-informed energy conservation for ad hoc routing," In the Proceedings of the 7th Annual ACM/IEEE International Conference on Mobile Computing and Networking (MobiCom'01), Rome, Italy, July 2001.
- [10] R. Vidhyapriya and P.T. Vanathi, "Energy Aware Routing for Wireless Sensor Networks," In Proc. Of the IEEE-ICSCN 2007, MIT Campus, Anna University, Chennai, India. Feb.22- 24, 2007.
- [11] L. Hu, Y. Li, Q. Chen, J. Liu and K. Long, "A New Energy-Aware Routing Protocol for Wireless Sensor Networks", Research Centre for Optical Internet & WirelessInformation Networks, Chongqing University of Posts &Telecommunications, Chongqing, 2007.
- [12] R. P. Mann, K. Namuduri and R. Pendse, "Energy Aware Routing Protocol (EARP) for Ad-Hoc Wireless Sensor Networks", Wichita State University, Wichita, KS 67260, USA, 2004.
- [13] R. Shah and J. Rabaey, "Energy Aware Routing for Low Energy Ad Hoc Sensor Networks", In the Proceedings of the IEEE Wireless Communications and Networking Conference (WCNC), Orlando, FL, March 2002.
- [14] L. He, "Delay-Minimum Energy-Aware Routing Protocol (DERP) for Wireless Sensor Networks, Eighth ACIS International Conference on Software Engineering, Artificial Intelligence, Networking, and Parallel/Distributed Computing, 2007.
- [15] A. M. Bernardos, P. Tarrío and J. R. Casar, "An Energy Aware Routing Algorithm For Ad hoc And Sensor Networks", The 17th Annual IEEE International Symposium on Personal, Indoor and Mobile Radio Communications, 2006.
- [16] T. Sriporamanont and G. Liming, "Wireless Sensor Network Simulator", School of Information Science, Computer and Electrical Engineering Halmstad University, Technical report, IDE0602, January 2006.
- [17] The Network Simulator -ns-2, Information Science Institute, USC Viterbi School of Engineering, http://www.isi.edu/nsnam/ns.
- [18] D. B. Johnson, D. A. Maltz and J. Broch "DSR: The Dynamic Source Routing Protocol for Multi-Hop Wireless Ad Hoc Networks", In Ad Hoc Networking, edited by Charles E. Perkins, Chapter 5, pp. 139-172, Addison-Wesley, 2001.
- [19] C. Perkins et al, "Ad hoc On-Demand Distance Vector (AODV) Routing", RFC 3561 AODV Routing, July 2003.
- [20] Energy Model update in ns-2, http://www.isi.edu/ilense/software/smac/ns2\_energy.html.

ภาคผนวก

ภาคผนวก ก.

ผลงานตีพิมพ์เผยแพร่จากวิทยานิพนธ์

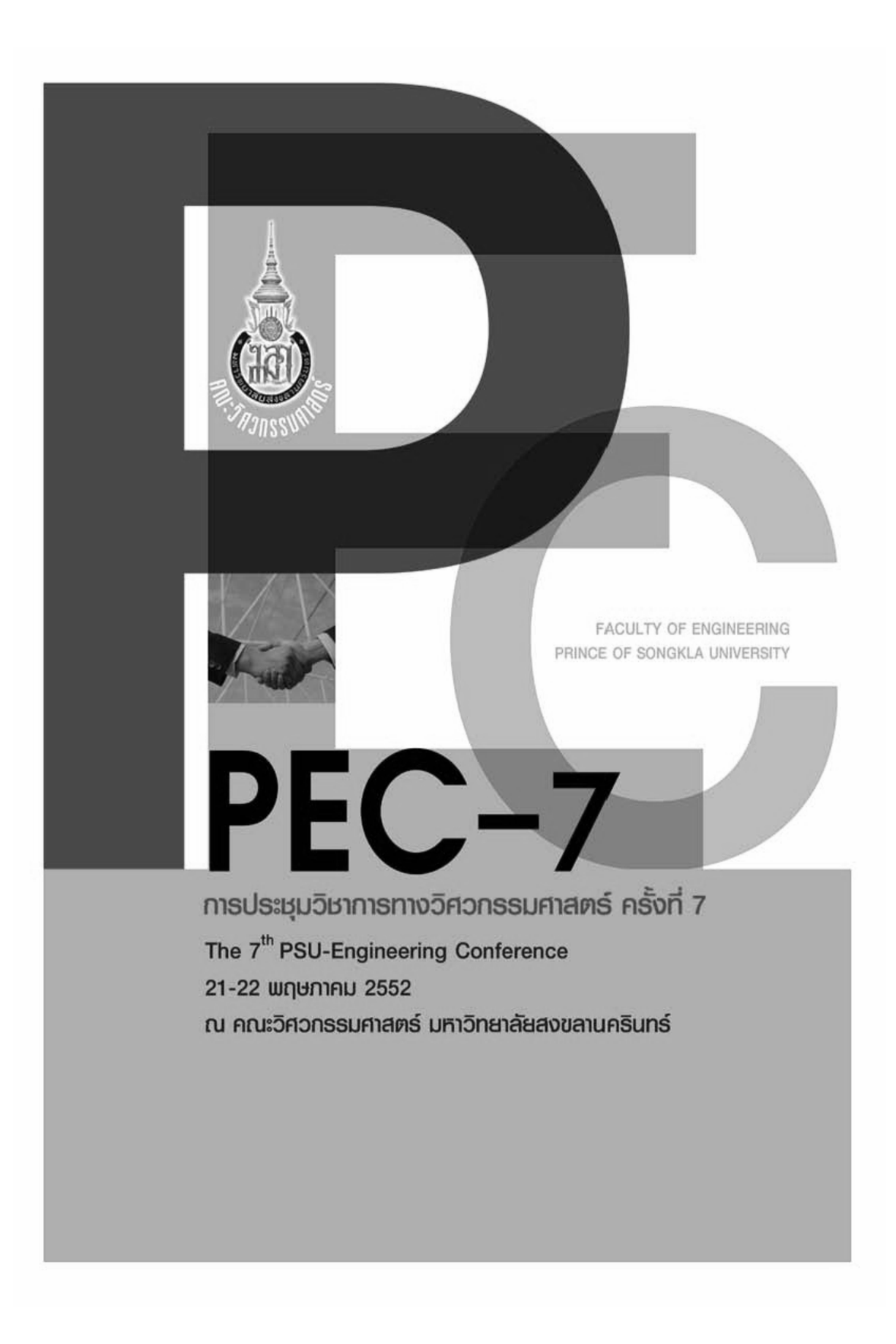
$\overline{\phantom{0}}$ การป ระชุมวิชาการทางวิศวกรรมศาสตร์มหาวิทยาลัยสงขลานครินทร์ ครั้งที่ 7 21-22 พฤษภาคม 2552

# โปรโตคอลหาเส้นทางประหยัดพลังงานที่มีเส้นทางสำรอง สำหรับเครือข่ายตรวจจับไร้สาย Redundant path Energy Aware Routing Protocol (RERP) For Wireless Sensor Networks

วรรณรัช สันติอมรทัต<sup>1</sup> นิคม สุวรรณวร<sup>2</sup> วันประชา นวนสร้อย<sup>ว</sup>ั <sup>1,2,3</sup>ภาควิชาวิศวกรรมคอมพิวเตอร์ คณะวิศวกรรมศาสตร์ มหาวิทยาลัยสงขลานครินทร์ อ.หาดใหญ่ จ.สงขลา 90112 E-mail: manyou66@hotmail.com\*

## บทคัดย่ค

การประหยัดพลังงานในเครือข่ายตรวจจับไร้สายนั้นสำคัญ มาก ทำให้มีผลต่อเวลาในการใช้เครือข่ายที่เพิ่มขึ้น ซึ่งโพร โทคอลหาเส้นทางที่ประหยัดพลังงานส่วนใหญ่มีเพียง เส้นทางเดียว ทำให้เมื่อเส้นทางล้มเหลวก็ต้องทำการสร้าง เส้นทางใหม่ทำให้ต้องเสียเวลาในการสร้างเส้นทางใหม่ รวมทั้งขาดความต่อเนื่องในการส่งข้อมูล บทความนี้ได้เสนอ โพรโทคอลหาเส้นทางที่ประหยัดพลังงานที่มีเส้นทางสำรอง เพื่อแก้ปัญหาดังกล่าว อัลกอริทึมในการหาเส้นทางสำรอง ที่ คำนึงถึงพลังงานที่มีในโหนด โดยกำหนดพลังงานขั้นต่ำที่ให้ มีการเชื่อมต่อ คุณภาพสัญญาณในการเชื่อม เมื่อเส้นทาง หลักล้มเหลวสามารถใช้เส้นทางสำรองได้ ทำให้ไม่ต้องร้อง ขอเส้นทางใหม่ ซึ่งได้ทำการทดลองในโปรแกรมจำลอง เครือข่าย ns-2 และมีการคิดสมการประมาณค่าพลังงานเมื่อ เปรียบเทียบโพรโทคอล DSR มีอายุการใช้งานเครือข่าย มากกว่<mark>า</mark>

คำหลัก ประหยัดพลังงาน, เวลาใช้งานเครือข่าย, เส้นทาง สำรอง

#### **Abstract**

It's a significant idea to use less energy in Wireless Sensor Networks (WSNs). Most of energy aware routing protocols are used with limitations using lesser energy directly increases working time and those route protocols are often working with a single main route without the minor route. In the second case, when the failure occurs the protocols start the whole process

again. This causes wasted time and inconsistency of information transfer. This paper presents an option of redundant path energy aware routing protocol (RERP)

for WSNs with the availability of minor route. The algorithm process of minor route creation is based on the available energy. With the preset minimum required energy and quality of connection, the protocol is able to continue with the minor route when the main route starts to fail. The simulation is made with network simulation 2. Compared against DSR protocol, the protocol uses less energy and this can lead to longer the lifetime of network.

Keywords: Less energy, Lifetime of network, Minor route

# 1. บทนำ

เครือข่ายตรวจจับไร้สาย เป็นเทคโนโลยีที่กระจาย การตรวจจับซึ่งสามารถใช้ในการตรวจสอบปรากฏการณ์ ทางกายภาพและ<mark>สามารถที่จะกระจายได้</mark>ง่ายและยิ่งไปกว่า นั้นสามารถประยุกต์ใช้งานได้หลากหลาย

เครือข่ายตัวตรวจจับไร้สายนี้ทำได้โดยการกระจาย โหนดตรวจจับหลายๆโหนดซึ่งต้องการการหาเส้นทางแบบ การส่งต่อเป็นช่วง ๆ การจัดอันดับการประยุกต์ใช้เครือข่าย ตรวจจับตามความสำคัญของปัญหาเป็นดังนี้ การตรวจจับ สภาพแวดล้อมและแหล่งที่อยู่ การควบคุมจราจร เหตุการณ์ฉุกเฉิน และการดูแลสุขภาพ [1, 2, 3]

โหนดตรวจจับใช้พลังงานจากแบตเตอรี่ ส่วนใหญ่

63

การประยุกต์ใช้เครือข่ายตรวจจับต้องการโหนดตรวจจับ จำนวนมาก ซึ่งจะกระจายคลอบคลุมพื้นที่ที่ต้องการตรวจจับ จากการที่มีโหนดจำนวนมากทำให้การเปลี่ยนแบตเตอรี่ทำ ได้ยาก

การประหยัดการใช้พลังงานเป็นสิ่งที่สำคัญมาก สำหรับเครือข่ายตัวตรวจจับ แต่ปัญหาใหญ่ของการลดใช้ พลังงานในโหนด คือ ยังไม่มีวิธีการแก้ปัญหาที่ดีพอ ถ้าทุก ๆ โหนดส่งข้อมูลโดยตรงไปยังสถานีแม่ โหนดที่อยู่ไกลจาก สถานีแม่ พลังงานจะหมดก่อน อีกวิธีหนึ่งคือ การส่งข้อมูล ผ่านกันมาเป็นช่วงๆ ก็จะทำให้โหนดที่อยู่ใกล้สถานีแม่ หมดพลังงานก่อน ทำให้เครือข่ายไม่สามารถส่งข้อมูลไปยัง สถานีแม่ได้ การทำให้เวลาของเครือข่ายตรวจจับไร้สายมี ่ อายุการใช้งานมากที่สุด ที่สำคัญคือการยืดอายุการใช้งาน ของแต่ละโหนดตรวจจับโดยการลดการใช้พลังงานในการส่ง ข้อมูล และการส่งข้อมูลผ่านเส้นทางที่สามารถหลีกเลี่ยง โหนดตรวจจับที่มีพลังงานต่ำ

โพรโทคอลการหาเส้นทางที่ประหยัดพลังงานนั้นส่วน ใหญ่จะสร้างเส้นทางเดียวในการสื่อสารเพื่อเป็นการประหยัด พลังงานแต่จะเกิดปัญหาเมื่อเส้นทางนั้นล้มเหลว ก็จะต้อง ี สร้างเส้นทางใหม่ไม่สามารถใช้เส้นทางอื่นได้

ในบทความนี้ ในส่วนที่สอง จะเป็นการเสนอโพรโทคอ ลการหาเส้นทางที่ประหยัดพลังงานที่มีเส้นทางสำรอง โดย จะกล่าวถึงอัลกอริทึมการเลือกเส้นทางสำรอง ส่วนที่สาม เป็นส่วนของการหาสมการพลังงานในการค้นหาเส้นทางของ โพรโทคอลที่เสนอ และสุดท้ายก็จะเป็นบทสรุป และงานที่จะ ทำในคนาคต

## 1.1 โพรโทคอล DSR (Dynamic Source Routing Protocol)

เป็นโพรโทคอลหาเส้นทางในเครือข่ายไร้สายทั่วไปมี กล่าวใน [4] ที่ต้นทางต้องมีส่วนของเส้นทางที่สมบูรณ์อยู่ใน packet header ก่อนที่จะส่งข้อมูล โพรโทคอล DSR เป็น โพรโทคอลที่ประกอบด้วยสองกลไกหลักคือ Route Discovery และ Route Maintenance ส่วนของ Route Discovery เป็นกลไกในการหาเส้นทางไปยังปลายทาง ส่วน ของ Route Maintenance เป็นกลไกไว้สำหรับสร้างเส้นทาง ใหม่อีกครั้ง

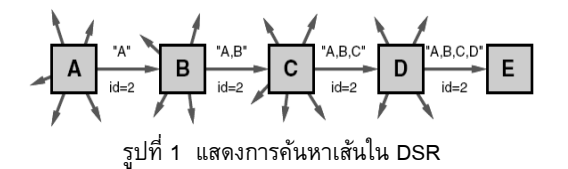

ในรูปที่ 1 เป็นการค้นหาเส้นทางในโพรโทคอล DSR

โหนด A ต้องการติดต่อกับโหนด E ก็จะกระจายข้อความ ร้องขอเส้นทางออกไปทั่วเครือข่ายโดยมีหมายเลขการค้นหา คือ 2 ซึ่งโหนดที่รับข้อความร้องขอเส้นทางจะตรวจสอบว่า เคยได้รับข้อความหมายเลขนี้หรือไม่ และชื่อตัวเองอยู่ในหัว ของข้อความหรือไม่ ถ้าเป็นทั้งสองกรณีข้างต้นจะทิ้ง ข้อความนี้ แต่หากไม่เกิดทั้งสองกรณีข้างต้นก็ใส่ชื่อโหนด ของตัวเองในหัวของข้อความแล้วส่งต่อไปจนกว่าจะถึง ปลายทาง เมื่อถึงโหนดปลายทางก็จะส่งข้อความตอบรับ เส้นทางกลับไปยังโหนดปลายต้นทางตามรายชื่อโหนดที่อยู่ ที่หัวของข้อความตามเส้นทางที่มา

## 1.2 โพรโทคอลหาเส้นทางที่ประหยัดพลังงานใน เครือข่ายตรวจจับไร้สาย

โพรโทคอลรูปแบบนี้มีมุ่งหมายที่จะประหยัดพลังงาน ที่มีในโหนดตรวจจับให้ได้มากที่สุดเพื่อเพิ่มเวลาในการใช้ เครือข่ายตรวจจับให้นานที่สด จึงออกแบบให้มีการหา เส้นทางเดียวไปยังปลายทางซึ่งต่างจากโพรโทคอลปกติที่จะ กระจายการหาเส้นทางโดยจะมีหลายเส้นทางไปยัง ปลายทาง ซึ่งเมื่อลดการหาเส้นทางให้เหลือเพียงเส้นทาง เดียวก็จะทำให้ประหยัดพลังงานได้มากกว่าโพรโทคอลปกติ ตัวอย่างของโพรโทคอลนี้ เช่น Energy Aware Routing for Wireless Sensor Networks [5]

์ซึ่ง Algorithm ประกอบด้วยสามส่วนคือ Route Discovery, Route Reply และ Reliable Transmission โดย ใช้สองข้อความคือ ข้อความร้องขอเส้นทาง และ ข้อความ ตอบรับของเส้นทาง เมื่อโหนดต้องการติดต่อสื่อสาร โหนดก็ จะมีกลไกในการส่งข้อความการค้นหาเส้นทาง ไปยัง ปลายทาง ซึ่งจะมีเพียงเส้นทางเดียวไปยังปลายทาง แต่ยังมี ปัญหาในเรื่องของเวลาในการหาเส้นทางเนื่องจะเลือก เชื่อมต่อกับโหนดที่มีพลังงานสูงและคุณภาพการเชื่อมต่อที่ ดีทำให้เสียเวลาเพิ่มขึ้นในการเป็นถึงโหนดปลายทาง และ การมีเพียงเส้นทางเดียวก็ทำให้ต้องสร้างเส้นทางใหม่หา เส้นทางล้มเหลว ตัวอย่างการหาเส้นทางดังรูปที่ 1

รูปที่ 1 เริ่มต้นจะมีการกระจายข้อความออกไป โหนด A, E และ รับข้อความ สมมุติว่าโหนด G มีพลังงาน มากกว่าโหนด E และ A และ โหนด G ก็จะได้รับการ เชื่อมต่อ และโหนด G ก็จะกระจายข้อความร้องขอเส้นทาง ไปยังโหนดข้างเคียงต่อไป โหนด E ถูกเลือกหลังจากโหนด G โหนด E ส่งข้อความร้องขอเส้นทางออกมา ซึ่งโหนดที่ รับมี โหนด B, F และ H โหนด H ตรวจสอบ

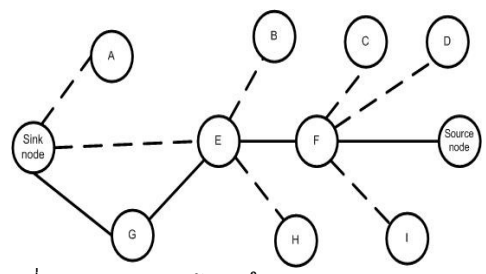

รูปที่ 1 แสดงการหาเส้นทางใน Energy Aware Routing

ลำดับหมายเลขแล้วก็ปล่อยแพ็คเก็คทิ้งไป เพราะพบทั้ง โหนด B และ F มีระดับพลังงานเท่ากัน และ มีคุณภาพการ เชื่อมต่อที่เท่ากันด้วย ดังนั้นทั้ง B และ F จะเริ่มตั้งเวลานับ ถอยหลังและ ถ้าเวลาที่นับถอยหลังของโหนด F จบก่อน โหนด B ก็ถือว่า ACK จะส่งโดยโหนด F ไปยังโหนด E โหนด E ส่ง ACK ไปยังโหนด B เพื่อบอกว่าการเลือกโหนด ที่จะส่งเสร็จสิ้นแล้ว ดังนั้นโหนด B ก็จะหยุดการนับเวลา ถอยหลัง นี้เป็นขั้นตอนการทำงานและเมื่อข้อความการร้อง ขอเส้นทางมาถึงเป้าหมายปลายทาง ปลายทางก็จะส่งแพ็ค เก็คตอบรับผ่านเส้นทางเดิมที่มาซึ่งก็คือ F-E-G

# 2. โพรโทคอลหาเส้นทางสำรองที่ ประหยัดพลังงานสำหรับเครือข่าย ตรวจจับไร้สาย

โพรโทคอลการหาเส้นทางที่ประหยัดพลังงานนั้นส่วน ใหญ่จะสร้างเส้นทางเดียวในการสื่อสารเพื่อเป็นการประหยัด พลังงานแต่จะเกิดปัญหาเมื่อเส้นทางนั้นล้มเหลว ก็จะต้อง ิสร้างเส้นทางใหม่ไม่สามารถใช้เส้นทางอื่นได้ ซึ่งโพรโทคอล นี้ได้มีส่วนของเส้นทางสำรองเพื่อให้สามารถใช้เส้นสำรองได้ ทันที่หลังจากเส้นทางหลักล้มเหลว และจากการที่กำหนด พลังงานขั้นต่ำในการเชื่อมต่อ สามารถกระจายการใช้ พลังงานในเครือข่ายได้ โดยมีสถานะโหนดดังนี้

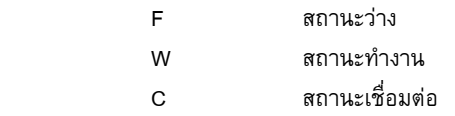

ในตอนเริ่มต้นโหนดในเครือข่ายจะมีสถานะว่าง ยกเว้นโหนดต้นทางที่ต้องการติดต่อกับโหนดปลายทางจะมี ี สถานะเชื่อมต่อ เมื่อโหนดต้นทางกระจายข้อความร้องขอ เส้นทางโหนดที่ได้รับข้อความร้องขอเส้นทางจะเปลี่ยน สถานะเป็น W จนกว่าจะได้รับข้อความผลการคัดเลือก โหนด หากได้รับการคัดเลือกจะเปลี่ยนสถานะเป็น C แต่ หากไม่ได้รับการคัดเลือกก็จะเปลี่ยนสถานะเป็น F เช่นเดิม กำหนดให้

 $\bullet$  พลังงานขั้นต่ำ ET (Energy Threshold) เป็นค่าคงที่

- $\bullet$  ข้อความร้องขอเส้นทาง (ROUTE\_REQ)
- $\bullet$  ข้อความตอบรับการหาเส้นทาง (ROUTE\_REP)
- $\bullet$  ข้อความร้องขอการคัดเลือกการเชื่อมต่อ (RESULT REQ)
- $\bullet$  ข้อความผลการคัดเลือกการเชื่อมต่อ (RESULT REP)
- $\bullet$  ข้อความแจ้งการกำลังถูกใช้งานอยู่ (USE\_REP)
- $\bullet$  ข้อความยกเลิกระดับพลังงานขั้นต่ำ (CANCLE\_ET)

## ตารางที่ 1 อัลกอริทึมการหาเส้นทาง

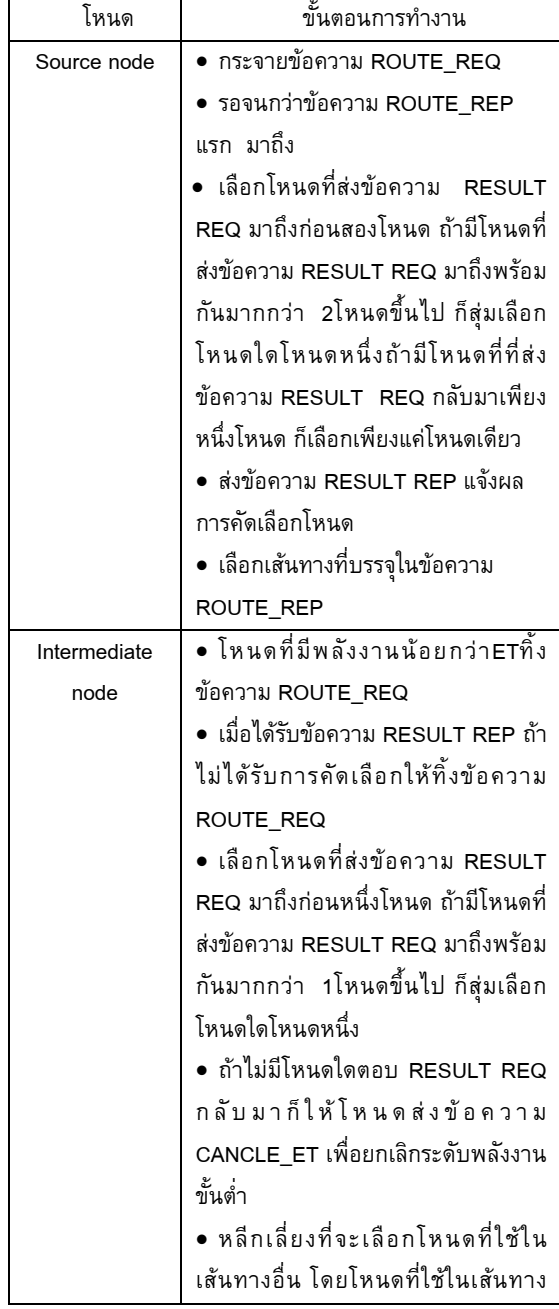

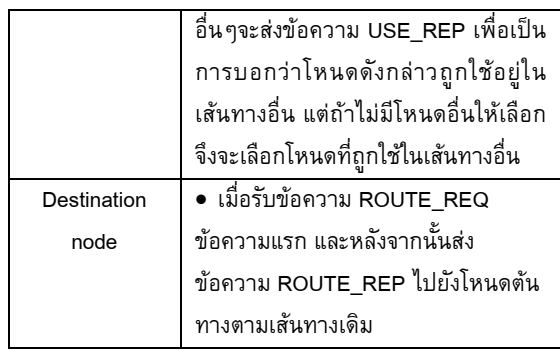

## ตารางที่ 2 อัลกอริทึมการรักษาเส้นทาง

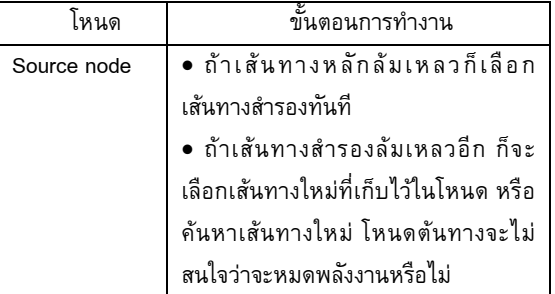

โพรโทคอลหาเส้นทางที่ประหยัดพลังงานที่มีเส้นทาง สำรอง พัฒนาจากโพรโทคอล DSR รายละเอียดดังที่ได้ กล่าวในข้างต้น เหตุผลที่เลือกโพรโทคอล DSR มาพัฒนา นั้น เพราะ โพรโทคอล DSR DSR นั้นง่าย และสามารถ เปรียบเทียบประสิทธิภาพกับโพรโทคอลอื่นได้ง่าย

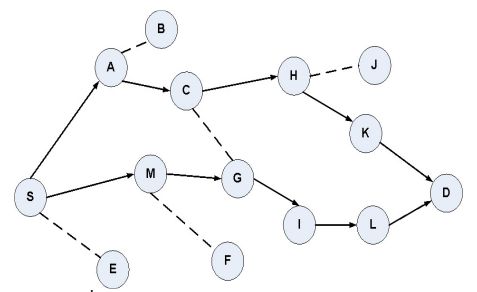

รูปที่ 2 แสดงการค้นหาเส้นทางใน RERP

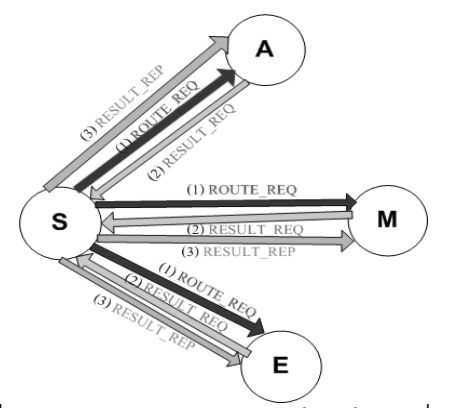

รูปที่ 3 แสดงการกระบวนการคัดเลือกโหนดในการเชื่อมต่อ

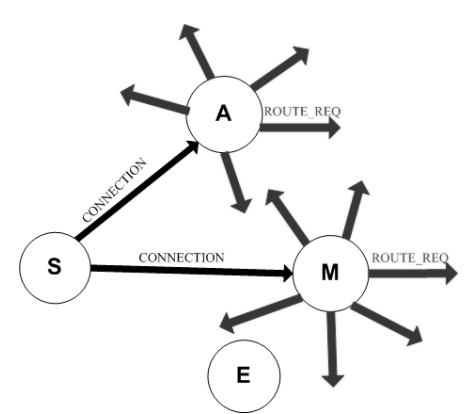

รูปที่ 4 แสดงโหนดที่ได้รับการคัดเลือกให้เชื่อมต่อ

จากรูปที่ 2 โหนด S ซึ่งเป็นโหนดต้นทาง ต้องการ ติดต่อกับโหนด D ในรูปที่ 3 โหนด S มีสถานะเป็น C ก็จะ กระจายข้อความ ROUTE\_REQ ออกไป โหนด A, M และ E มีพลังงานสูงกว่าพลังงานขั้นต่ำเมื่อได้รับข้อความ โหนด A, M และ E จะเปลี่ยนสถานะเป็น W และส่งข้อความ RESULT REQ กลับไปยังโหนด S โดยที่โหนด A ส่งมาถึง เร็วที่สุด ตามด้วยโหนด M และ E โหนด S ก็ประกาศ ข้อความ RESULT REP ผลการคัดเลือกสองเส้นทางโหนด คือ โหนด A และM ทั้งสองโหนดก็จะเปลี่ยนสถานะเป็น C ส่วนโหนด E ก็จะเปลี่ยนสถานะเป็น F เช่นเดิม

ในรูปที่ 4 โหนด A และ M ก็ได้รับการเชื่อมต่อ โหนด A และ M ก็กระจายข้อความ ROUTE\_REQ ต่อไป แล้วจะ กระทำตามขั้นตอนการคัดเลือกโหนดตามข้างต้น แต่โหนด ระหว่างทางนั้นจะเลือกโหนดเชื่อมต่อเพียงเส้นทางเดียว ทำ อย่างนี้จนกระทั่งถึงปลายทาง โดยเส้นทางใดถึงปลายทาง ก่อนเส้นทางนั้นจะเป็นเส้นทางหลัก เมื่อถึงปลายทางก็จะ ตอบกลับด้วยข้อความ ROUTE\_REP

## 3. ผลการหาสมการพลังงานในการค้นหา

## เส้นทาง และการทดลอง

การประมาณค่าพลังงานที่ใช้ในการค้นหาเส้นทางมี การกล่าวใน Energy Aware Routing Protocol (EARP) for Ad-Hoc Wireless Sensor Networks [6] พลังงานที่โหนด ใช้การกระจายการร้องขอเส้นทาง (RREQ)

$$
E_1 = [\alpha_{t1} + \alpha_{t2}d^4]^*B^*t = P_1
$$
 (1)

พลังงานที่โหนดใช้รับข้อความร้องขอเส้นทาง (RREQ)

$$
E_2 = \alpha_r * B * t_c = P_2 \tag{2}
$$

พลังงานที่โหนดส่งข้อความตอบรับเส้นทาง (RREP)

$$
E_5 = [\alpha_{t_1} + \alpha_{t_2} d^4]^* B^* t_c = P_3 \tag{3}
$$

ซึ่งพลังงานทั้งหมดในการค้นหาเส้นทางนั้น ได้มาจาก ผลรวมของพลังงานที่ใช้ในการส่งข้อความร้องขอเส้นทาง และการตอบรับเส้นทาง

$$
E_t = E_q + E_p \tag{4}
$$

โดยที่

 $\alpha_{\scriptscriptstyle t1},\alpha_{\scriptscriptstyle t2}$  เป็นค่าคงที่ในการสื่อสารโดยที่  $\alpha_{\scriptscriptstyle t1}$ = 45n J/b,

 $\alpha_{t2}$  = 10p J/b

- $d^4$  $d^{\,4}$  ค่าเฉลี่ยระหว่างโหนดข้างเคียง 2 โหนด และn เป็น 4 สำหรับการคำนวณทั้งหมด
- B เป็นขนาดช่องทางการเชื่อมโดยรวมมี่หน่วยเป็น Kbps
- t เป็นขนาดของเฟรมโดยรวมในแต่ละวินาที
- <sup>α</sup>*<sup>r</sup>* เป็นค่าคงที่เท่ากับ 135n J/b
- $t_c$  เป็ นเวลาของหนึ่ง time slot ในแต่ละวินาที
- h เป็นจำนวนช่วงในการส่งต่อ
- N เป็นจำนวนโหนดทั้งหมดในเครือข่าย

3.1 การประมาณค่าพลังงานที่ใช้ในการหาเส้นทางใน Redundant path Energy Aware Routing Protocol (RERP) for Wireless Sensor Networks

โดยจะแบ่งออกเป็นสองส่วนหลักคือ พลังงานที่ใช้ใน การกระจายการร้องขอเส้นทาง(RREQ) และพลังงานที่ใช้น ในการตอบกลับเส้นทาง ซึ่งในส่วนของ พลังงานที่ใช้ในการ กระจายการร้องขอเส้นทาง(RREQ) จะคิดแยกออกเป็น<mark>สา</mark>ม ส่วนด้วยกันคือ โหนดต้นทาง(S) โหนดระหว่างกลาง และ โหนดปลายทาง(D) ดังนี้

- n. โหนดต้นทาง (S)
	- พลังงานที่โหนด S ใช้กระจาย ROUTE\_REQ

$$
E_1 = [\alpha_{t1} + \alpha_{t2}d^4]^*B^*t = P_1
$$
 (5) 136

• พลังงานที่โหนด S ใช้รับ RESULT\_REQ

$$
E_2 = \alpha_r \cdot B \cdot t_c = P_2 \tag{6}
$$

- พลังงานที่โหนด S ใช้ ส่ง RESULT\_REP  $E_{3} = P_{1}$  $(7)$
- ข. โหนดระหว่างกลาง
- พลังงานที่โหนดข้างเคียง ใช้รับ ROUTE\_REQ  $E_4 = P_2 = E_{10}$  (8)
- $\bullet$  พลังงานที่โหนดข้างเคียง ใช้ส่ง RESULT\_REQ

$$
E_5 = [\alpha_{t_1} + \alpha_{t_2} d^4] * B * t_c = P_3 = E_{11} \text{ (9)}
$$

 $\bullet$  พลังงานที่โหนดข้างเคียง ใช้รับ RESULT\_REP

$$
E_6 = P_2 = E_{12} \tag{10}
$$

• พลังงานที่โหนดข้างเคียงที่ได้รับการคัดเลือก ใช้ส่ง ROUTE\_REQ

$$
E_7 = P_1 \tag{11}
$$

• พลังงานที่โหนดข้างเคียงที่ได้รับการคัดเลือก ใช้รับ RESULT\_REQ

$$
E_8 = P_2 \tag{12}
$$

• พลังงานที่โหนดข้างเคียงที่ได้รับการคัดเลือก ใช้ ส่ง RESULT\_REP

$$
E_9 = P_1 \tag{13}
$$

ค. โหนดปลายทาง(D)

• พลังงานที่โหนด D ใช้รับ ROUTE\_REQ

$$
E_{10} = P_2 \tag{14}
$$

 
@834
5 RREQ .52
- (S) 0-2
-  (D)

 $=(2+4h)P_1+(2h+2M+2-m)P_2+(M-m)P_3$  (15  $=(P_1+P_2+P_1)+MP_2+(M-m)(P_3+P_2)+2hP_1+2hP_2+2hP_1+P_2$  $E_q = (E_1 + E_2 + E_3) + M E_4 + (M - m)(E_5 + E_6) + 2h E_7 + 2h E_8 + 2h E_9 + E_{10}$ 

ส่วนพลังงานในการตอบกลับเส้นทาง จะเป็นการใช้ เส้นทางเดิมในการค้นหาสามารถใช้สมการใน [2] ได้  $= (P_2 + P_3) * (h+1)$  $= P_3 + (P_2 + P_3) * h + P_2$  $E_p = E_5 + (E_6 + E_7) * (h) + E_8$  (16) ดังนั้นพลังงานโดยรวมที่ใช้ในการค้นหาเส้นทาง  $=(2+4h)P_1+(2h+2M+2-m)P_2+(M-n)P_3+P_3+(P_2+P_3)*h+P_2$  $=E_q + E_p$ 

2( 4 ) 3( 2 )3 ( )1 17( ) 1 2 3 = + + + − + + − + + −−−−−− *hP h M m P M m h P*  $136$ ดยที่

M เป็นจำนวนโหนดระหว่างกลางซึ่งมีค่า <= N ขึ้นอยู่กับ หาพบโหนดปลายทางเร็วหรือช้า

m เป็นจำนวนโหนดระหว่างกลางที่ได้รับการคัดเลือก ซึ่งเมื่อเปรียบเทียบกับสมการค้นหาเส้นใน Energy

Aware Routing Protocol (EARP) for Ad-Hoc Wireless Sensor Networks ซึ่งเป็นสมการเดียวกับโพรโทคอลหา เส้นทางในเครือข่ายไร้สายที่ต้องการหาเส้นทางแบบ adhoc routing ทั่วๆ ไปรวมทั้งโพรโทคอล DSRด้วย ดังนี้

$$
= E_q + E_p
$$
  
=  $(P_1 + P_2) * (N - 1) + (P_2 + P_3) * (h + 1)$  (18)  
=  $(N - 1)P_1 + (N + h)P_2 + (h + 1)P_3$ 

จะเห็นได้ว่าสัมประสิทธิ์ของ  $P_{\rm l}$  และ  $P_{\rm 2}$  ในสมการที่ ี่ 17 น้อยกว่าในสมการที่ 18 เนื่องจาก h. M. m มีค่าน้อยกว่า N ส่วนสัมประสิทธิ์ของ  $P_{\scriptscriptstyle 3}$ มีค่ามากว่าเล็กน้อยเนื่องจากมี ้ค่าของ M-m เพิ่มขึ้นมา

จากสมการจึงสรุปได้ว่าความน่าเชื่อเพิ่มขึ้นจากการที่ มีเส้นทางสำรองเมื่อเทียบกับโพรโทคอลประหยัดพลังงานที่ มีเพียงเส้นทาง ส่วนในเรื่องของพลังงานก็สามารถประหยัด พลังงานกว่าโพรโทคอล DSR

## 3.2 การทดลอง

ในการทดลองนั้นจะพัฒนาอยู่บนพื้นฐานของโพรโท คอล DSR และทำการออกแบบและพัฒนาเพิ่มในส่วนของ การหาเส้นทางสำรอง กำหนดพลังงานขั้นต่ำ สถานะโหนด และการ<mark>ส</mark>ลับเส้นทางระหว่างเส้นทางหลัก และเส้นทาง สำรอง กำหนดให้มีโหนดในการทดลองแบ่งเป็น 25, 50 และ 100 โหนด ตามลำดับ ทำการจำลองในโปรแกรม NS2 [7] ดังในรปที่ 5 ที่ 5 เพื่อหาระยะเวลาใช้งานของเครือข่าย ระยะเวลาในการค้นหาเส้นทาง พลังงานที่มีเหลือในโหนด โดยเฉลี่ย จากนั้นเปรียบเทียบกับ DSR, AODV, Energy Aware Routing Protocol

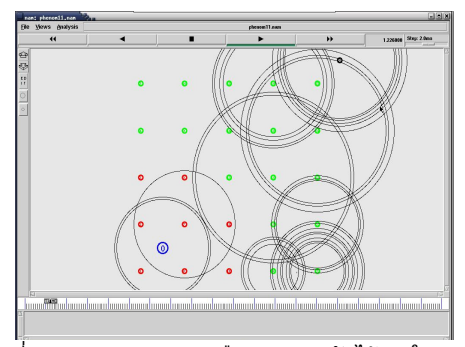

รูปที่ 5 แสดงการจำลองเครือข่ายตรวจจับไร้สายใน ns-2 <sup>137</sup>

## **3. สร**ป

บทความนี้ได้เสนอโพรโทคอลหาเส้นทางที่ประหยัด พลังงานในเชิงที่จะเพิ่มคุณภาพในการส่งข้อมูลกว่าโพรโท คอลประหยัดพลังงานเดิม จากการที่มีเส้นทางสำรองขึ้นมา ในกรณีของเส้นทางล้มเหลวก็สามารถใช้เส้นทางสำรองได้ เพื่อลดการสร้างเส้นทางใหม่ และจากการที่ระดับพลังงาน ขั้นต่ำในการทำงานทำให้สามารถกระจายการใช้พลังงานให้ เพิ่มมากขึ้น และจากสมการประมาณค่าพลังงานแสดงให้ เห็นว่าสามารถประหยัดพลังงานกว่าโพรโทคอลหาเส้นทาง DSR

ในอนาคตของโพรโทคอลหาเส้นทางในเครือข่าย ตรวจจับไร้สายคงเน้นในเรื่องของการจัดการพลังงานที่มีใน

โหนดเพื่อเพิ่มระยะเวลาการใช้เครือข่ายให้สูงขึ้น และการ เพิ่มคุณภาพการให้บริการ

## เอกสารอ้างอิง

- [1] A. Mainwaring, D. Culler, J. Polastre, R. Szewczyk, and J. Anderson, "Wireless Sensor Networks for Habitat Monitoring", In Proc. of the First ACM International Workshop on Wireless Sensor Networks and Applications (WSNA-02), 2002
- [2] Y. Gsottberger, X. Shi, G. Stromberg, T. F. Sturm, and W. Weber, "Embedding Low-Cost Wireless Sensors into Universal Plug and Play Environments". In Proc. Of EWSN, 2004
- [3] K.A. Delin, "Sensor Web in Antarctica Developing an Intelligent, Autonomous Platform for Locating Biological Flourishes in Cryogenic Environments". In Proc. of the  $34^{\text{th}}$  Lunar and Planetary Science Conf (LPSC 03). 2003
- [4] David B. Johnson, David A. Maltz and Josh Broch, "DSR: The Dynamic Source Routing Protocol for Multi-Hop Wireless Ad Hoc Networks". Computer Science Department. Carnegie Mellon University, Pittsburgh, PA 15313- 3891, http://www.monarch.cs.cmu.edu/
- [5] R. Vidhyapriya and P.T. Vanathi, "Energy Aware Routing for Wireless Sensor Networks." In Proc. Of the IEEE-ICSCN 2007, MIT Campus, Anna University, Chennai, India. Feb.22-24, 2007.
- pp.545-550.
	- [6] Raminder P. Mann, Kamesh Namuduri and Ravi Pendse, "Energy Aware Routing Protocol (EARP) for Ad-Hoc Wireless Sensor Networks". Wichita State University, KS 67260, USA.
	- [7] The Network Simulator -ns-2, Information Science Institute, USC Viterbi School of Engineering, http://www.isi.edu/nsnam/ns

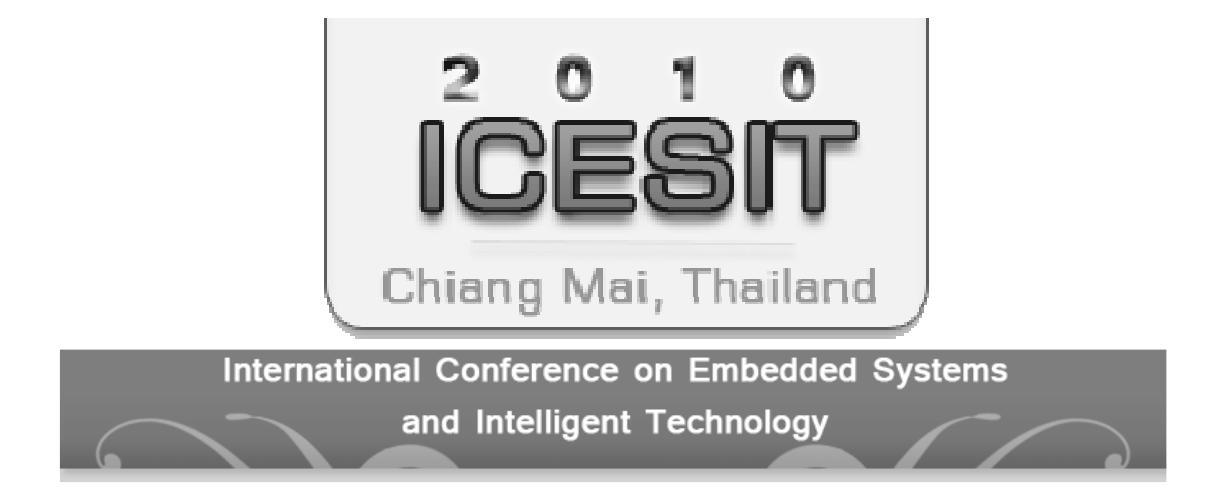

# Redundant Path Routing Protocol (RPRP) For Wireless Sensor Networks

Wanpracha Nuansoi<sup>1</sup>, Wannarat Santiamomtut<sup>2</sup> <sup>1,2</sup> Department of Computer Engineering, Faculty of Engineering, Prince of Songkla University, Hat Yai, Songkhla 90112 Thailand

*Abstract-***Wireless networks are not as reliable in communicating information compared to other types of networks. Consumed energy is considered very important in the field of wireless sensor network. The more energy consumed the longer the working time of the network. Most energy- aware routing protocols available currently depend on one working route, resulting in long waiting time to reconstruct the route when the first try fails. This also presents the problem of information discontinuity. This article introduces Energy aware Routing Protocol with Redundant path for Wireless Sensor Networks. The Algorithm for redundant path is presented. The possible minimum energy for connection is pre-set. In the case that the main path of connection fails, the connection can work instantly on the provided redundant path of connection. The ns-2 network simulation shows that connection reliability can be increased by the provision of redundant path.** 

#### I. INTRODUCTION

A wireless sensor network is a distributed sensing technology that can be used to monitor physical phenomenon and can be easily deployed and it's useful for many applications. A sensor network is made of the distribution of lots of sensor nodes which require a hop routing paradigm. Sensor networks application ranges from important issues such as environmental and habitat monitoring, traffic control, emergency scenarios, and health care [1, 2, 3].

Sensor nodes are battery-operated. Most of sensor network applications need a lot of sensor nodes which are distributed over the sensor areas. A requirement of lot of sensor nodes leads to a difficulty in battery change.

There is not much reliability in of information communication through wireless sensor network, compared to other types of networks. The energy conservation is also important in sensor network, but the main problem is fact that there is no perfect solution for energy conservation.

Most of energy aware routing protocols are working on a single connective route in order to save the energy. But a problem occurs when the route fails. Time is needed to reconstruct the new connective route. This also presents a problem of communicative reliability.

The remainder of the paper is organized as follows. Section II provides an overview of the energy aware routing protocol with redundant path to increase communicative reliability in wireless sensor network. The redundant path selecting algorithm is also described in this section. Section III explains the selection of equation to identify route and the simulation results. Section IV provides conclusion of the work and discusses the future directions.

#### II. RELATED WORK

#### *A. Dynamic Source Routing Protocol*

DSR is one of routing protocols used worldwide for wireless network [4] which needs perfect part of source node in the form of packet header before starting sending the data. DSR protocol work efficiently with 2 main mechanisms: Route discovery and Route maintenance. Route Discovery mechanism searches for the route connected the destination. On the other hand, Route Maintenance is for reconstruct the route.

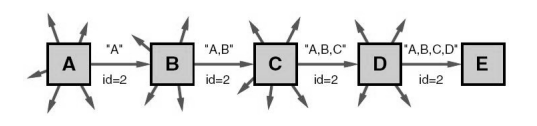

Figure 1 Route Discovery in DSR

Figure 1 shows the process of route discovery in DSR protocol. In the diagram, node A, which is required to connect to node E, will distribute the route request

message with the predetermined target number 2 throughout the network. Any nodes receiving the routing request check whether or not it has ever received the message and whether its name is included in the message title. If so, it will delete the entire message. If the answer is no for the request, the node will add its name into the message title and send it afterwards until the destination. When the message reaches the target node, the target will send a reply message back to the source node relying on the node names attached in the received message's title.

## *B. Energy aware routing protocol in wireless sensor network*

This kind of protocol is aimed to save as much as energy in sensor node for the purpose of increase working time. It is designed to construct only one path to the destination. It's different from the general protocols which distribute their several searching routes to the destination. Because of its only one working route, DSR protocol uses less energy than other types. A sample of this type of protocol is Energy Aware Routing for Wireless Sensor Networks [5]

Algorithm consists of 3 main parts; Route Discovery, Route Reply, and Reliable Transmission. Two types of messages are used. They are route-requested message and route-responded message. When any nodes

want to communicate, they will send mechanism route discovery message to the destination, in which only one route can reach the destination. A problem about time used occurs with the process. It's due to the route chooses to connect with high energy nodes and good quality of connection increases the working time, and the reconstruction of route is needed when the connection fails. The illustration is shown in Fig. 2.

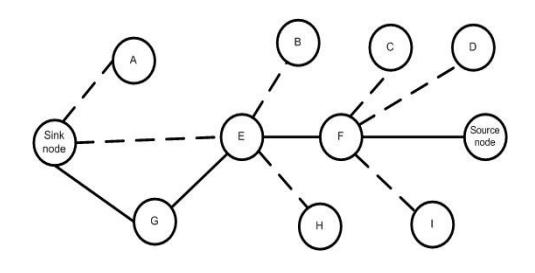

Figure 2 Route discovery in Energy aware routing.

Figure 2 shows the whole process of route discovery. A route-requested message is sent out, node A, E and G receive the message. Node G is the highest in energy, so it's chosen to be connected. Then, node G distributes the message to the nodes nearby. Node E is chosen afterwards. It passes out the message to node B, F and H. Node H examines the message's order number and leaves the packet because it finds that node B and F contain the same level of energy and their quality of connection is equal. So

 Both B and F start counting backwards. If node F finishes first, it means ACK will be sent by node F to node E, which will send ACK to node B to inform about the completion of node selection. Afterwards, node B ends its backward count. When route request message reach the destination node, the destination will send back reply package on the same route of F-E-G.

*C. The estimation of energy used in route discovery is given in Energy Aware Routing Protocol (EARP) for Ad-Hoc Wireless Sensor Networks* 

Energy used by each node to distribute route request message (RREQ) is described as follows [6].

$$
E_1 = [\alpha_{t1} + \alpha_{t2} d^4] * B * t = P_1 \qquad (1)
$$

Energy used to receive route request message (RREQ) is described as follows.

$$
E_2 = \alpha_r \cdot B \cdot t_c = P_2 \tag{2}
$$

Energy used to send route reply message (RREP) is as follows.

$$
E_3 = [\alpha_{t_1} + \alpha_{t_2} d^4] * B * t_c = P_3 \quad (3)
$$

Total energy used in route discovery is from the addition of energy used in sending and replying the message.

$$
E_t = E_q + E_p \tag{4}
$$

 $\alpha_{t1}, \alpha_{t2}$  Constant value in communication with  $\alpha_{t1} = 45 \text{ nJ/b}, \alpha_{t2} = 10 \text{ p J/b}$ 

- $d^4$  = the mean of 2 neighbor nodes and n is 4 for all calculation
- $B =$  the size of general connection channel measured in Kbps
- $t =$  total frame size in each second
- $\alpha_r$  = constant value at 135n J/b
- $t_c$  = the duration of a time slot in each second
	- $H = hop$
- $N =$  Number of all nodes in the network

#### III. REDUNDANT PATH ROUTING PROTOCOL (RPRP) IN WIRELESS NETWORK

Redundant Path Routing Protocol for wireless network is designed to increase communication reliability by providing a redundant path. The additional path is useful in case the first connection fails. Moreover, the source node can choose to connect with the route with low energy required. The two routes of connection will use the different nodes to work on in order to stabilize the connection. If they use the same node, it will lead to the failure of the connection. Nodes will show their status as follows to avoid the repetition.

Nodes in the network are Free at the beginning, except the source node and destination node. They are in connected status. The source node distributes the routing request and nodes which receive the message will turn their status into Working and when it receives the result of chosen node, it changes its status into C. If not, it stays in the same status, F.

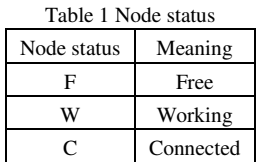

Define

- Nodes are placed orderly on their id
- ET (Energy Threshold) is constant
- (ROUTE\_REQ) is for route request message
- (ROUTE\_REP) is for route response message
- (RESULT\_REQ) is for result request message
- (RESULT REP) is for result response message
- (ROUTE\_FAIL) is for route failure message

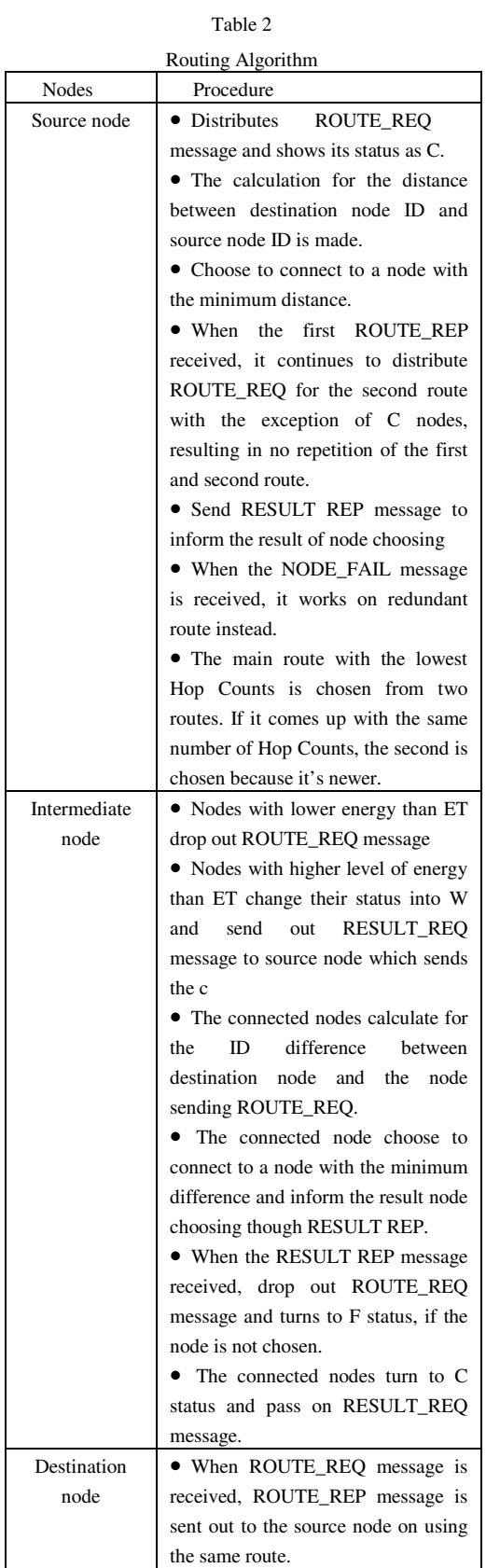

Table 3 Route Maintenance Algorithm

| Nodes        | Procedure                              |  |  |  |  |  |  |  |  |
|--------------|----------------------------------------|--|--|--|--|--|--|--|--|
| Intermediate | node<br>$\bullet$ When a<br>receives   |  |  |  |  |  |  |  |  |
| node         | ROUTE_FAIL message, it passes          |  |  |  |  |  |  |  |  |
|              | the message on the connected route.    |  |  |  |  |  |  |  |  |
|              | • If the result of distribution is not |  |  |  |  |  |  |  |  |
|              | shown within the allocated time,       |  |  |  |  |  |  |  |  |
|              | ROUTE_FAIL message is sent             |  |  |  |  |  |  |  |  |
|              | back to the Source node.               |  |  |  |  |  |  |  |  |
| Source node  | • When the main route<br>fails,        |  |  |  |  |  |  |  |  |
|              | choose to work on the redundant        |  |  |  |  |  |  |  |  |
|              | route immediately.                     |  |  |  |  |  |  |  |  |
|              | • If the redundant route also fails,   |  |  |  |  |  |  |  |  |
|              | discover the new route. In this case,  |  |  |  |  |  |  |  |  |
|              | the source node doesn't work under     |  |  |  |  |  |  |  |  |
|              | energy consideration.                  |  |  |  |  |  |  |  |  |

#### *Route Discovery of RPRP*

Figure 3 shows that node 18, the source node, needs to connect to node 0, the destination node. It collects data of connective nodes. From the beginning, all nodes in the network are in F status, except the source node whose status is C. Node 18 will distribute ROUTE\_REQ message as shown in Figure 4a. The nodes which receive the message are node 24, 23, 22, 19, 17, 12, 13 and 14.

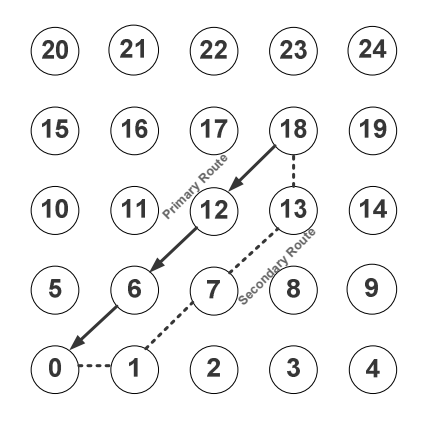

Figure 3: Route Discovery in RPRP

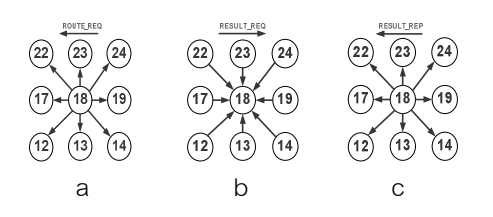

Figure 4: Procedure of node selecting for connection

The procedure of node selecting is presented. Every node receiving ROUTE\_REQ message will examine their energy. If their energy is lower than the required amount, it will drop out the message. If they have enough energy, they will turn their status into W and send RESULT\_REQ message to S node to join the selecting procedure. The illustration is shown in Figure 4b. Node 18 will calculate for the difference as in Table 4. ID of nodes sending REQUEST\_REQ message will be minused by ID of the destination node. The node with the minimum difference will be chosen. As it's shown in Table below, node 12 is chosen.

Table 4

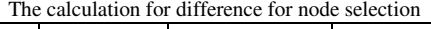

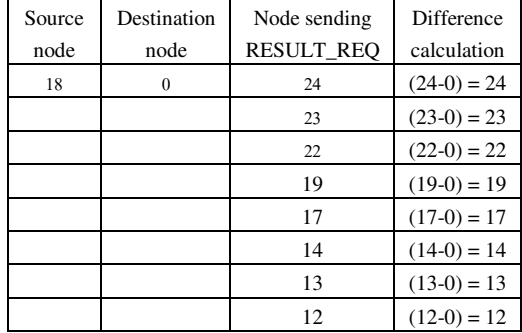

After node 18 sends RESULT\_REP message to show the result of node selection as illustrated in Figure 4c, the selected nodes will turn to C status. The nodes which are not selected will turn back to F status. Node 12 is selected. It will turn to C and distribute ROUTE\_REQ message as in Figure 5a. Then the same procedure is made until it connects the destination node.

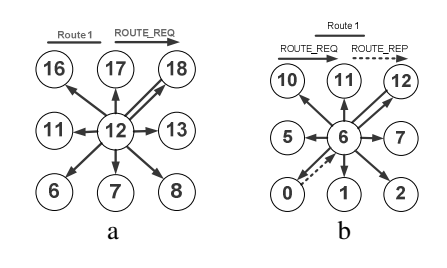

Figure 5 Route Request and Route Response

The destination node will send ROUTE\_REP message when it receives ROUTE REO message. The illustration is shown in Figure 5b. Node 6 receives ROUTE REP message, stops selecting nodes and sends out ROUTE\_REP to the source node.

When node 18 receives ROUTE REP message, it will distribute ROUTE\_REQ message for the second route. Then, the selecting of nodes is proceeded. Nodes which are in C status will not be included in this procedure. As a result, the 2 routes work on the different groups of nodes.

After that, node 18 will choose the main route, based on the number of hop counts in each route. The route with fewer hop counts is considered the main route. The other route will be the redundant route. If the 2 routes have the same number of hop counts, the second route will be chosen because it's newer. As in Figure 3, the main route is on node 18, 12, 6, 0, while the redundant route is on node 18, 13, 7, 1,0. Then, the communicating of messages is started.

#### *Sample Use of Redundant Route*

When a node in the main route fails to work, node before it will send ROUTE\_FAIL message on the same route to the source node because it doesn't receive the confirmation of message in the given time. The source node will notice the route failure and turn to work on the redundant route instead.

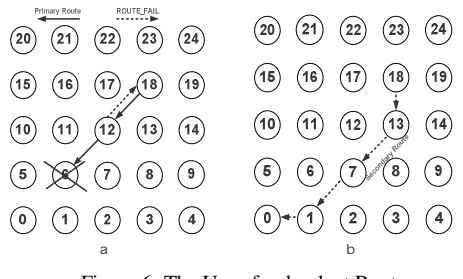

Figure 6: The Use of redundant Route

Figure 6a shows that the nodes on the main route are 18, 12, 6, 0 and the main route fails. Node 6 fails to work, and node 12 sends a message to node 6. When the confirmation of message is not received, node 12 will send ROUTE\_FAIL message back to node 18. Node 18 is informed the route failure and turns to use the redundant route, after the ROUTE\_FAIL message is received, as shown in Figure 6b.

- IV. RESULTS OF ENERGY EQUATION IN ROUTE DISCOVERY AND SIMULATION RESULT
- *A. The estimation of energy used in route discovery for Redundant Path Routing Protocol (RPRP) for Wireless Sensor Networks*

Energy is divided into 2 main parts; Energy for route request distribution and Energy for route request reply.

Energy used for route request distribution is differentiated into 3 different types; source node (S), intermediate node (M) and destination node (D).

Source node (S)

Energy used by node S to distribute ROUTE\_REQ

$$
E_1 = [\alpha_{t1} + \alpha_{t2} d^4]^* B^* t = P_1 \tag{5}
$$

Energy used by node S to receive RESULT\_REQ

$$
E_2 = \alpha_r \cdot B \cdot t_c = P_2 \tag{6}
$$

Energy used by node S to send RESULT\_REP

$$
E_3 = P_1 \tag{7}
$$

Intermediate node

• Energy used by intermediate node to receive ROUTE\_REQ

$$
E_4 = P_2 = E_{10} \tag{8}
$$

• Energy used by intermediate node to send RESULT\_REQ

$$
E_5 = [\alpha_{t_1} + \alpha_{t_2} d^4] * B * t_c = P_3 = E_{11} (9)
$$

Energy used by intermediate node to receive RESULT\_REP

$$
E_6 = P_2 = E_{12} \tag{10}
$$

• Energy used by the chosen intermediate node to send ROUTE\_REQ

$$
E_7 = P_1 \tag{11}
$$

• Energy used by the chosen intermediate node to receive RESULT\_REQ

$$
E_8 = P_2 \tag{12}
$$

• Energy used by the chosen intermediate node to send RESULT\_REP

$$
E_9 = P_1 \tag{13}
$$

Destination node

• Energy used by node D to receive ROUTE\_REQ

$$
E_{10} = P_2 \tag{14}
$$

Energy used to send RREQ from node S to node D is as follows.

$$
E_q = (E_1 + E_2 + E_3) + ME_4 + (M - m)(E_5 + E_6)
$$
  
+  $hE_7 + hE_8 + hE_9 + E_{10}$   
=  $(P_1 + P_2 + P_1) + MP_2 + (M - m)(P_3 + P_2)$   
+  $hP_1 + hP_2 + hP_1 + P_2$   
=  $(2 + 2h)P_1 + (h + 2M + 2 - m)P_2 + (M - m)P_3$   
(15)

To reply to the RREQ, node uses the same route. It can be described by equation presented in (6).

$$
E_p = E_5 + (E_6 + E_7) * (h) + E_8
$$
  
= P<sub>3</sub> + (P<sub>2</sub> + P<sub>3</sub>) \* h + P<sub>2</sub> (16)  
= (P<sub>2</sub> + P<sub>3</sub>) \* (h + 1)

Total energy used to discover route is as follows.

$$
= E_q + E_p
$$
  
=  $(P_1 + P_2) * (N - 1) + (P_2 + P_3) * (h + 1)$   
=  $(N - 1)P_1 + (N + h)P_2 + (h + 1)P_3$   
(17)

 $M =$  number of intermediate node with  $\leq N$ depending on how fast it can connect to the destination node

 $m =$  number of chosen intermediate nodes.

When route discovery equations are compared, the same equation is used in Energy Aware Routing Protocol (EARP) for Ad-Hoc Wireless Sensor Networks, and general ad-hoc routing protocol, including DSR protocol.

$$
= E_q + E_p
$$
  
=  $(P_1 + P_2) * (N - 1) + (P_2 + P_3) * (h + 1)$   
=  $(N - 1)P_1 + (N + h)P_2 + (h + 1)P_3$   
(18)

It can be seen that coefficient of  $P_1$  in the equation 17 is lower than in equation 18. It's because h is lower than N. In contrast,  $P_2$  in equation 17 might be lower or higher than in equation 18 depending on M. It means longer end-to-end time if M is high. It needs a lot of intermediate nodes. M can be lower if the intermediate nodes are denser.  $P_3$  is higher in equation 17 than in equation 18. The increased m can be caused by the need to send the result of node selection and connection request message.

It can be concluded that how much energy is needed by this kind of protocol depends a lot on the distance between source node to destination node. It uses less energy when the distance is short, even with a lot of nodes in the network. But it will use more energy than the general protocol if the distance is longer, even with fewer nodes.

#### *Simulation and the Results*

There are 100 nodes in the simulation as shown in Figure 7. The given time for the simulation is 1,000 seconds. The information is sent in the form of CBR in which the information of 500 bites is sent every 0.2 second. The environments of the simulation are set as follows.

| Simulation environment |                   |  |  |  |  |  |  |
|------------------------|-------------------|--|--|--|--|--|--|
| List                   | Description       |  |  |  |  |  |  |
| Simulation             | NS2.23            |  |  |  |  |  |  |
| Program                |                   |  |  |  |  |  |  |
| Number of nodes        | 100 Node          |  |  |  |  |  |  |
| Radio-                 | TwoRayGround      |  |  |  |  |  |  |
| propagation model      |                   |  |  |  |  |  |  |
| Interface queue        | DropTail/PriQueue |  |  |  |  |  |  |
| type                   |                   |  |  |  |  |  |  |
| Antenna model          | Omni Antenna      |  |  |  |  |  |  |

Table 5

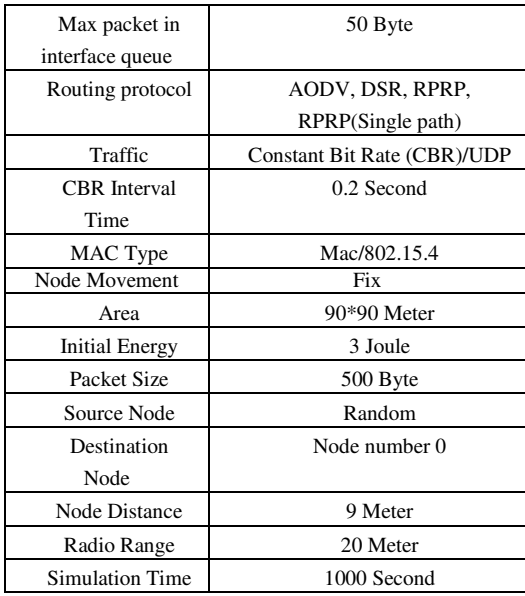

 The efficient of the protocol is calculated and the comparison to other protocols is made. *The Average of Throughput (Ta)* 

 $T_a$  is calculated from the number of information packages received by the destination node multiplied by 8 and divided by the time of simulation.

 $T_a$  = (No. of information packages received by the destination node x 8 / time of the simulation)

| 90 | 91           | 92             | 93 | 34 | 95 | 96 | 97 | 98 | 99 |
|----|--------------|----------------|----|----|----|----|----|----|----|
| 80 | 81           | 82             | 83 | 84 | 85 | 86 | 87 | 88 | 89 |
| 70 | 71           | 72             | 23 | 74 | 25 | 26 | 22 | 78 | 79 |
| 60 | 61           | 62             | 63 | 64 | 65 | 66 | 67 | 68 | 69 |
| 50 | 51           | 52             | 53 | 54 | 55 | 56 | 57 | 58 | 59 |
| 40 | 41           | 42             | 43 | 44 | 45 | 46 | 47 | 48 | 49 |
| 30 | 31           | 32             | 33 | 34 | 35 | 36 | 37 | 38 | 39 |
| 20 | 21           | 22             | 23 | 24 | 25 | 26 | 27 | 28 | 29 |
| 10 | 11           | 12             | 13 | 14 | 15 | 16 | 17 | 18 | 19 |
| 0  | $\mathbf{1}$ | $\overline{z}$ | 3  | 4  | 5  | 6. | Ż. | \$ | 9  |

Figure 7 the simulation of 100- node wireless sensor network

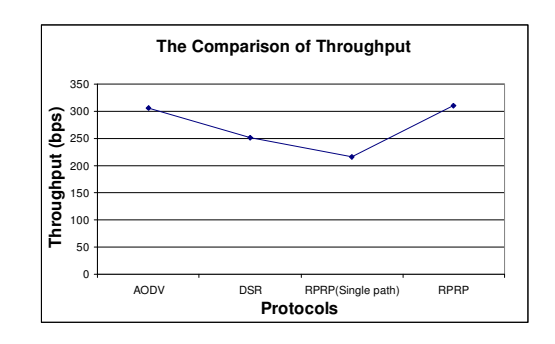

Figure 8 The Comparison of Throughput

Figure 8 shows that the average of throughput of RPRP protocol is the highest compared to others. It's because it can operate on the redundant route. As a result, it gives continuous communication. So it has highest throughput. AODV protocol has the next highest throughput. It's a protocol whose TTL will gradually increase in sending ROUTE\_REQ message until it reaches the destination node. When the route is disconnected, it will make use of nodes in the same route, or if it discovers the new route, TTL is kept and it doesn't have to waste time sending new ROUTE\_REQ message. Its throughput is also high. Throughput of DSR comes the third. DSR protocol distributes ROUTE REO message to the entire network. When the connection fails, the source node will find the other route on the available nodes to the destination node. If there are no nodes available, it will distribute the message to the network again. This wastes more time than AODV protocol. Lastly, RPRP (single path) protocol has the lowest throughput because it takes longer time to discover new route. The discontinuous connection causes the lowest score of throughput.

*The Average of Energy Used for the Entire Network (Ea)* 

Ea is calculated from the sum of difference between starting energy  $E_i$  (and final energy  $(E_f)$ , divided by the number of nodes losing their energy in the connection. This is mentioned in [6].

$$
E_{a} = \frac{\sum_{k=1}^{k=n} (E_{ik} - E_{jk})}{N}
$$
 (19)

Figure 9 shows the average of used energy.

RPRP consumes the highest energy, resulted from the fact that it spends lots of energy for sending messages. Its throughput is the highest and the energy for route discovery is also high. It can be proved by the average time used for route discovery presented in Figure 10. AODV uses the second highest energy. It also needs lots of energy for sending messages. It has the second highest throughput. DSR consumes the third highest energy. It consumes less energy for sending message than RPRP and AODV. RPRP (single path) consumes the least energy. It consumes the least energy to send message, as it's proved by the lowest throughput. When its connection fails, all energy may be needed to reconstruct the new route,

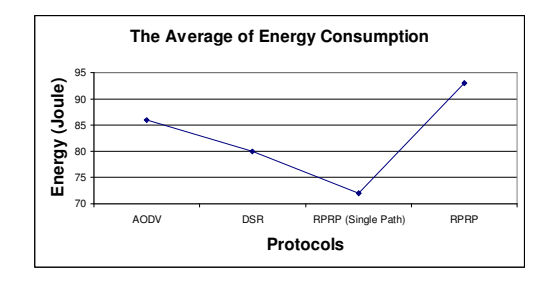

Figure 9 The Average of Energy Consumption

contrasting to RPRP with Redundant path in which there is no need to reconstruct the new route.

*The Average of Time for Route Discovery*   $(RD_a)$ 

 $RD<sub>a</sub>$  is calculated from the sum of ending time of route discovery, minused by the sum of starting time. It can be measured in the form of Millionsecond (ms).

 $RD_a = Sum$  of ending time of route discovery - sum of starting time

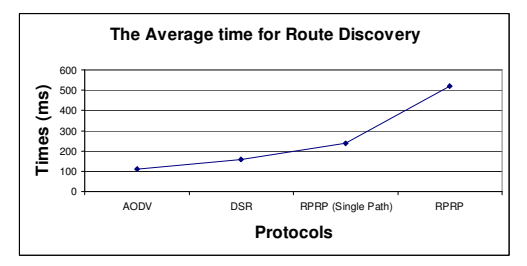

Figure 10 The Average time for Route Discovery

Figure 10 compares the average time for route discovery from different protocols.

RPRP uses the longest time because it needs to discover a connective node at a time for the route. Besides, it needs to find 2 routes. RPRP (single path) uses the second longest time. It also loses time for each connective node for the route. DSR uses the third longest time. It needs to distribute the messages to the entire network and use longer time to find route than AODV. AODV uses time best. It distributes messages one time the entire network.

*The Average Time for Route Swaps (STa)* 

 $ST<sub>a</sub>$  is calculated from the sum of difference between time of disconnection and time spent on the redundant route, divided by the number of time switching to redundant route (N).

 $ST_a$  = time of disconnection – time spent on redundant route / No. of times witching to redundant route.

Time for RPRP to switch to redundant route is counted from the moment the route starts to disconnect until it works successfully on the redundant route. The average switching time is 102 ms.

#### V. CONCLUSION

This paper presents Redundant Path Routing Protocol for wireless networks. The simulation shows that the throughput of RPRP is the highest. As a result, it can increase the reliability of connection. From the energy estimation for this protocol, it can help save energy if the source node closes to the destination node. The source node has choice to use the less energy-consumed route. However, it still has some limitations. That is, nodes on the connective route need to be placed according to ID order and it spends quite long time for route discovery.

#### **REFERENCES**

- [1] A. Mainwaring, D. Culler, J. Polastre, R. Szewczyk, and J. Anderson, "Wireless Sensor Networks for Habitat Monitoring", In Proc. of the First ACM International Workshop on Wireless Sensor Networks and Applications (WSNA-02), 2002.
- [2] Y. Gsottberger, X. Shi, G. Stromberg, T. F. Sturm, and W. Weber, "Embedding Low-Cost Wireless Sensors into Universal Plug and Play Environments". In Proc. Of EWSN, 2004.
- [3] K.A. Delin, "Sensor Web in Antarctica Developing an Intelligent, Autonomous Platform for Locating Biological Flourishes in Cryogenic Environments". In Proc. of the 34<sup>th</sup> Lunar and Planetary Science Conf (LPSC 03). 2003.
- [4] David B. Johnson, David A. Maltz and Josh Broch, "DSR: The Dynamic Source Routing Protocol for Multi-Hop Wireless Ad Hoc Networks", Computer Science Department, Carnegie Mellon University,Pittsburgh,PA15313-3891, http://www.monarch.cs.cmu.edu/.
- [5] R. Vidhyapriya and P.T. Vanathi, "Energy Aware Routing for Wireless Sensor Networks," In Proc. Of the IEEE-ICSCN 2007, MIT Campus, Anna University, Chennai, India. Feb.22-24, 2007. pp.545 - 550.
- [6] Raminder P. Mann, Kamesh Namuduri and Ravi Pendse, "Energy Aware Routing Protocol (EARP) for Ad-Hoc Wireless Sensor Networks", Wichita State University, KS 67260, USA.

# ประวัติผู้เขียน

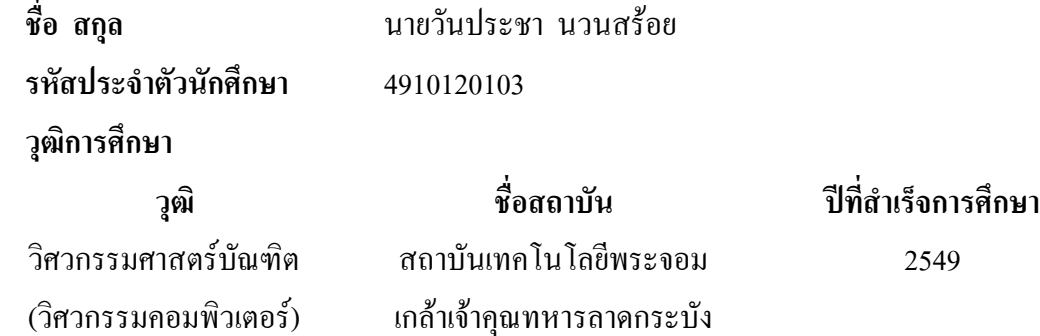

# ทุนการศึกษา (ที่ได้รับในระหว่างการศึกษา)

ทุนยกเว้นค่าหน่วยกิต คณะวิศวกรรมศาสตร์ มหาวิทยาลัยสงขลานครินทร์

## การตีพิมพ์เผยแพร่ผลงาน

วรรณรัช สันติอมรทัต, นิคม สุวรรณวร, วันประชา นวนสร้อย,"โพรโทคอลหาเส้นทาง ประหยัดพลังงานที่มีเส้นทางสำรองสำหรับเครือข่ายตรวจจับใร้สาย", การประชุมวิชาการทาง วิศวกรรมศาสตร์ มหาวิทยาลัยสงขลานครินทร์ ครั้งที่ 7, 21-22 พฤษภาคม 2552, 132-137. Wanpracha Nuansoi, Wannarat Santiamomtut, "Redundant Path Routing Protocol (RPRP) For

Wireless Sensor Networks", The 2010 International Conference on Embedded Systems and Intelligent Technology (ICESIT2010), 5-7 February 2010.